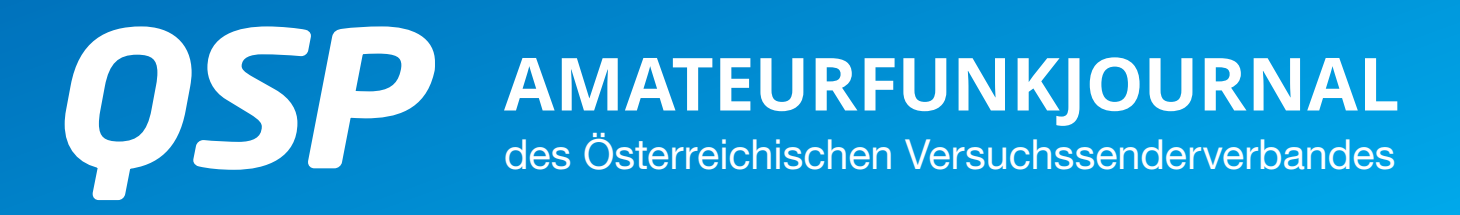

**02/2021** 46. Jahrgang

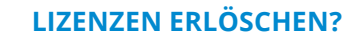

**122 GHZ** 

Der Entwurf für das neue Telekommunikationsgesetz TKG2020 sorgt für Aufregung – aber noch ist nichts entschieden **Seite 5**

#### **ELEKTRONISCHE LOGS**

Das Internet bietet viele komfortable Möglichenkeiten zur elektronischen Logbuchführung – eine Übersicht **Seite 18**

#### **NPR-70 NEW PACKET RADIO**

NPR-70 ist ein Breitbanddatenmodem zur Daten-Übertragungen im 70 cm-Band – einfacher Zugang zum Hamnet **Seite 22**

### **INHALT**

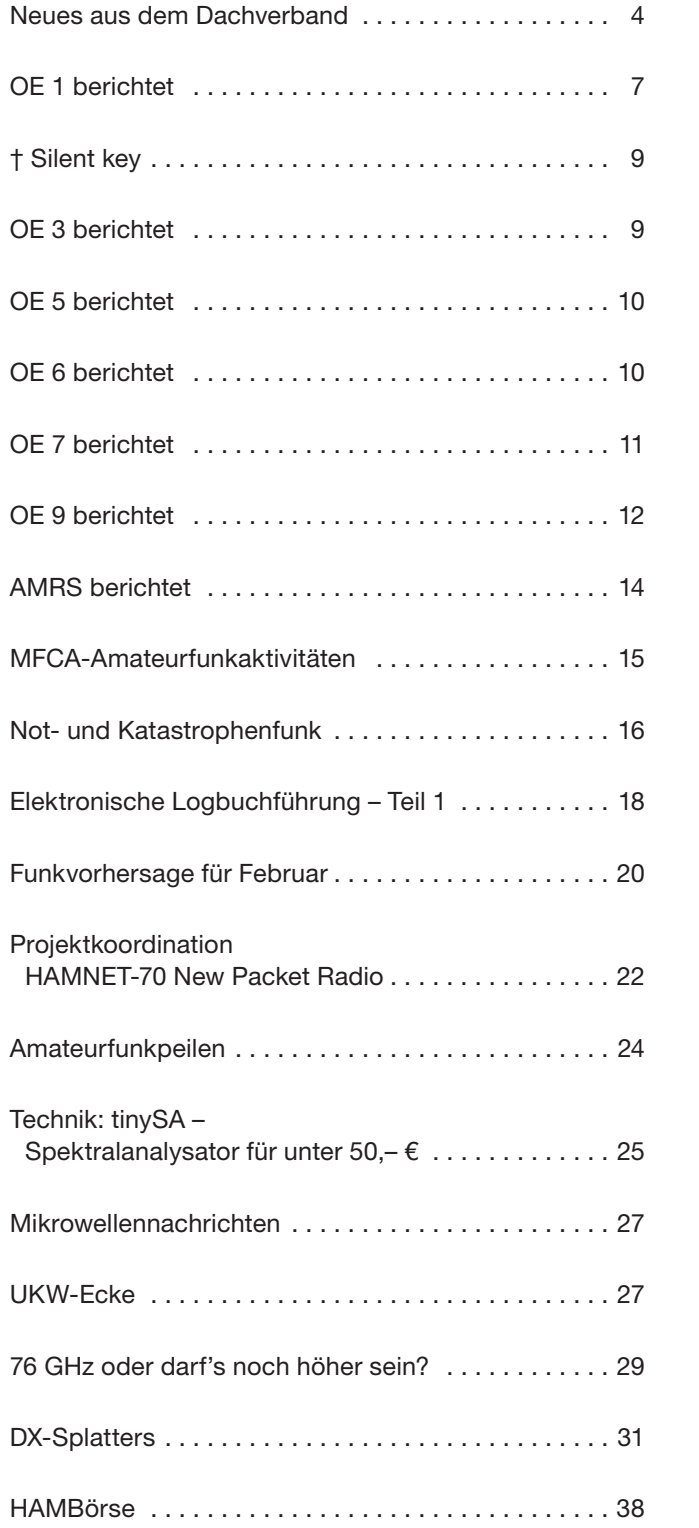

### **DACHVERBAND – ÖSTERREICHISCHER VERSUCHSSENDERVERBAND**

Industriezentrum NÖ-Süd, Straße 14, Objekt 31 A-2351 Wr. Neudorf

Telefon: +43 (0)1 999 21 32, Fax: +43 (0)1 999 21 33

**Der Österreichische Versuchssenderverband – ÖVSV** ist Mitglied der "International Amateur Radio Union" (IARU) und Dachorganisation des Österreichischen Amateurfunkdienstes. Der ÖVSV bezweckt die Erhaltung und Förderung des Amateurfunkwesens im weitesten Sinn, wie: Errichtung und Betrieb von Funkanlagen, Erforschung der Ausbreitungsbedingungen, Pflege des Kontaktes und der Freundschaft zwischen Funkamateuren aller Länder und Territorien, Hilfestellung in Katastrophen- und Notfällen. Zur Erreichung der Vereinsziele übt der ÖVSV insbesondere folgende Tätigkeiten aus: Herausgabe von Informationen (QSP), Vertretung der Mitglieder bei den zuständigen österreichischen Behörden, Zusammenarbeit mit Amateurfunkvereinigungen anderer Länder, Vermittlung von QSL-Karten für ordentliche Mitglieder.

Fördernde Mitgliedschaft für Mitglieder im Ausland 55,– €.

### **ORDENTLICHE MITGLIEDER**

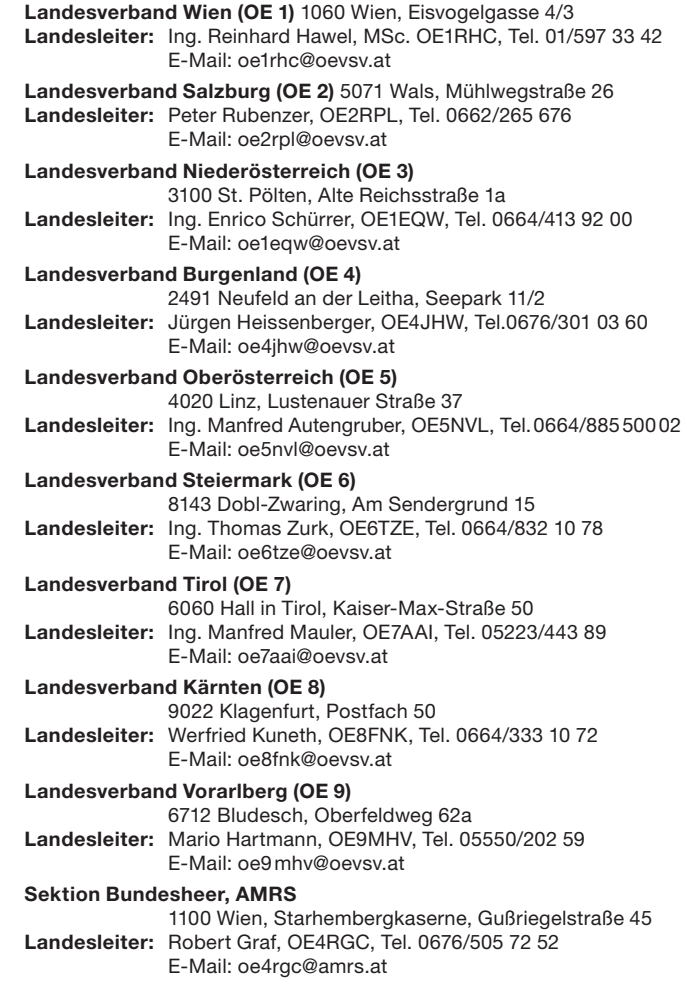

#### **IMPRESSUM**

**QSP** – offizielles und parteiunabhängiges Organ des Österreichischen Versuchssenderverbandes **Medieninhaber, Herausgeber und Verleger:** Österreichischer Versuchssenderverband, ZVR-Nr. 621 510 628, Industriezentrum NÖ-Süd, Straße 14, Objekt 31, A-2351 Wr. Neudorf Tel. +43 (0)1 999 21 32, Fax +43 (0)1 999 21 33, E-Mail: oevsv@oevsv.at, GZ 02Z030402 S **Leitender Redakteur:** Michael Seitz, E-Mail: qsp@oevsv.at **Hersteller:** Druckerei Seitz – Ing. Michael Seitz, Hauptstraße 373, 2231 Strasshof an der Nordbahn **Erscheinungsweise:** monatlich – wird kostenlos an die Mitglieder des Österreichischen Versuchssenderverbandes versandt

**Redaktionsschluss für QSP 03/2021:** Freitag, 5. Februar 2021

**Titelbild:** QSO auf 122 GHz – eine echte Herausforderung (Foto: Rudi Wakolbinger OE5VRL)

**Gedruckt nach der Richtlinie "Druckerzeugnisse" des Österreichischen Umweltzeichens UW 1312**

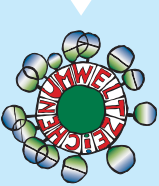

OE1EQW **Ing. Enrico Schürrer**  Landesleiter des LV Niederösterreich des ÖVSV

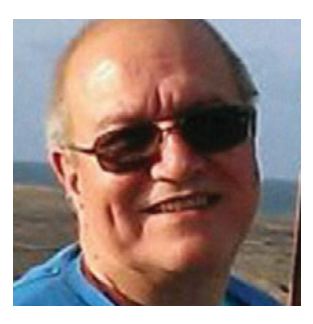

## Die einzige Konstante im Leben  **ist die Veränderung!\*)**

Schon seit einigen Jahren habe ich das Gefühl, dass es oft um die Meinung unserer "Oldtimer" gegen die Meinung unserer "Youngtimer" geht. Selbst engagierte Oldtimer äu-Bern oft, dass der "klassische" Amateurfunk – also CW und Phonie in SSB – die einzig wahren Betriebsarten im Amateurfunk seien, die vielen neuen Betriebsarten, denen viele Youngtimer frönen, ja eigentlich niemand bräuchte oder benötigen würde. Manchmal kommt es dann zum scheinbar unvermeidlichen Streit und einer der beiden zieht sich zurück oder verlässt gar den ÖVSV. Schauen wir doch einfach die Entwicklung ein wenig näher an:

Herr Marconi hat schließlich ein Firmenimperium beruhend auf Funkenlöschsender und Morsetelegraphie aufgebaut, nicht wahr? Und weil der gute Herr Marconi und die USA 1912 der Meinung waren, Wellenlängen kürzer als 200 m würde man wohl nie benötigen, hat der Amateurfunk letztendlich eine riesige Spielwiese erhalten. Als Herr von Lieben dann die Elektronenröhre erfand, war erstmals ein steuerbares elektronisches Element verfügbar, mit dem mit geringer Steuerleistung große Leistungen erzielt werden konnten. Von da an war es zum Sprechfunk nicht mehr weit – mit Amplitudenmodulation, wurden trotz der schlechteren Energiebilanz, noch bis in die 60er Jahre des vorigen Jahrhunderts viele Verbindungen gearbeitet. Im Laufe der 60er Jahre kam dann Einseitenbandmodulation – SSB. Die weitaus bessere Energiebilanz (kein Trägersignal, nur ein Seitenband) sowie neue Funkgeräte brachten eine schnelle Durchsetzung dieser Modulationsart. Würde man heute – selbst einem Old-Oldtimer – vorschlagen, man solle doch mit Amplitudenmodulation arbeiten, käme bestenfalls ein nettes Grinsen als Antwort …

Übertragen wir diese Entwicklung doch in die Jetztzeit: wir haben digitale Modulationsarten für Sprach- und sogar viele neue Möglichkeiten für Datenübertragung, selbst einfache FM wird nach wie vor etwa ab dem 10 m-Band aufwärts gemacht. Wir experimentieren mit Phasenmodulation, Frequenzsprungverfahren, digitalen Modulationsarten wie GFSK mit Forward Error Correction, LoRa u.a. und können noch Signale demodulieren, die sogar sehr weit im Rauschen liegen. Selbst in Zeiten geringer oder gar keiner Sonnenflecken sind dann noch immer transkontinentale Verbindungen mit geringer Leistung und einfachen Antennen möglich.

Wer Meteorscatter (also Funkübertragung an den ionisierten Spuren verglühender Meteoritenschauer) von früher kennt, weiß, welcher Aufwand nötig war. Wer heute MSK144 mit Funkgerät und PC macht, ist mit weitaus geringerem Aufwand dabei und erzielt zumindest gleich gute Erfolge. Von digitalen Betriebsarten für Erde-Mond-Erde-Verbindungen will ich erst gar nicht beginnen …

Ja, auch CW hat unbestreitbare Vorteile. Nur: CW hören sehr gute und geübte CWisten bis etwa 6–10 dB unterhalb des Rauschens, FT8 reicht etwa 24 dB unter die Rauschgrenze, JT65 sogar 28 bis 30 dB. Jede Betriebsart hat ihre Faszination, der eine macht CW, der andere JT65-EME, der dritte QSOs über unseren geostationären Satelliten QO-100 – jedem Tierchen sein Pläsierchen …

Das bringt mich wieder zum Anfang zurück – unsere Youngtimer könnten viel von unseren Oldtimern lernen, aber genauso geht es auch umgekehrt – unsere Oldtimer können auch viel von unseren jungen Funkamateuren lernen. Es ist letztendlich eine Frage der Flexibilität und der Geisteshaltung, offen für Neues zu sein.

Ob das jetzt im Notfunk, im Datenbetrieb, im Satellitenbetrieb ist – Erfahrung kann man sich in vielen Jahren erarbeiten oder durch zusehen, zuhören und selber mit Hilfe erfahrener Funkamateure probieren und erlernen. Und es ist mit Sicherheit noch niemandem ein Stein aus der Krone gefallen, wenn man zugibt, etwas nicht zu kennen oder zu können. Es aber rundweg abzulehnen, ist einfach nur zu kurz gedacht. Das ist genauso wie der ehemalige Chef von IBM, Thomas Watson, der seinen Entwicklern der IBM-Mainframe-Computer sagte: "Ich denke, dass es einen Weltmarkt für vielleicht fünf Computer gibt!" Wie falsch er lag, wissen wir heute …

Liebe Oldtimer (ich zähle übrigens auch dazu), lasst euch doch bitte auf etwas Neues ein, es kostet im Prinzip nichts, einem Youngtimer zuzuhören oder vielleicht mit ihm mitzumachen – und zum Lernen kann man nicht alt genug sein. Glaubt mir, es gibt viel Neues und Spannendes. Helfen wir unseren Youngtimern, aber respektieren wir sie und ihr "neues" Wissen auch! Probiert es einfach aus, ihr werdet überrascht sein!

Liebe Youngtimer, hört euch die Erfahrungen unserer Oldtimer an – viele freuen sich, ihr erarbeitetes Wissen weiterzugeben und man erspart sich dadurch sicher einiges an Trial and Error …

Amateurfunk verbindet Menschen, ist ein wunderschönes Hobby und bietet Platz für alle – lasst uns also die Zukunft gemeinsam gestalten und miteinander in diese Zukunft gehen!

Bleibt gesund und ich freue mich schon sehr, viele von euch wieder persönlich begrüßen zu dürfen, es dauert halt noch ein wenig …

Enrico, OE1EQW

\*) Dieses berühmte Zitat des griechischen Philosophen Heraklit hat auch nach zweieinhalbtausend Jahren nichts an Gültigkeit eingebüßt. Wer in Veränderungen Chancen sieht und der Vergangenheit nicht nachtrauert, lebt im Hier und Jetzt und freut sich auf die Zukunft. Lernen aus der Vergangenheit heißt letztendlich die Zukunft zu gestalten!

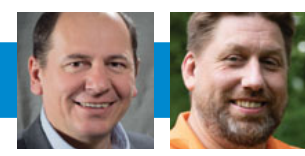

### **Neue Frequenzbänder für den Amateurfunkdienst in Österreich verwendbar**

### 5,35 MHz und 471 kHz laut Frequenznutzungsverordnung zugewiesen

Ein bereits seit Jahren ersehntes Weihnachtsgeschenk wurde dem Amateurfunkdienst in Österreich kurz vor den Feiertagen zuteil. Das BMLRT (ich erinnere daran, dass seit der neuen Regierung nicht mehr das BMVIT sondern das BMLRT, Bundesministerium für Landwirtschaft, Regionen und Tourismus für Telekomagenden zuständig ist) hat in einem informellen Hinweis, Publikationsnummer: TKP-T 27, auf der Website bestätigt, dass das 60 m-Band und das 630 m-Band ab sofort für Funkamateure mit der Lizenzklasse 1 (CEPT1) unter Einhaltung der in der sogenannten Schnittstellenbeschreibung aufgelisteten Auflagen nutzbar sind.

#### **https://www.bmlrt.gv.at/telekommunikation-post/ telekommunikation/technik/gesetze-und-verordnungen/ amateurfunk.html**

Zitat: "Bei den Weltfunkkonferenzen WRC-12 und WRC-15 wurden dem Amateurfunkdienst die Frequenzbereiche 472,0–

479,0 kHz und 5351,3–5366,5 kHz zugewiesen und in Artikel 5 der Vollzugsordnung für den Funkdienst (VO Funk) aufgenommen.

Die national relevanten Bestimmungen der

VO Funk wurden in der Frequenznutzungsverordnung (FNV) 2016 bereits umgesetzt. Die Bestimmungen der FNV sind technisch hinreichend gegeben, um einen gesetzlichen Rahmen für eine Nutzung für Amateurfunk zu haben."

Dies bestätigt erfreulicherweise unsere Rechtsmeinung, dass neben der Anlage 2 der Amateurfunkverordnung auch die Frequenznutzungsverordnung Spektrum für den Amateurfunkdienst freigeben kann.

#### **Was bedeutet das nun konkret?**

Das Dokument beschreibt den in der FNV festgelegten technischen Rahmen.

Zitat: "Die Frequenzbereiche 472,0-479,0 kHz und 5351,3-5366,5 kHz sind gem. VO Funk international und gem. FNV national für den Amateurfunkdienst auf sekundärer Basis für eine Nutzung mit gewissen Leistungsbeschränkungen zum Schutz anderer Funkdienste zugewiesen. Aussendungen des sekundären Funkdienstes dürfen keine anderen Funkdienste, für welche die Frequenzbereiche gewidmet sind, stören und haben selbst keinen Anspruch auf Schutz vor Störungen." Zitat-Ende. Gemeint sind Störungen durch andere in diesem Frequenzbereich gewidmete Funkdienste.

#### 630 m-Band:

- **Frequenzbereich:** 472,0-479,0 kHz
- **· Widmung des Frequenzbereiches: "sekundär"**
- **Maximale Strahlungsleistung:** 1 Watt EIRP

#### **• Max. Bandbreite der Aussendung:**

Die Bestimmungen der AFV sind sinngemäß anzuwenden

Hier handelt es sich um unser erstes "Mittelwellenband" und entsprechend sind auch die Ausbreitungsbedingungen einzuschätzen. Der übliche Antennenwirkungsgrad ist sehr gering, sodass oft 100Watt Sendeleistung die geforderten 1W EiRP nicht erreichen. Der Frequenzbereich ist extrem schmal, nur 7 kHz stehen uns zur Verfügung. Der IARU-Bandplan erlaubt daher auch nur Schmalbandbetriebsarten.

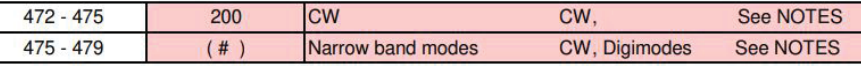

#### 60<sub>m</sub>-Band:

- **Frequenzbereich:** 5351,3 5366,5 kHz
- **· Widmung des Frequenzbereiches: "sekundär"**
- **Maximale Strahlungsleistung: 15 Watt EIRP Max.**
- **Bandbreite der Aussendung:**

Die Bestimmungen der AFV sind sinngemäß anzuwenden

Das 60 m-Band liegt zwischen dem 80 m-Band und dem 40 m-Band strategisch günstig für die Funkausbreitung innerhalb Österreichs (NVIS-Notfunk). Teilweise werden aber auch interkontinentale Verbindungen beobachtet. In der Zusammenarbeit mit anderen IARU-Regionen ist oft auch Split-Betrieb nötig, da nicht alle Länder den Vorgaben der WRC-15 folgen. Wenn Sie also eine Station außerhalb des uns zugewiesenen Bereiches hören, dann ist das nicht unbedingt gleich ein "Pirat" (England, Holland, USA ...) und umgekehrt dürfen nicht alle Stationen überall auf unserem Segment senden. Zu beachten ist neben der Leistungsbeschränkung auf 15W EIRP auch, dass auch dieser Bereich sehr schmal ist und daher der Bandplan präzise eingehalten werden muss, damit wir alle Spaß haben. Eine Quelle für mehr Information ist z. B. auch **https://de.qaz.wiki/wiki/60-meter\_ band.**

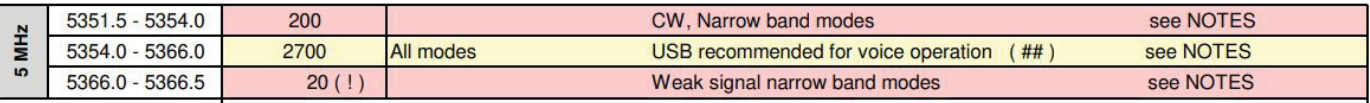

ACHTUNG: Da auf 60m generell das obere Seitenband (USB) verwendet wird, ist bei SSB-Sprechfunk zur oberen Bandgrenze hin ein Mindestabstand von ca 2,7 kHz einzuhalten! Zumeist wird präzise auf eingeteilten Sprechfunkkanälen gefunkt und der höchste Kanal ist 5363 kHz.

#### Siehe Bandplan der IARU-R1: **https://www.iaru-r1.org/wpcontent/uploads/2019/08/hf\_r1\_bandplan.pdf**

In einer Kurzumfrage während der COVID19-Funkbereitschaftsübung hat sich gezeigt, dass noch ca. 70% aller aktiven Funkamateure entweder den Transceiver oder die Antennen erst für das 60 m-Band ertüchtigen müssen. Wir werden daher auf der Homepage und in einer nächsten Ausgabe der QSP Informationen und Anleitungen zur Modifikation der Sender und Antennen geben.

Die Verhandlungen zu dieser Frequenzerweiterung hat übrigens unser Vize-Präsident Michael Kastelic, OE1MCU hervorragend geführt. Er hat manchen Rückschlag über die Monate lächelnd weggesteckt und diplomatisch und verbindlich weitergemacht.

Herzlichen Dank dürfen wir auch Herrn D.I. Ziegelwanger sagen, der großes Verständnis für die Bedürfnisse und Wünsche der Funkamateure gezeigt hat und diese Regelung sowohl während der WRC als auch in der FNV möglich gemacht hat.

Nun wünsche ich allen Mitgliedern des ÖVSV viele interessante Experimente auf den neuen Frequenzbereichen und gd DX.

> 73 de Mike OE3MZC Präsident ÖVSV Dachverband

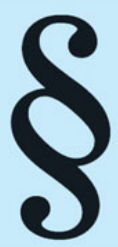

## Entwurf für Telekommunikationsgesetz TKG2020 **Alle Amateurfunklizenzen erlöschen!**

Nachdem das Amateurfunkgesetz abgeschafft wurde und wir uns in über 200 Paragraphen des TKG wiederfinden, sind wir von dieser erneuten geplanten Gesetzesänderung

wieder direkt betroffen. Bei einer ersten Prüfung des Textes und der ergänzenden Materialien fallen besonders folgende Punkte auf:

- **ALLE bisher unbefristet ausgestellten Lizenzen erlöschen gestaffelt ab 2022!** Dies ist nach wie vor abzulehnen, da keinerlei nachvollziehbare Gründe dafür vorliegen. Es ergäbe sich daraus ein enormer zusätzlicher Verwaltungsaufwand sowie Kosten für die Neuausstellungen. Da auch die Frequenzzuteilungen für den Amateurfunk nicht auf individuellen Bewilligungen wie bei einer Richtfunk, Radio- oder Betriebsfunklizenz basieren, kann auch daraus kein Grund für diesen schwerwiegenden Eingriff in ein bestehendes Rechtsverhältnis abgeleitet werden. Im TKG2020 bietet sich die Möglichkeit, diesen Punkt noch zu korrigieren.
- **· Die Frage der Gebühren** ist noch ungeklärt. Im TKG ist leider eine automatische Valorisierung also Anpassung an die Inflation, vorgesehen. Notrufe in Telekommunikationsdiensten sind im neuen Entwurf kostenlos. Hier ist anzuregen, dass auch der Amateurfunk als große Stütze für den Not- und Katastrophenfunk von Gebühren befreit wird.

Auch die Kosten für eine neue Lizenz im Scheckkartenformat stehen im Raum. Diese muss zumindest alle Sicherheitsmerkmale wie ein Führerschein aufweisen.

**• Den Amateurfunkdienst könnten sehr hohe Strafen treffen.** Diese Strafrahmen sind eher für Telekommunikationsunternehmen gedacht. 1.000,– € Strafe, für eine zu spät angemeldete Notfunkübung ist wohl nicht die angemessene Höhe einer Verwaltungsstrafe für eine einzelne Person.

Wir, als Gruppe, die 20 Jahre lang rechtskonform gehandelt hat und keinerlei Anlass zum Einschreiten der Exekutive (Funküberwachung) gegeben hat, erwarten eine, wie in der Wirtschaft übliche, Liberalisierung.

**Was können wir tun?** Natürlich suchen wir bereits das Gespräch mit den verantwortlichen Beamten im BMLRT und werden innerhalb der Begutachtungsfrist bis 10. Februar eine Stellungnahme abgeben. Diese wird auch auf der ÖVSV-Homepage veröffentlicht. Sie sind herzlich eingeladen, diese zu lesen und im Begutachtungsverfahren zu unterstützen. Wenn Sie die ÖVSV-Stellungnahme auf parlement.gv.at aufrufen, können Sie unter "Zustimmung möglich" Ihre Zustimmung und Unterstützung abgeben.

**Jeder und jede kann aber auch selbst eine Stellungnahme abgeben, z. B. per E-Mail an: tkp-begutachtung@bmlrt.gv.at** oder als Stellungnahme am Parlamentsserver: **https://www.parlament.gv.at/PAKT/VHG/XXVII/ME/ ME\_00082/index.shtml#tab-Stellungnahmen** 

Wer uns mit Expertise unterstützen kann, meldet sich bitte bei mir oder Michael, **OE1MCU@oevsv.at**. Nur gemeinsam sind wir stark!

### **Amateurfunk – zurück zum Ursprung**

### Retro versus Innovation

Unsere Gesellschaft in den westlichen Ländern wird tendenziell immer älter. Damit geht ein mittlerweile deutlich erkennbarer Schritt zur Glorifizierung der "guten alten Zeit" einher. Wir erinnern uns nur noch an die positiven Erlebnisse, z. B. an den schönen Urlaub in Italien, obwohl wir stundenlang bei Hitze ohne Klimaanlage auf einspuriger Straße durch das Kanaltal im Stau fahren mussten, und so weiter … und so gut waren diese Zeiten auch nicht: viele Verkehrstote ohne Gurt, Kinder flogen ohne Kindersitz durch die Autoscheibe und unsere Wälder hätten wir beinahe an den sauren Regen verloren. Die Funkgeräte waren sehr teuer und groß, der Funktionsumfang bescheiden und das Großsignalverhalten schlecht. Zugegeben, die Sonnenfleckenzahlen waren schon mal besser und die Störungen weniger, aber so hat jede Zeit ihre Vorteile und Nachteile. In all den Jahren gab es aber eine Konstante: die konservativen Denker sahen den Amateurfunk immer am Abgrund:

- t**1960** wurde **SSB statt AM** eingeführt alte Funkamateure erwarten das Ende des Amateurfunks
- **1970** der CB-Funk kommt das Ende des AFU
- t**1980** Einführung von **Packet Radio** …
- t**1990** CB-Funk **auf 40 Kanälen**,

**• 2000 die CW-Prüfung abgeschafft,** der **Computer** erfunden, das **Internet** verbreitet sich, das **Smartphone** wird populär,

**2010** wird **WSPR** und schließlich **FT8** erfunden und wieder erwarten viele Funkamateure das Ende!

Diese Geschichte zeigt aber deutlich, dass sich technischer Fortschritt und damit einhergehende Veränderungen nicht aufhalten lassen! Wer sich hier dagegen stellt und nicht mehr mitmachen will, der hat eigentlich mit dem Leben abgeschlossen. Und das ist keine Frage des Alters, sondern der Einstellung. Noch nie gab es so viele neue technische Innovationen im Amateurfunkdienst. Noch nie war es so einfach und billig an Informationen und Produkte zu kommen. Das Internet ist voll mit High-Tech-Angeboten zu günstigsten Preisen. Auf YouTube gibt es tausende Anleitungen wie man die modernen Gadgets mit dem Funkgerät verbindet oder zu einem Funkgerät macht. Dennoch hört man an vielen ADL-Stammtischen und FM-Relais demotivierende Aussagen. "Ich bin seit 1972 Funkamateur. Damals musste man noch eine richtige Prüfung inkl. CW machen. Das ganze moderne Zeugs ist alles nix für mich." …oder sinngemäß ähnliche vollmundige Aussagen.

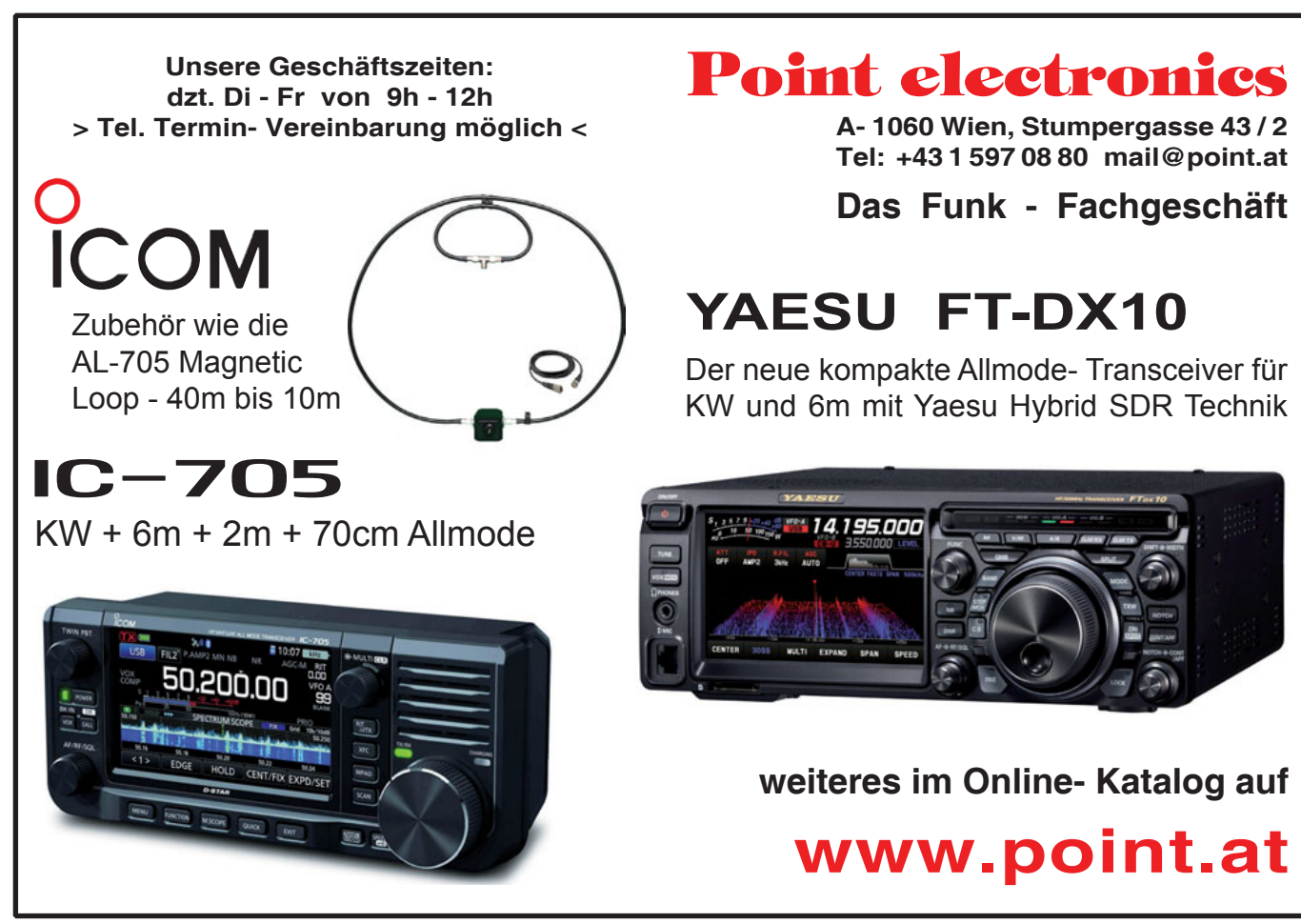

Ich glaube, dass der Ursprung des Amateurfunkdienstes als Experimentalfunkdienst in der Erprobung und Entwicklung von innovativen neuen Techniken und Betriebsarten liegt und nicht in der Verherrlichung bewährter alter Dinge, wie schon ein Herr Marconi vor 120 Jahren bewiesen hat.

Auch die Diskussionen in der IARU zeigen dieses Dilemma: so darf CW über das ganze Band betrieben werden und hat als einzige Betriebsart exklusive Zuweisung, während FT8 o. ä. auf schmale Segmente oder gar eine einzige Frequenz beschränkt bleibt, obwohl der Andrang gewaltig ist. Der CW-OP stört dabei das digitale Signal unwissentlich, weil es 10 bis 20 dB unter dem hörbaren CW-Signal liegt. Wenn dann kein fachlich-sachliches Argument mehr übrig ist, dann zieht man sich auf die Haltung "es ist eben historisch gewachsen" zurück.

Überhaupt ist es frustrierend, wie wir mit modernster Technik umgehen. Da haben wir um wenig Geld (250 €) einen tollen SDR, der neben hervorragendem Empfang auch noch alle erdenklichen Modulationsarten bis in den GHz-Bereich hinauf erzeugen kann und sobald wir damit ein Sinus-Signal ein-/ ausschalten können (CW), endet unser Experiment bereits wieder. Wir klammern uns auch immer noch an die 2,7 kHz-Bandbreite auf Kurzwelle oder 12,5 kHz auf UKW, obwohl moderne SDR-basierte Geräte kein Quarzfilter mehr haben(!), das uns beschränken würde. Andere Funkdienste (Militär, Botschaften) zeigen uns bereits, wie man diese Technik verwenden kann um ein Signal auf mehrere Kanäle zu verteilen und damit Störungen auszuweichen und mehr Information sicherer zu übertragen.

Interessant ist übrigens auch die Sichtweise der Behörden: In England und Irland hat der Amateurfunkdienst mehrere MHz Bandbreite dazubekommen, aber mit der Auflage, dort wirklich neue Techniken zu entwickeln und zu versuchen! (Zitat: "Don't do more of the same old stuff"). Auch die Prüfungen werden in diese Richtung angepasst werden. Ein moderner Funkamateur im 21. Jahrhundert muss keinen Schwingkreis berechnen oder Tastklicks beseitigen, sondern dem Funkgerät eine IP-Adresse in seinem Netzwerk einrichten oder den DMR-Codeplug hochladen können. Es ist unglaublich, dass ein CTCSS-Ton am Umsetzer noch immer für viele eine Hürde darstellt.

Deshalb meine Bitte: lasst uns häufiger über zukunftsorientierte Dinge sprechen – am Relais, in der QSP, auf der ÖVSV-Website und am ADL-Stammtisch. Experimentieren wir mit RaspberyPi, SDR, LoRA, IoT, Satelliten, GPSDO, HAMNET, digitaler Sprache, Winlink, JS8Call, VARA, NewPacketRadio, LTE, 5G, Android, NextGenerationRadio, Diversity Empfang, RemoteRig, MR17, Codec2, HAMChat, SpreadSpectrum, UltraWideBand, usw., usw. … und motivieren wir andere Funkfreunde auf Facebook, Twitter, Youtube und Instagram.

Bitte bringt euer Shack wieder auf den letzten Stand, mit moderner EDV, Netzwerk und Notstromakkus, guten Antennen, modernen Koaxkabeln und Vorverstärkern, damit wir auf möglichst vielen Bändern und Betriebsarten experimentieren können.

Machen wir Amateurfunk wieder spannend, modern, jung, und in der Gesellschaft relevant!

73 de Mike OE3MZC

### **QSL-Karten-Wand**  überarbeitet

Am 6. Jänner haben OE1KBC und OE1IAH die QSL-Karten-Wand überarbeitet. Einige Fehlende Rufzeichen in der Facherlwand nachgetragen und alle Karten neu eingeräumt. Mit dem neuen, seit Sommer genutzten System sind Anpassungen nun schneller möglich.

**Bitte die wartenden Karten bald abholen.** Jene Mitglieder die keinen eigenen Schlüssel haben bitte beim Vorstand wegen Terminen nachfragen, es sind regelmäßig Mitglieder im Clublokal und können unter Berücksichtigung der üblichen Schutzmaßnahmen Zugang zur Facherlwand geben.

**OE 1** BERICHTET **LANDESVERBAND WIEN** 1060 Wien, Eisvogelgasse 4/3, Tel. 01/597 33 42

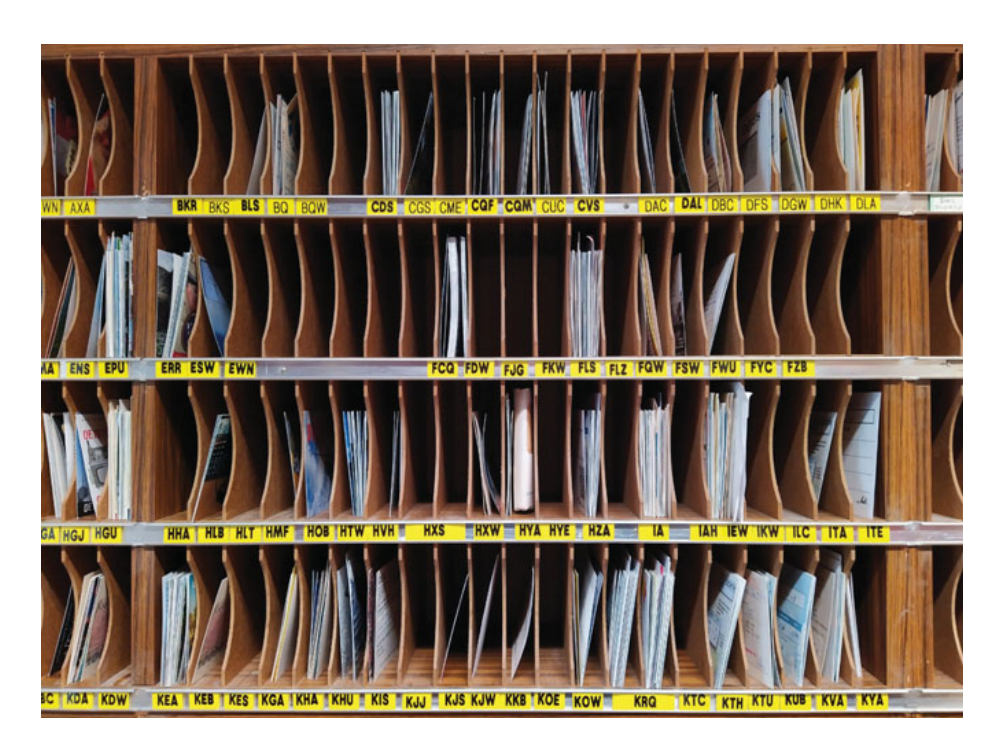

### **Besonderer LV1-Service**

Mitglieder können jetzt nachsehen, wo Ihr Fach ist und wie viele Karten bereits auf sie warten. Dazu gibt es eine Seite die 6 Fotos der abfotografierten Wand zeigen. Durch Anklicken wird das Bild seitenfüllend groß angezeigt; **http://oe1\_qsl\_ wand.oe1iah.at/**. Diese Fotostrecke wird regelmäßig gewartet. Das Datum des berichteten Zustands wird oberhalb der Fotos angezeigt.

## **30. Wiener Notfunkrundspruch –**

### ein Jubiläum

Am **9. Februar** gehen wir um 20:00 Uhr LT wieder mit dem Wiener Notfunkrundspruch on air, diesmal aus der Einsatzleitstelle des Katastrophenmanagements der Stadt Wien. Zu hören sind wir auf den Relais OE1XUU Kahlenberg, OE1XCA Wienerberg, auf der 2 m-Notruffrequenz 145.500 kHz, neu auch im 80 m-Band auf 3.643 kHz LSB und im 10 m-Band auf 29.150 kHz FM.

Nähere Infos in der Rubrik Notfunk!

vy 73 de Martin OE1MVA Referent Not- und Katastrophenfunk in OE1

### **Neues aus der Clubstation**

Jedes Jahr schreibt der Russian Digital Radio Club seine Digital Activity Days "01-10" aus. Der seltsame Name rührt nicht nur vom Binärsystem sondern auch daher daß der Bewerb vom 1.–10. Jänner sowie vom 1.–10. Mai stattfindet.

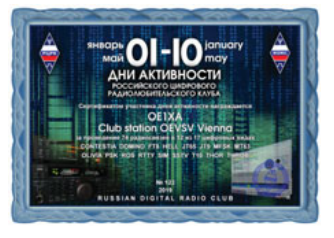

Wir (Alexander OE1LZS und Reinhard OE1RHC) haben an den ersten 10 Jännertagen in den Modi CONTESTIA, DOMINO, HELL, JT65, MFSK16, MT63, OLIVIA, ROS, THOR und THROB teilgenommen. Jeden Tag wird eine Betriebsart bevorzugt behandelt,

was besonders bei seltenen wie z. B. ROS nützlich ist. Man kann aber natürlich auch alle anderen Betriebsarten arbeiten.

#### **Geplante Contests 2021**

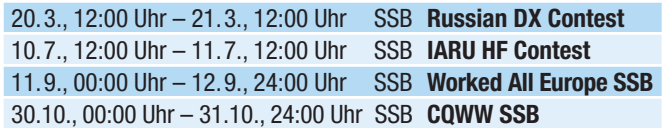

alle Zeitangaben in UTC

Natürlich können diese Termine nur Vorschläge sein. Es können weitere Termine hinzugefügt werden. Wir laden euch ein, bei den Contests mitzumachen. Keine Sorge, ihr müsst nicht 48 Stunden ununterbrochen hierbleiben, ein paar Stunden reichen völlig.

Die Clubstation ist für alle Mitglieder da. Eigene Events sind daher ausdrücklich erwünscht! Die Corona-Regeln sind allerdings einzuhalten und es muss eine Person mit Einschulung an der Station anwesend sein. Einschulungen werden wie immer nach Vereinbarung durchgeführt.

OE1RHC

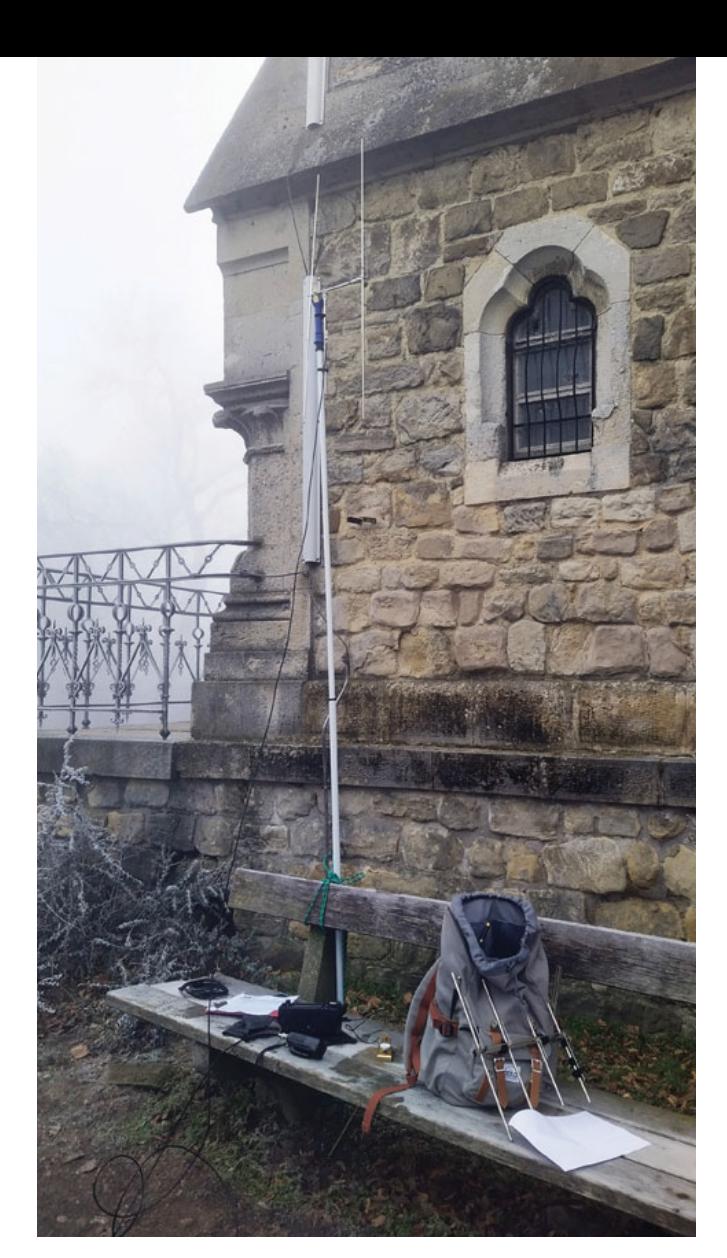

### **SOTA-Aktivierung Hermannskogel**

Gleich am 1. Jänner gab es "frühmorgens" eine überaus beachtete SOTA-Aktivierung im Großraum Wien – am einzigen einen SOTA-Punkt vergebenden Hügel in Wien, dem Hermannskogel. OE1WED reiste per Öffies und langem Fußmarsch an arbeitete auf 6 m, 2 m, 70 cm und 23 cm alle QSOs in CW. OE1IAH hat vom Parkplatz des "Grias di a Gott Wirtn" den Berg erklommen.

Das Wetter war überhaupt nicht einladend. Viele Pflanzen und der Weg waren zugefroren. Eine durchaus romantische winterliche Wanderung. OE1IAH hat auf 2 m in FM 15 Stationen arbeiten können. Viel Aufsehen haben aber seine 4 CW QSOs gemacht. Die QSOs waren überaus gestammelt, etwas unsauber und mit einigem an Rücksicht von den QSO Partnern realisiert. Das Beachtenswerte: OE1IAH hat erst im Oktober angefangen CW zu lernen. Contest Inhalt wie Rufzeichen, Rapport, 5nn und "tu" sind gut gegangen. Klar die "Mühen des Lernens" gehen jetzt erst los ...

OE1IAH

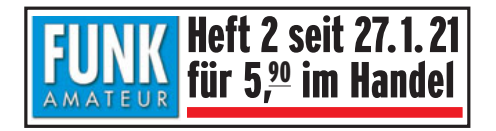

### t SILENT KEY

Mit großer Trauer muss ich euch leider darüber informieren, dass uns OM Patric OE3PTK, Mitglied im ADL 304, am 3. Jänner 2021 viel zu früh verlassen und seine Taste für immer aus der Hand gelegt hat.

Christian OE3CJB

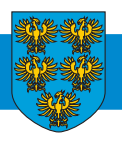

**OE 3** BERICHTET **LANDESVERBAND NIEDERÖSTERREICH** 3100 St. Pölten, Alte Reichsstraße 1a, Tel. 0680/216 65 40

### **Über die sozialen Aspekte** des Amateurfunks

Gerade in Zeiten des durch COVID-19 verursachten Lockdowns hat sich für mich die soziale Komponente des Amateurfunks besonders deutlich bemerkbar gemacht. Während der Quarantäne haben Funkamateure vermehrt Kontakt zu ihren Funkfreunden aufgenommen. Die täglichen Runden mit dem Austausch an persönlichen Erfahrungen rund um das Virus vervollständigten die umfassende Berichterstattung aus Rundfunk und Presse. Für einige war es die einzige Gelegenheit sich über die aktuelle Situation im Heimatland zu informieren.

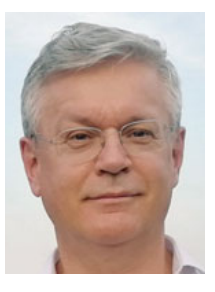

Diese Geschehnisse haben mich veranlasst intensiv über die soziale Komponente des Amateurfunks nachzudenken. Plötzlich fallen mir unzählige Beispiele ein, deren Aufzählung diese Seite sprengen würde. Trotzdem möchte ich einige hier beispielhaft anführen.

Zuerst denke ich an meinen verstorbenen Funkfreund Javi, der einen großen Teil

seines Lebens an den Rollstuhl gefesselt war und für den der Amateurfunk nicht nur das Tor nach draußen war, sondern auch seinem Leben einen Sinn gab. Seine Erfahrung wurde geschätzt und seine Ratschläge viel bedankt. Unzählige Diplome an seinen Shackwänden zeugten von seiner Begeisterung für den Amateurfunk.

Ich erinnere mich an einen älteren OM in meiner Bezirksstelle. Seit seine XYL verstorben war, war der Klubabend für ihn das Highlight des Monats. Er putzte sich heraus, band sich eine Krawatte um und lebte in den paar Stunden unter Funkfreunden so richtig auf.

Auch fällt mir noch der Funkfreund ein, der sich nach einer Operation die Zeit im Spital mit Amateurfunk zu kürzen versuchte.

Keine Einzelfälle, sondern vielfältig sind die Beispiele von auslandsösterreichischen Funkamateuren, welche in täglichen oder wöchentlichen Runden den Kontakt zur ehemaligen Heimat pflegen. Es werden nicht nur der Wetterbericht, sondern auch persönliche Erlebnisse und Erfahrungen ausgetauscht. Über Jahre haben sich so tiefe Freundschaften entwickelt und bei eventuellen persönlichen Treffen ist die Freude groß.

Zuletzt erinnere ich mich noch an einen Fall, wo zwei Menschen durch den Amateurfunk sogar ihren Lebenspartner und Lebenspartnerin gefunden haben sollen. Was gibt es Schöneres als gemeinsame Interessen und Hobbys zu teilen?

Jeder Mensch kann also passend zu seiner Lebenssituation und seinen Bedürfnissen und Interessen als Funkamateur(in) in eine lebendige Gemeinschaft eingebunden sein, die von gemeinsamen Kontakten, Aktivitäten und Austausch lebt.

In diesem Sinne wünsche ich euch viele Funkfreunde, mit denen ihr gemeinsam Spaß am Amateurfunk findet.

73 Harald OE3HBS

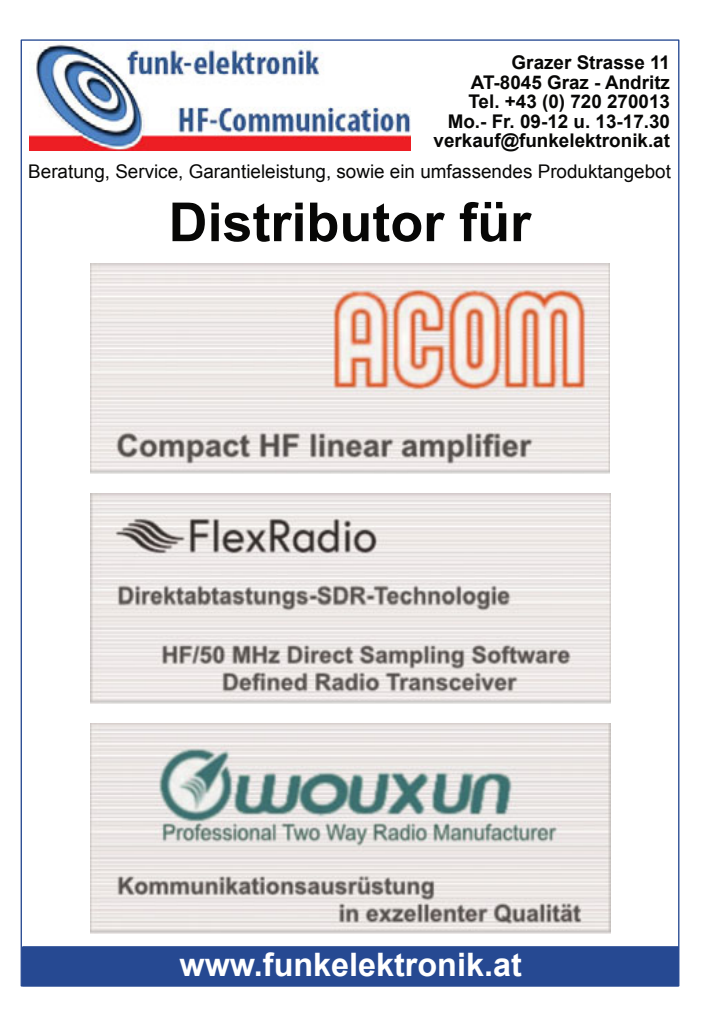

### **Hauptversammlung** des ADL 511

Wieder einmal war es soweit, die Hauptversammlung nahte. Wir haben die Möglichkeit der Online-Versammlung am 11. Dezember 2020 per Webmeeting genutzt. Da wir schon seit Monaten unsere monatlichen Treffen, per Webmeeting veranstaltet hatten, war es für uns keine Neuheit, jeder war damit vertraut. Da unser langjähriger Obmann OE5PGL Peter schon vor längerer Zeit bekannt gab, dass er nicht mehr antreten wird, stand auch die Neuwahl des Vorstandes an.

OE5EEP Heinz hatte in der Einladung zur Hauptversammlung einen Wahlvorschlag mit aufgeführt, sodass jeder der am Webmeeting nicht teilnehmen konnte, seine Stimme an einen Kollegen übergeben konnte. Der alte Vorstand wurde entlastet und die Neuwahl konnte beginnen.

Die Wahl wurde einstimmig angenommen, sodass sich der neue Vorstand wie folgt darstellt:

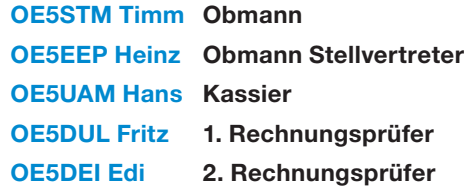

Wir konnten OE5DEI Edi auch gleich als neues Mitglied im Verein gewinnen.

#### OE5STM Obmann

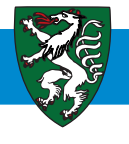

**OE 6** BERICHTET **LANDESVERBAND STEIERMARK** 8143 Dobl-Zwaring, Am Sendergrund 15, Tel. 0664/832 10 78

### Landesverband Stejermark **Outdoor-Referat SOTA**

**Vielen Dank an alle OE6-Stationen für die SOTA-Aktivitäten 2020.** Als Aktivierer waren 32 und als Jäger 37 OE6- Stationen aktiv.

Gratulation an OE6FEG (Aktivierer) und OE6GND (Jäger). Beide sind auch in der OE-Wertung an erster Stelle.

#### **Auswertung 2020 für OE6-Stationen**

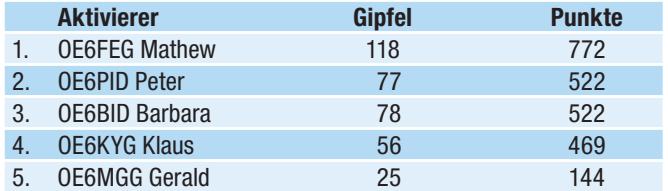

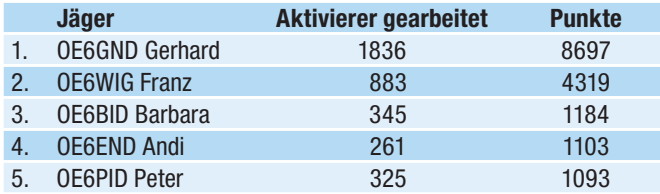

#### **Nochmals herzliche Gratulation und vielen Dank für euren Einsatz!**

Dank auch an OE6FBD Bertram für die Pokalspende.

Franz OE6WIG, Outdoorreferent LV6 oe6wig@oevsv.at

### **Hallo Funkfreunde aus OE6!**

2021 starten wir zwei Outdoor-Aktivitäten im LV6

#### **1. SOTA: Wettbewerb für Aktivierer und Jäger 2021**

Es gibt wieder einen Pokal für die "Ersten" (Punktesieger 2021) in den beiden Gruppen. Diplome für den 2. bis 5. Platz. Die Auswertung erfolgt von mir.

#### **2. COTA: Wettbewerb für Aktivierer 2021**

 Pokal für den besten Aktivierer Diplome für den 2. bis 5. Platz

Für COTA bitte bis spätestens 1. Jänner 2022 einen Antrag mit den getätigten Aktivierungen (Liste) an **oe6wig@oevsv.at** senden.

> 73 es 55 de Franz OE6WIG Outdoor-Referent für OE6

#### **Infos: Homepage LV6 – Outdoorreferat https://sotawatch.sota.org.uk**

**http://wcagroup.org/**

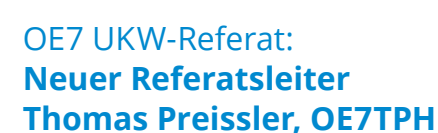

Bei der letzten ordentlichen Hauptversammlung des LV Tirol am 6. November 2020 hat Thomas Preissler, OE7TPH das UKW-Referat übernommen.

Wir bedanken uns an dieser Stelle beim scheidenden Vorgänger Thomas Ostermann, OE7OST, der diese Funktion über 10 Jahr innehatte, für seine Arbeit und die vielen Ideen, die die Relais-Infastruktur in OE7 in enger Abstimmung mit dem OE7-Digitalreferat ins Zeitalter der digitalen Sprache brachte. Thomas hat auch gerne selbst an den Standorten aktiv mitgearbeitet und stand den Relaisverantwortlichen immer als verlässlicher Ansprechpartner kompetent zur Seite. Dankenswerterweise steht er in der Übergangszeit seinem Nachfolger jederzeit zur Verfügung.

Unser neuer UKW-Referent Thomas, OE7TPH möchte diese Arbeit nach besten Kräften fortführen.

Bitte wendet euch mit euren Ideen und Anliegen vertrauensvoll an ihn und bindet ihn bei euren Vorhaben frühzeitig ein. Insbesondere die Modernisierung, Erweiterung und Dokumentation unserer Standorte ist ihm ein Anliegen. Bitte wendet euch auch mit Budgetanfragen an ihn, damit wir unsere Investitionen in die Infrastruktur gemeinsam gut planen können.

Thomas bittet die Relaisverantwortlichen die Informationen zu den Standorten am OE7 Discord Server, auf dem für jedes Relais eine eigener Kanal angelegt wurde, aktuell zu halten bzw. zu ergänzen, damit sich alle Mitglieder über unsere Standorte ein gutes Bild machen können.

Eine Aufstellung unserer Anlagen findet ihr auch auf der OE7- Homepage: **https://oe7.oevsv.at/lv-tirol/anlagen/** (wird gerade überarbeitet)

Bestimmt wird es ein spannender Einstieg für Thomas OE7TPH – er bittet euch auch um Unterstützung und Geduld, damit er sich in neue Themen schnell einarbeiten kann. Er freut sich schon darauf euch mit Rat und Tat zu unterstützen.

#### Vorstellung UKW-Referent OE7:

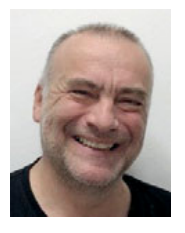

#### **DI (FH) Thomas Preissler, OE7TPH**

Geb.: 1959 Beruf: IT Administrator Familie: verheiratet, 2 Kinder Hobbys: Funken und Fliegen Lizenziert seit: 2017 Adresse: 6091 Götzens Überbergweg 17c Telefon: +43 660 1611967 E-Mail: **oe7tph@oevsv.at**

> Manfred OE7AAI Landesleiter

### Ankündigung: OE7-Klassentreffen **der Teilnehmer der Amateurfunkkurse**

Das beliebte Klassentreffen der Teilnehmer unserer Amateurfunkkurse in OE7 der letzten Jahre wird heuer bereits zum 14. Mal stattfinden. Veranstaltungsort ist das Gasthaus Berchtoldshof.

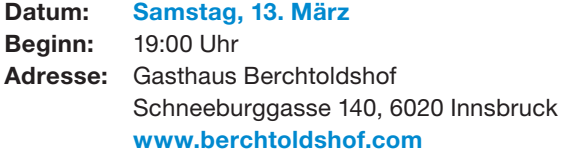

Bei einem gemütlichen Treffen macht es einfach am meisten Spaß gemeinsam Aktivitäten zu planen, Ideen für Projekte mit Gleichgesinnten zu diskutieren, oder die eigenen neuen Errungenschaften herzuzeigen und die der anderen zu bestaunen. Das Wiedersehen nach den Lockdowns und der persönliche Erfahrungsaustausch stehen heuer natürlich speziell im Vordergrund.

Gerne kannst du auch Freunde mitbringen, die sich für den Amateurfunk interessieren! YLs und OMs die die Newcomer kennenlernen möchten sind natürlich auch gerne willkommen.

Wir freuen uns auf das Wiedersehen **und bitten unbedingt um Anmeldung bis spätestens 7. März 2021**, per E-Mail, damit wir ausreichend Plätze reservieren können!

Kostenlose Parkplätze gibt es hinter dem Gasthaus (Zufahrt zu den Parkplätzen direkt beim Gasthaus).

#### **Anmeldung:**

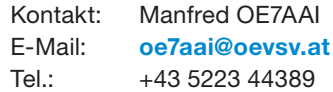

Die Veranstaltung findet vorbehaltlich etwaiger COVID-19- Einschränkungen statt – Terminänderungen geben wir auf der Homepage und in Discord bekannt.

#### Manfred OE7AAI, Landesleiter

### Einladung: Auf die Kurzwelle -**Aktivitätstage im Klubheim**

Sobald wieder Klubabende im Klubheim in Innsbruck möglich sind, liegt der Schwerpunkt bei der individuellen praktischen Einführung der Newcomer in den Kurzwellen-Funkbetrieb.

Gerne könnt ihr auch euer eigenes Gerät mitbringen (Netzteil nicht vergessen!), um es einmal an einer unserer Antennen zu testen. Wir freuen uns darauf euch bei den ersten Schritten auf der Kurwelle zu begleiten und eure Fragen zum Aufbau eurer Funkstation persönlich zu beantworten.

Die Termine der Klubabende findet ihr auf der Homepage.

Eine Anmeldung ist nicht erforderlich.

Manfred OE7AAI, Landesleiter

### **"Es gibt eh koan mehr, der an Mascht ufstellt"**  oder "wie ein Funkmast von Dornbirn nach Thüringen umzog"

Oft sind es Zufälle, die bestimmten Dingen ihre Richtung vorgeben. So geschehen auch beim gemeinsamen Aufbau einer 80 m-Antenne bei der Klubstation OE9XGV im Herbst 2019. Arno OE9AMJ soll dabei den Spruch getätigt haben: "Es gibt eh koan mehr, der an Mascht ufstellt". Sein Hintergedanke war dabei, dass ein junger Amateurfunker seinen Mast, den er in Dornbirn so nicht mehr brauchte, weiterverwenden sollte.

Sebastian OE9SEV der zu dieser Zeit noch offiziell als "Newcomer" galt, nahm diese Aussage als "Challenge" und kam mit Arno bezüglich des Mastes in Gespräch. Es stellte sich heraus, dass Arno seinen Mast am QTH in Dornbirn abgeben würde und so startete Sebastian sein "Mast-Projekt". Da so ein Projekt vielleicht auch Ansporn für andere YLs/OMs sein könnte, haben wir Sebastian zu seinem Projekt befragt, das im Herbst 2019 seinen Anfang nahm und im Dezember 2020 mit der Aufstellung des Masts in Thüringen vorläufig abgeschlossen wurde.

#### **Was war deine Motivation, einen Funkmast aufstellen zu wollen?**

**Sebastian:** Wie für viele andere wahrscheinlich auch, einfach die bestmögliche Antenne zu haben und es einfacher zu machen, verschiedene Antennen montieren zu können. Meine bisherige Antenne war ein Dipol am Hauseck.

#### **Um was für einen Mast handelt es sich?**

**Sebastian:** Es ist ein dreieck-förmiger Alu-Gittermast bestehend aus 3 x 6 m Segmenten, der dann bis zu 16 m mit einer Hand-Kurbel ausfahrbar ist. An der Spitze befindet sich ein

Hy-Gain-Rotor und darauf ein Alu-Rohr. Der Mast wurde ursprünglich von John Traikos – SV1GE – unter der Markenbezeichnung "ALL MAST" vertrieben. Leider gab es dazu keine technischen Beschreibungen.

#### **Wie hat dein Umfeld auf diese Idee reagiert und wie schwierig war es die Genehmigung zu bekommen?**

**Sebastian:** Meine Familie hat das ganz positiv aufgenommen und mich sehr dabei unterstützt. Auch von der Nachbarschaft gab es Verständnis und das Projekt wurde gut aufgenommen. Nachdem ich im März konkrete Gespräche mit Arno hatte, wurde bei der Gemeinde eine Bau-

anzeige eingereicht (Lageplan, Abstände, Baubeschreibung). Als "Bauwerk"<sup>1</sup> muss der Mast einen Abstand von mind. 2 m zum Nachbargrundstück aufweisen. Vor allem der Schutz des Orts- und Landschaftsbildes kann bei einem solchem Projekt

links: Aufstellen des Mastes bei OE9SEV in Thüringen (Dezember 2020)

unten: Hersteller-Schild von John SV1GE

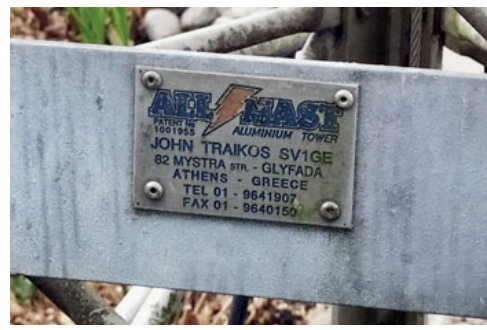

Probleme machen. Auch kann ein Bebauungsplan der Gemeinde die max. Höhe von Bauwerken in bestimmten Zonen vorschreiben. Da in Thüringen nicht jeden Tag ein Funkmast eingereicht wird, hat die Gemeinde dann noch bei der Abteilung Raumplanung und Baurecht des Landes Vorarlberg nachfragen müssen.

1 Laut Vorarlberger Baugesetz: "eine Anlage, zu deren fachgerechter Herstellung bautechnische Kenntnisse erforderlich sind und die mit dem Boden in Verbindung steht".

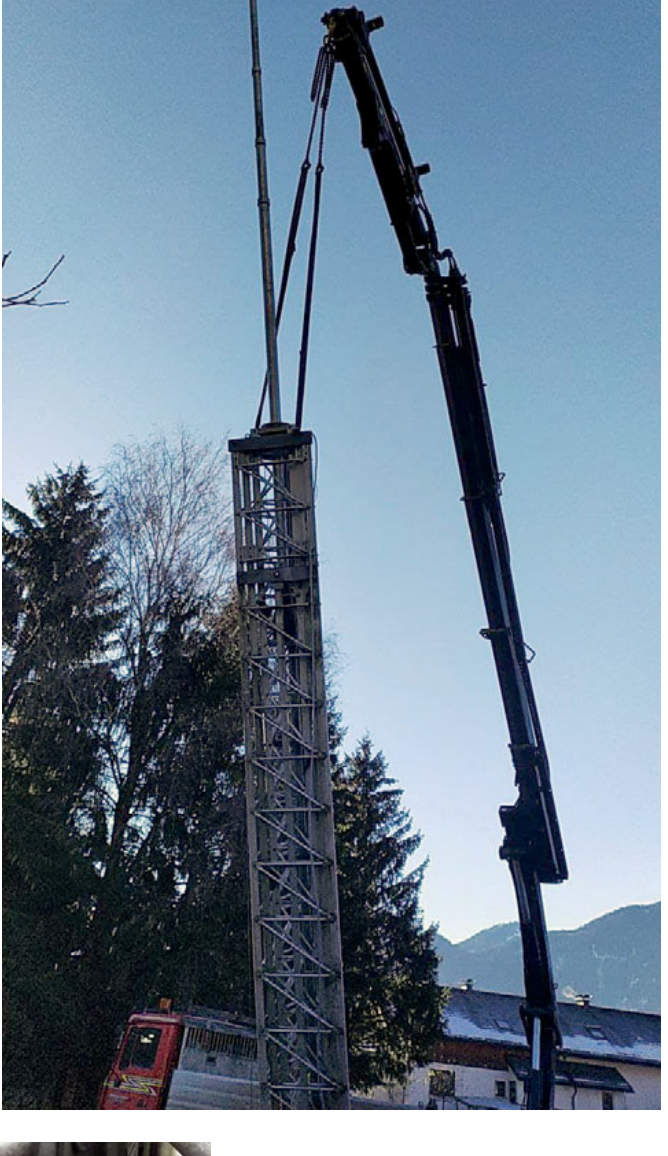

Die einzige Schwierigkeit war aber Covid-19 – dadurch hat sich der Erhalt des positiven Bescheides leider bis zum Juni 2020 verzögert.

#### So ein großer Mast braucht ein "ghöriges" **Fundament, wie hast du das ausgeführt?**

**Sebastian:** Wie es der Zufall will, plant auch Rainer OE9RIR einen Funkmast aufzustellen. Für seinen in der Dimension ähnlichen Mast gab es Vorgaben für das Fundament, an denen ich mich orientiert habe. Es wurde ein Aushub von ca. 6m<sup>3</sup> (L x B x H: 2 m x 2 m x 1,5 m) vorgesehen der mit einem Kleinbagger in ca. einer Stunde schnell erledigt war. Der Beton ist mit einem "Korb" aus Baustahlgittern armiert. Damit es nicht zu Armierungskorrosion kommt, ist vom Baustahlgitter ein Abstand von ca. 20 cm zum Rand des Fundaments eingeplant worden. Für die Befestigung des Masts im Beton ist ein "Anker" mit zwei dreiecksförmigen Stahlplatten und drei daran befestigten M16-Gewindestangen-Paaren verwendet worden.

#### **Wie schaut es mit den Zuleitungen und der Erdung aus?**

**Sebastian:** Die Leitungen werden in einem 50 mm Kabelschutzrohr vom Haus zum Mast geführt. Hier wurden zwei Koax-Kabel, ein Netzwerkkabel, ein Stromkabel und ein Steuerkabel für den Rotor eingezogen, welche alle in einem Schaltschrank enden. Für die Erdung habe ich seitlich einen Tiefen-Erder eingetrieben, das soll aber später noch von

einer Firma professionell ausgeführt werden. Um Störungen zu minimieren sind sowohl bei der Stromzuführung als auch beim Netzwerkkabel Filter an den Endpunkten eingebaut.

#### **Wie wurde der Ab- und Aufbau des Mastes durchgeführt?**

**Sebastian:** Sowohl beim Abbau in Dornbirn bei Arno, als auch beim Aufbau bei mir in Thüringen hatten wir einen LKW mit Kranaufbau, dadurch war das dann in kurzer Zeit erledigt und ging völlig problemlos und vor allem sicher.

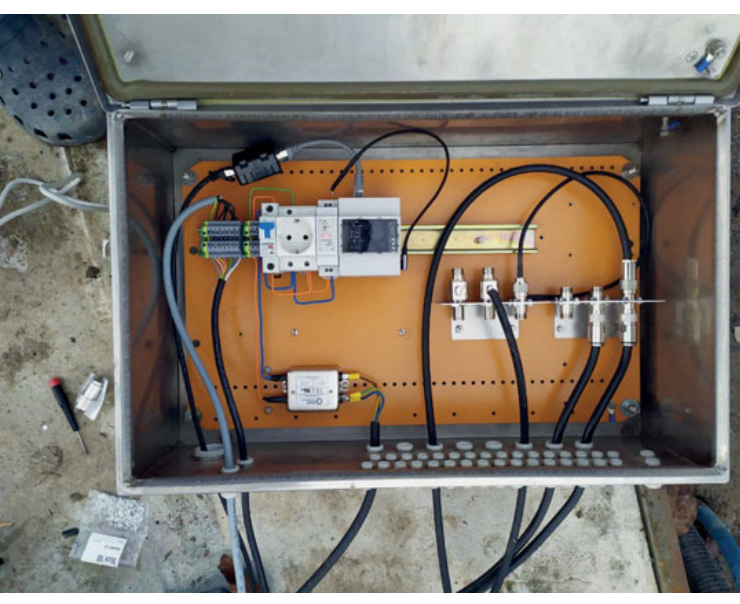

Schaltschrank mit Netzfilter und einem Raspberry-Pi für Steueraufgaben. Sämtliche HF-Verbindungen sind mit N-Steckern/Buchsen ausgeführt.

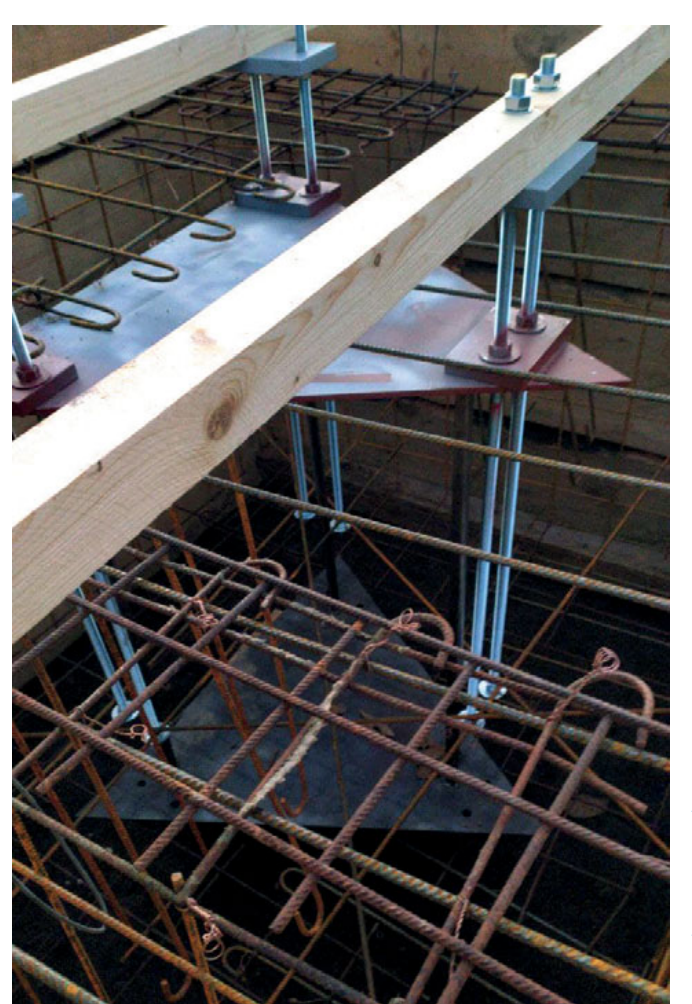

rechts: Armierungskorb aus Baustahl und eingelegter dreiecksförmiger Befestigungsanker

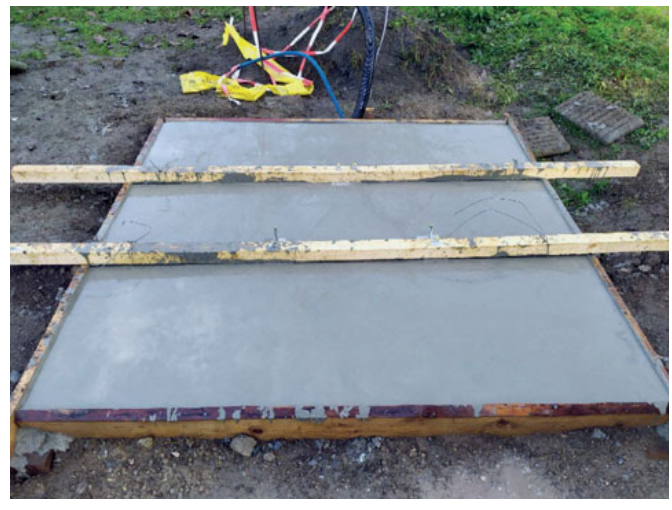

Das Fundament frisch nach dem Betonieren. Im Hintergrund das Zuleitungsrohr und der Erdungsanschluss (16 mm<sup>2</sup> Al)

#### **Wie montierst du jetzt die Antennen und was hast du weiter geplant?**

**Sebastian:** Der Mast ist nicht kippbar, das ist ein kleines Problem. Einen provisorischen 40 m Draht-Dipol habe ich mit einer Leiter montiert. Für später ist die Montage eines Multiband-Beams geplant (40 m–10 m). Diesen werde ich wohl wieder mit technischer Unterstützung (Kran, Steiger, …) montieren. Der Mast muss dann wegen der hohen Windlast auch abgespannt werden.

Das Interview führte Klaus OE9BKJ

#### **AMRS** BERICHTET **CONSUMIST CONSUMIST AMRS CLOSED AMRS** 1100 Wien, Starhembergkaserne, Gußriegelstraße 45, Tel. 0676/505 72 52

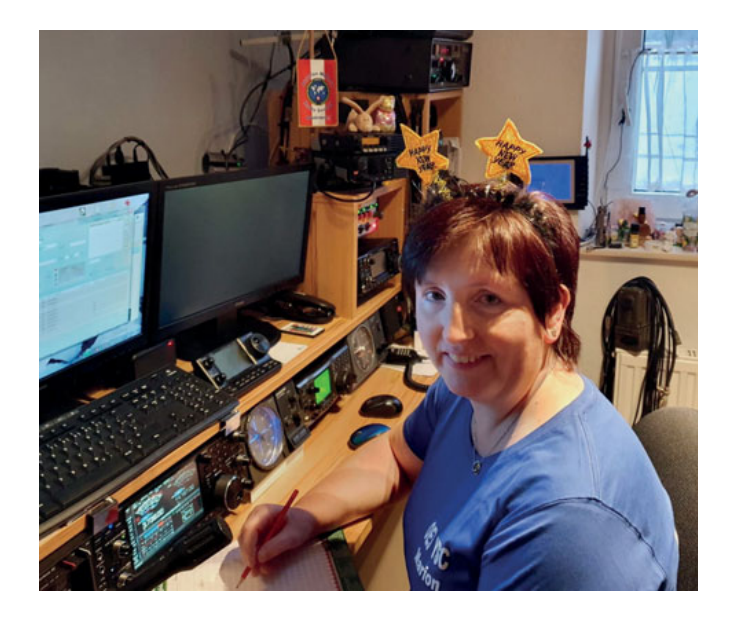

### Ein kurzer Bericht zur **Neujahrs OE- YL Runde**

Am Sonntag, dem 3. Jänner, konnte ich, Marion OE3YSC, mit dem Clubcall OE3XRC der AMRS Waldviertel um 16 Uhr LT auf 80 m einige YLs zur Neujahrsrunde begrüßen. 15 teilnehmende Stationen aus DL, HB9 OE3, OE4, OE7 und OE8 konnte ich aufnehmen.

Die erste Runde klappte ganz gut und ich konnte den YLs einen guten Rapport verteilen. Kurz nach der Dämmerung waren dann nur mehr die Stationen aus DL und HB9 mit starken Signalen vertreten. Die YLs im Nahbereich wurden leider immer schwächer. Der Bestätigungsverkehr konnte von Julia OE3YJM noch rechtzeitig abgewickelt werden.

Für mich ist sehr wichtig, dass man auch im Lockdown die Kontakte weiter pflegt.

vy 73 de Marion OE3YSC OE3YJM beim Bestätigungsverkehr

### Einladung zur 160 m-OE-Aktivitätsrunde

Am Montag, dem **22. Februar 2021**, findet die nächste **160 m-Aktivitätsrunde** statt. Die Leitfunkstelle wird die Clubfunkstelle der AMRS Waldviertel **OE3XRC** sein.

Wir treffen uns um **19:30 Uhr** Lokalzeit auf der QRG **1882 kHz** +- QRM.

Marion OE3YSC beginnt mit dem Vorlog, danach folgt die Hauptrunde, geleitet von Andy OE3APM und Martin OE3EMC.

Es sind alle Funkamateurinnen und Funkamateure recht herzlich eingeladen daran teilzunehmen!

#### vy 73 Martin OE3EMC

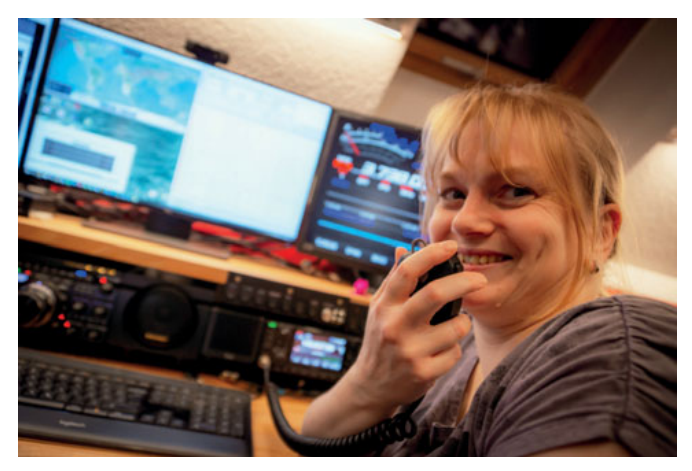

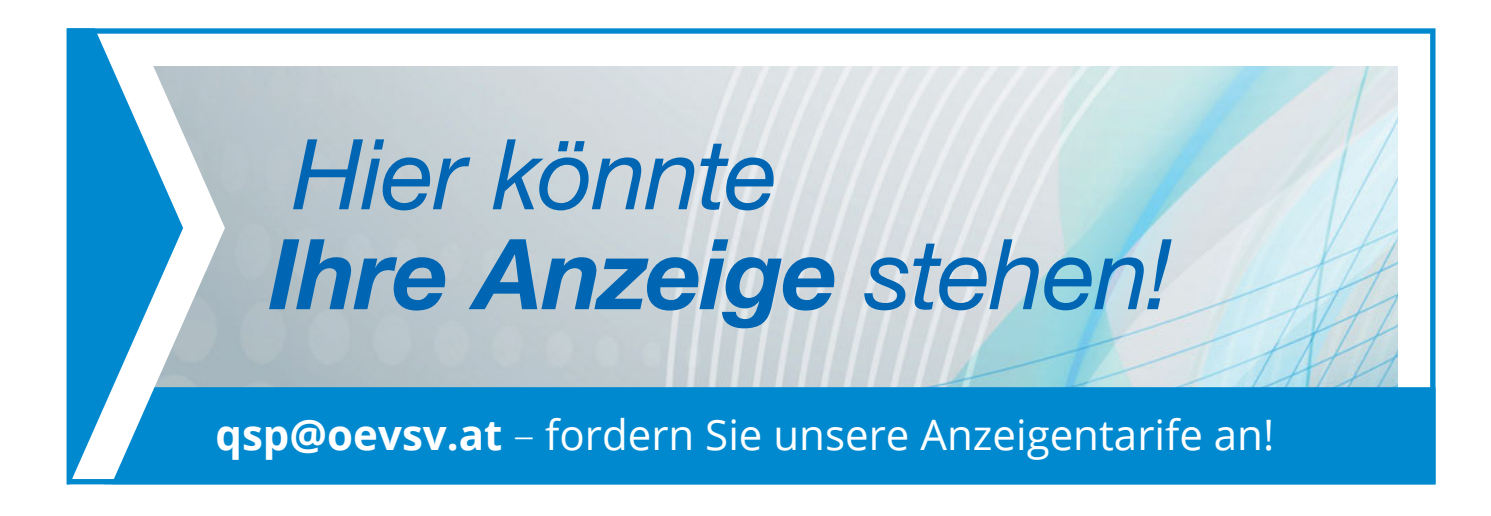

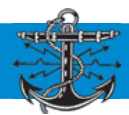

### MFCA-AMATEURFUNKAKTIVITÄTEN

### **Liebe Marinefunkfreunde,**

### International Naval Contest 2020

Am INC haben 225 Stationen aus 30 Ländern teilgenommen. Die CONDS auf 80/40 m waren FAIR aber auf 20 m leider POOR. Viel QRM durch den I-Contest auf 40 m. Jeden falls waren 18 MFCA-Stationen aus HB9, F, ON, DL und OE aktiv – damit sind wir hinter der MF-Runde und ARMI der drittaktivste Naval Club – VLN DK! Das gesamte Ranking steht im E-NEWS 2021-01-1 auf unserer Website. Auch einige Non Navals aus OE waren zu arbeiten … wie OM Chris, OE3CHC, welcher uns danach seinen MFCA-Aufnahmeantrag zusandte.

#### Gerne dürfen wir zwei neue Mitglieder vorstellen:

#### **OM Christian, OE3CHC, MFCA159**

Ing. Christian Hammerl. Jg. 1956. ehemaliger Nachrichtentechniker aus Klosterneuburg. Christian ist Skipper mit ÖSV Segelyacht- und MSVÖ Motoryacht-Lizenzen für den Fahrtbereich 3, dem SRC und Allgemeinen Funk-Telephonisten-Zeugnis für Schiffsfunkdienst, Lighthouse-Aktivierungen in EA6 und GM und maritimen Diplomen. Beim letzten Naval Contest sowie dem OE-Marinefunk-Jubiläum haben wir

Chris schon sehr fleißig in CW arbeiten können. Die Segelreviere unseres Skippers liegen im Mittelmeer, Ostund Nordsee, Ost-Atlantik und Karibik.

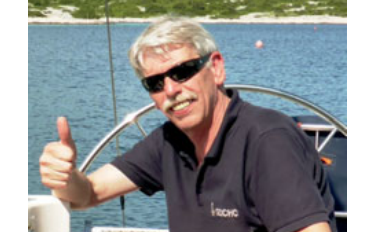

#### **YL Jutta, DF6LP, MFCA158**

Aus dem Landkreis Cuxhaven erreichte uns ein Antrag von YL Jutta Land-

wehr, DF6LP. Jutta ist 2. Vorsitzende der MF-Runde und MF776, besitzt das Allg. Seefunkzeugnis sowie das Allg. Betriebszeugnis für Funker (GMDSS), ist Leiterin der Funkergruppe auf dem

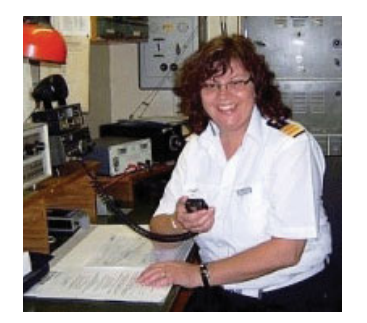

Museumsfrachter Cap San Diego in Hamburg, Crewmitglied bei DL0MFX und DL0MFH und Inhaberin mehrerer MF & MFCA-Diplome sowie Trophies, speziell in CW.

#### **Beide sind herzlich willkommen an Bord unseres MFCA-Schiffes!**

#### 122-Jahre-OE-Marinefunk-Jubiläum

Zum Anlass der ersten Ma-

rinefunkverbindung zwischen zwei Schiffen der k.u.k. Marine am 21. Dezember 1898 wurde am 20. und 21. Dezember wieder ein "Gedenkfunk" durchgeführt.

An diesen beiden Nachmittagen und für jeweils zwei Stunden war unser Clubcall OE6XMF mit Op OE6NFK on air und konnte auf 40/80 m zahlreiche Marinefunker arbeiten.

QRV waren OE1RHC, OE1TKW, OE3CHC, OE3FFC, OE3IDS, OE3XHS mit Op OE1EOA und OE1MBW (Foto rechts), OE4PWW, OE4GTU, OE6GWG, OE6FTE, OE9LGH, DJ2IT, DK7FX, DL9LBQ, DK6LH, HB9DAR und SWL Helmuth. Von der MF-Runde nahmen

noch DF8LD und DL2AMF teil. VLN DK allen Rufzeichen die an unser 122-Jahr-Jubiläum auf der QRG erinnert haben!

Die beiden punktegleichen Gewinner unseres OE-MF-Jubiläums OM Franz, OE3FFC und OM

Willi, OE3IDS erhalten den schönen Buchpreis "ST. GEORG - Österreich-Ungarns letzter Panzerkreuzer" bei un-

> serer nächsten JHV überreicht. Allen Teilnehmern wurde ein Erinnerungsdiplom mit dem k.u.k. Kreuzer ST. GEORG und AS-PERN 1907 in New York, zugesandt!

> Auch der FHS-Museums-Güterkahn in Greifenstein an der Donau war unter

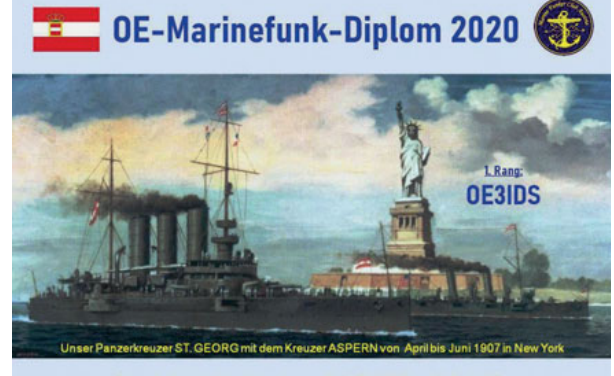

Der erste Marinefunkkontakt zwischen S.M.S. BUDAPEST und S.M.S. LUSSIN<br>gelang am 21. Dezember 1898 bei Pola.

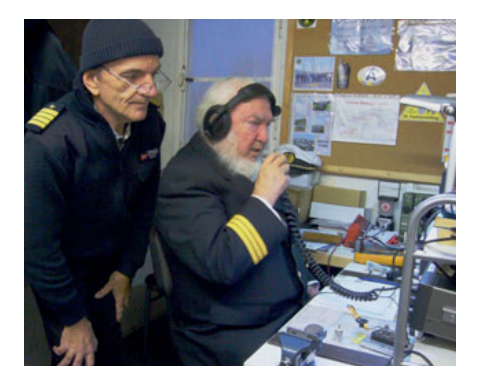

OE3XHS mit OE1EOA und OE1MBW QRV – VLN DK!

#### **Maritime Awards**

Unser SWL Helmuth, CA065 konnte eine ganze Reihe von schönen Naval Awards der ARMI arbeiten. CON-GRATS auch an OM Chris OE3CHC zur MF-Plakette Klasse 1 (cw only) und dem MF-Klubstationsdiplom (cw only). Alle gearbeiteten Awards sind auf unserer Website unter E-News 2021-01-1 abgebildet.

Nächster **MFCA-Rundspruch** in SSB und CW am Freitag, den **5. Februar** von 09:30–10:00 LT auf 3.700 kHz.

#### MF-Aktivitätswoche

Vom 8. bis 12. Februar, tgl. von 12:00– 20:00 UTC in CW und SSB. Ab 25 gearbeiteten MF-Stationen sind eine schöne gedruckte Urkunde sowie ufb Preise zu erreichen. Auch unsere Clubfunkstelle OE6XMF wird als MF888 tgl. on air sein. Ausschreibung siehe MF-/ MFCA-Website.

vy 73 Werner OE6NFK, 1. Vors. MFCA https://www.marinefunker.at/

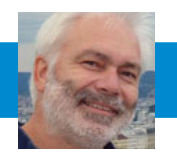

### **Störung im europäischen Stromnetz**

Am 8. Jänner 2021 kam es kurz nach 13:00 Uhr UTC zu einer massiven Störung der Netzfrequenz im Stromnetz. Für Viele ein unbemerktes Ereignis – das Leben im Corona Lockdown mit Brexit, Erdbeben in Kroatien, massive Cyberattacken und Trump-Aufstand beim Kapitol in USA ging weiter.

Es scheint mir, dass nicht nur die Netzfrequenz stark schwankt, sondern die Situation weltweit eine gewisse Instabilität hat. Nicht auszudenken was passiert wäre, wenn Teile Europas Anfang Jänner ohne Strom gewesen wären …

Trotz aller Einflüsse denen wir täglich ausgesetzt sind: Besinnen wir uns auf unsere Kompetenzen im technisch experimentellen Amateurfunk und stehen wir für Inklusion statt Exklusion.

OE3KJN Dipl.-Ing. Herbert Koblmiller Notfunkreferent des ÖVSV

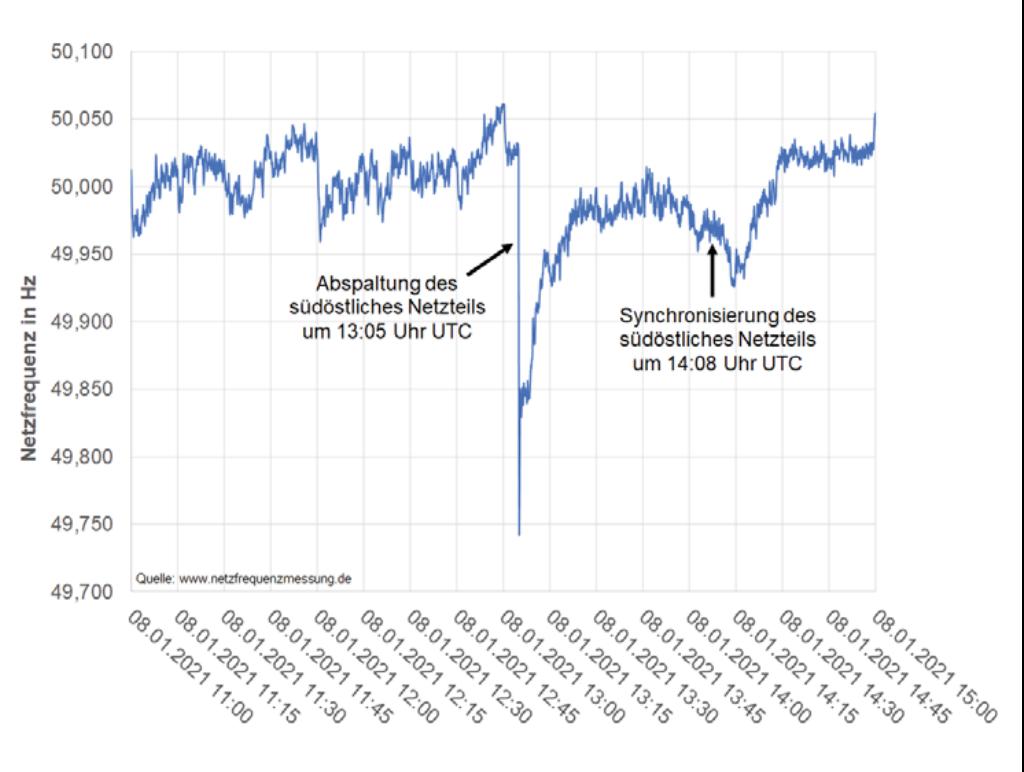

### **Schwerwiegender Zwischenfall**  im europäischen Stromversorgungssystem am 8. Jänner 2021

von Herbert Saurugg, MSc, Experte für die Vorbereitung auf den Ausfall lebenswichtiger Infrastrukturen

Am Freitag, dem 8. Jänner, kam es um 14:05 Uhr zu einer kritischen Unterdeckung im europäischen Stromversorgungssystem, wo permanent die Balance zwischen Verbrauch und Erzeugung sichergestellt werden muss. Auf europäischer Ebene fehlten schlagartig rund 3,8 GW an Leistung, was etwa die Hälfte des österreichischen Verbrauchs entspricht. Dadurch fiel die Frequenz auf 49,746 Hz und löste in vielen Organisationen die Notstrom- bzw. Netzersatzversorgung aus.

Zusätzlich kam es erstmals seit 2006 zu einer Netzaufsplittung im südosteuropäischen Raum. Bei der letzten Netzaufsplittung und der Unterschreitung des Normalfrequenzbereiches zwischen 49,8 und 50,2 Hertz kam es am 4. November 2006 zur bisher größten Großstörung, bei der binnen 19 Sekunden 10 Millionen Stromkunden in Westeuropa vom Netz getrennt wurden, um ein Blackout zu verhindern. Davon waren wir diesmal noch weiter entfernt, jedoch weiß niemand, wie rasch bei solchen Störungen eine weitere Eskalation eintreten kann, da bei solchen Ereignissen rasch Kaskadeneffekte auftreten können.

Die tatsächlichen Ursachen liegen noch im Dunkeln und werden nun von den europäischen Übertragungsnetzbetreibern (ENTSO-E) untersucht. Die bisherige Meldungs- und Informationslage lässt keinen plausiblen Schluss zu, dass ein begrenzter regionaler Stromausfall in Siebenbürgen/Rumänien eine derart schwere Großstörung im europäischen Verbundnetz auslösen konnte. Hier sind wohl Gesetze der Komplexität schlagend geworden: keine einfachen Ursache/Wirkungsbeziehungen, kleine Ursache/große Wirkung.

Dieses Ereignis sollte jedoch als weiterer Warnhinweis im Sinne des Erfolgskonzeptes von High Reliability Organisations (HRO; "Organisation mit hoher Zuverlässigkeit") verstanden werden. Die Sicherheitsmechanismen haben zum Glück wieder einmal funktioniert und gegriffen.

Das Ereignis hat aber auch gezeigt, dass das europäische Verbundsystem nicht unverwundbar ist und dass die Fragilität weiter am Steigen ist. Daher hier auch nochmals die Warnung der europäischen Übertragungsnetzbetreiber anlässlich des Blackouts in der Türkei im März 2015: A large electric power system is the most complex existing man-made machine. Although the common expectation of the public in the economically advanced countries is that the electric supply should never be interrupted, there is, unfortunately, no collapse-free power system.

In diesem Zusammenhang kann auch nur erneut die Warnung des Österreichischen Bundesheeres vom Jänner 2020 wiederholt werden: Binnen der nächsten 5 Jahre ist mit einem europaweiten Blackout zu rechnen!

Gerade die sehr angespannte Stromproduktionssituation in Frankreich und die angekündigte Kältewelle werden das europäische Verbundsystem weiter unter Stress setzen. Auch eine eskalierende Pandemie, wie sie sich derzeit abzeichnet, könnte zu weitreichenden Versorgungsunterbrechungen führen. Daher macht Vorsorge immer Sinn und ist ein Gebot der Stunden.

Die Funkamateure sind als wichtige Multiplikatoren und Rückfallebene aufgefordert, hier auch im eigenen Umfeld und in der eigenen Gemeinde zu sensibilisieren. Dazu gehören neben den technischen Möglichkeiten auch definierte

Prozesse, wie im Anlassfall die Notkommunikation funktionieren soll. Sprechen Sie mit Ihrem Bürgermeister/Ihrer Bürgermeisterin über dieses Thema!

#### Weiterführende Informationen und Hilfestellungen

**https://www.saurugg.net/gfkv-flyer** (Hilfestellung für die persönliche Vorsorge)

**https://www.saurugg.net/selbsthilfe**  (Checkliste zur bestmöglichen Bewältigung eines Blackouts)

**https://www.saurugg.net/gemeinde**  (Blackout-Vorsorge in der Gemeinde)

**https://www.saurugg.net/leitfaden** (Leitfäden)

**https://www.saurugg.net/notradio** (Notradiokonzept)

### **Der Wiener Notfunkrundspruch**  feiert ein Jubiläum

Am 9. Februar 2021, um 20:00 Uhr LT, wird der 30. Wiener Notfunkrundspruch ausgestrahlt, wieder aus der Einsatzleitstelle des Katastrophenmanagements der Stadt Wien mit dem Rufzeichen OE1XKD.

Vor drei Jahren, am 13. März 2018, starteten wir das Projekt "Wiener Notfunkrundspruch". Von Anfang an als Live-Rundspruch konzipiert, konzentrierten wir uns auf die im städtischen Bereich gut nutzbaren QRGs im 2 m- und 70 cm-Band. Bald wurde mit dem Relais OE1XCA versuchsweise auch das 23 cm-Band aktiviert. 2021 haben wir unsere Reichweite erhöht und senden jetzt auch im 80 m- und im 10 m-Band. Damit könnt ihr uns derzeit auf folgenden QRGs hören:

- **3.643 kHz LSB +/-QRM,**
- **29.150 kHz FM.**
- **145.500 kHz FM.**
- **sowie auf den Relais OE1XUU Kahlenberg,** Ausgabe 438,950 MHz, CTCSS 162,2 Hz und **OE1XCA** Wienerberg, Ausgabe 1.298,250 MHz.

Den Wiener Notfunkrundspruch gibt es **jeden zweiten Dienstag im Monat**, ausgenommen Juli und August, um 20:00 Uhr LT, sowie auf **http://wnfrsp.oe1-oevsv.at** zum Nachlesen und Nachhören.

Das Wiener Notfunkreferat ist per E-Mail über die neue Memberliste mit der Adresse **notfunk-oe1@ ml.oevsv.at** erreichbar. Diese Liste dient nicht nur als Kommunikationsorgan des Notfunkreferates, sondern als Diskussionsplattform für alle, die am Notfunk in Wien interessiert sind.

Namens des Wiener Notfunkteams mit vy 73 Martin OE1MVA Notfunkreferent des LV1

> rechts: Martin OE1MVA und Patrick OE1LHP beim 20. WNFRSP am 11. Februar 2020

### **Notfunknetz Wien:**  Verhalten im Krisenfall

**Arbeitsfrequenz:** OE1XUU Kahlenberg, Ausgabe 438,950 MHz, CTCSS 162,2 Hz

**Bei Ausfall von OE1XUU:** OE1XQA Exelberg, Ausgabe 145,750 MHz

Notfunkstationen melden sich auf der Arbeitsfrequenz bei der Leitstelle QRV und folgen deren Anweisungen.

**Notruffrequenz:** 145,500 MHz (S20) Diese QRG ist nach Möglichkeit ständig abzuhören.

Bei entsprechender Geräteausstattung bitte auch folgende QRGs überwachen: CB-CH 9 27.065 kHz AM+FM PMR446 CH8 446,09375 MHz FM

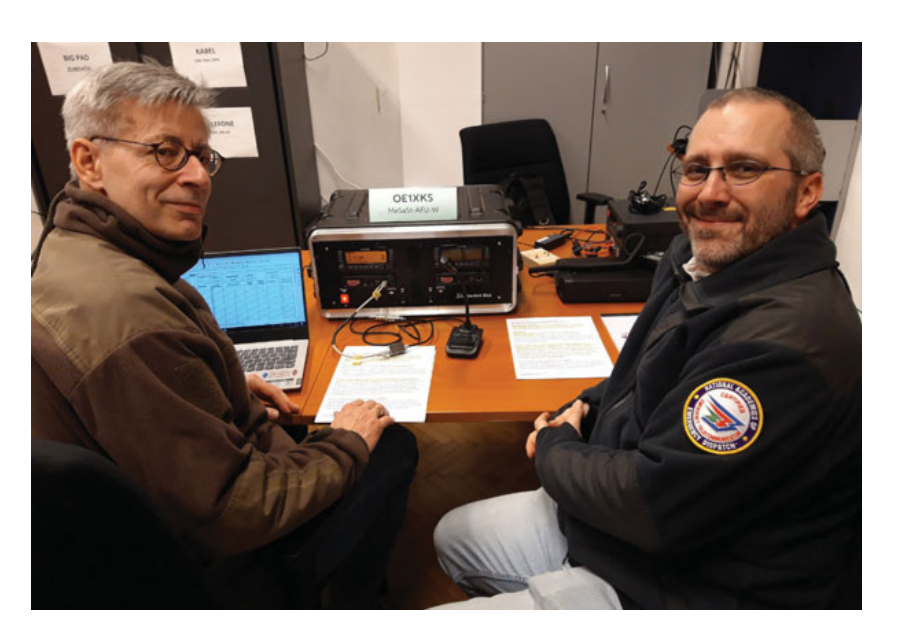

## **Elektronische Logbuchführung - Teil 1**

**Besonders die Funkamateure mit langjähriger Erfahrung kennen noch die händische Logbuchführung, Zettelkästen beim Contest um Doubletten zu verhindern, und erinnern sich sicher auch an die ersten Logbuchprogramme auf den diversen Computern. Vom Commodore Pet 2001 über VC20 und VC64, Apple II bis zum ersten IBM-PC oder Mac – und die meisten Programme waren nur simple Datenbanken, in Basic, Pascal oder Fortran geschrieben.**

Gespeichert wurde anfangs auf normalen Audiokassetten, später auf 5 ¼ Zoll und 3 ½ Zoll Disketten, Festplatten waren noch extrem teuer und boten gerade 10, 20 oder gar 80 MB. Mit den ersten graphischen Betriebssystemen kamen dann auch die ersten Logprogramme, die schon wesentlich mehr Komfort bieten konnten. Mit Aufkommen des Internets erschienen dann auch die ersten Logprogramme, die in Zusammenarbeit mit dem Internet immer mehr Komfort boten – und im Laufe der Zeit konnten sich einige Programme als Quasistandards durchsetzen, oft regional und national unterschiedlich. Gemeinsam war ihnen nur, dass gewisse vorgeschriebene Mindeststandards wie z. B. Frequenz, Datum, Betriebsart, Beginn und Ende der Aussendung, QSO-Partner und Sendeleistung immer in den Programmen enthalten war.

Manche Programme wurden dann speziell angepasst – Berechnung von Satellitenbahnen, Steuerung der Antennen, CAT-Steuerung und Übernahme der Daten aus dem Transceiver, CW-Programm, RTTY, PSK, Digital usw., Präfix-Ländertabelle, Contestauswertungen für verschiedene Conteste – der Markt für lokal laufende Programme ist groß.

Im Zusammenarbeit mit dem Internet können die persönlichen Daten des Gesprächspartners gleich bei Eingabe des Rufzeichens gesucht werden, diverse Cluster zeigen an, wer wen wann gearbeitet hat, spielen auch gleich auf Wunsch das eigene QSO in den Cluster ein, welche IOTA-Inseln schon abgearbeitet wurden, Leuchtturm-, Nationalpark-Verzeichnisse usw.

#### Logbuchführung im Internet

Die gibt es natürlich auch – die bekannteren sind **LoTW**  (Logbook of the World) der ARRL (American Radio Relay League, der amerikanische Amateurfunkverband), **QRZ**.com, **Clublog**.org, **eQSL**.cc, **HRDLog**.net oder **QRZCQ**.com.

Im Amateurfunk ist es üblich (auch heute noch!), erfolgreiche Funkverbindungen mit einer QSL-Karte zu bestätigen – übrigens ist die älteste QSL-Karte mit einem Empfangsbericht eine Postkarte aus den USA aus dem Jahr 1916. Diese QSL-Karten werden für verschiedene Zwecke benötigt; zum Beispiel um ein Diplom zu erlangen, und sie sind auch interessant für den Funkamateur; er kann so die Reichweite und Qualität seiner Aussendung bestätigt bekommen. Rundfunksender bestätigen auch heute noch oft die Empfangsberichte von Hörern, vor allem im Kurzwellenbereich.

Da der Versand und auch der Empfang einer Karte sowohl direkt als auch über die Büros der Amateurfunkverbände längere Zeit benötigt, wurden elektronische Systeme im Internet immer moderner, weil natürlich die Bestätigung einer Verbindung schneller erfolgt, wenn die beteiligten Stationen ihre Logfiles zu einem Onlineprogramm hochladen – die EDV dieser Systeme kann dann sofort eine Verbindung als bestätigt vermerken.

#### LoTW -Logbook of the World

LoTW ist ein Onlinedienst, der folgende Möglichkeiten bietet:

- · QSOs werden elektronisch zur Bestätigung gesendet,
- sie zeigen ihre übermittelten QSOs und die daraus resultierenden Bestätigungen online an,
- sie zeigen online den Fortschritt für diverse Diplome wie DXCC, VUCC, WAS, WAZ und WPX an (wir kommen noch später auf die Erklärung dieser Synonyme), und
- · sie können elektronisch Gutschriften für die o.a. Diplome übermitteln.

Für LoTW ist keine Mitgliedschaft bei der ARRL erforderlich. Um LoTW nutzen zu können, wird einfach die (kostenlose) TQSL-Anwendung von der ARRL-Webseite geladen und der Funkamateur fordert die Teilnahme an – dafür ist es notwendig, einen Scan der Lizenz und des

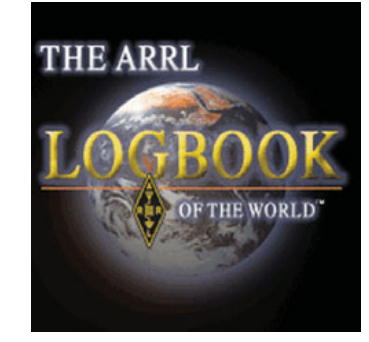

Reisepasses, Personalausweises oder Führerscheins an die ARRL zu senden (auch per Mail) oder an einen ARRL-Kartenprüfer in Österreich (Andreas Schmid-Zartner, OE1AZS, **oe1azs@oevsv.at**) zu übermitteln und man erhält im Gegenzug ein eindeutiges Rufzeichen-Zertifikat und über das World Wide Web Zugriff auf das persönliche LoTW-Konto.

Nach der Registrierung können QSOs im ADIF-Format an LoTW gesendet werden, indem entweder das Programm TQSL verwendet wird, um diese QSOs digital zu signieren und über das Internet an LoTW zu übermitteln, oder indem eines der vielen Logprogramme verwendet wird, die diese Funktion bieten.

Wenn die Informationen in einem übermittelten QSO mit den Informationen übereinstimmen, die der QSO-Partner an LoTW übermittelt hat, wird in den LoTW-Konten das von beiden übermittelte QSO als bestätigt angezeigt.

Kostenlos erhält man das Rufzeichen-Zertifikat, kann QSOs einreichen oder das eigene LoTW-Konto verwenden, um eingereichte QSOs, bestätigte QSOs oder den Fortschritt für die verschiedenen Diplome anzuzeigen. Eine Gebühr wird erst erhoben, wenn bestätigte QSOs für das Diplom eingereicht werden.

#### Die verschiedenen Diplome im LoTW

#### **DXCC – DX Century Club**

Das DXCC ist eine der wichtigsten Auszeichnungen im Amateurfunk, die Funkamateure verdienen können, wenn sie die Funkkontakte mit mindestens 100 Ländern bestätigen. Man beginnt mit der grundlegenden DXCC-Auszeichnung und kann sich bis zur DXCC-Ehrenliste hocharbeiten.

Die gültigen Länder können der

DXCC-Länderliste entnommen werden, derzeitiger Stand ist 340 Länder. Die ARRL verlangt allerdings US-\$ 5,95 plus Versand für diese elektronische Liste. Sie können sich jedoch auch bei **https://www.clublog.org** anmelden und dort die Liste der DXCC-Länder inklusive Präfix gratis nachsehen …

#### **VUCC – VHF/UHF Century Club**

Das VUCC-Diplom wird für den Kontakt mit einer Mindestanzahl von Maidenhead-Lokatoren pro Band vergeben.

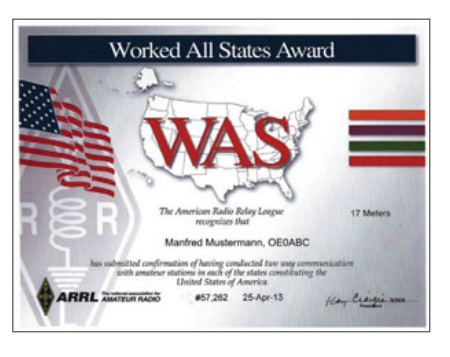

#### **WAS – Worked All States Award**

5BDXC

17 METERS 12 METERS

**30 METERS** 

Das WAS-Diplom (Worked All States) steht allen Amateuren weltweit zur Verfügung, die einen Nachweis mit schriftlicher Bestätigung der Kontakte zu jedem der 50

Bundesstaaten der Vereinigten Staaten von Amerika vorlegen (kann im LoTW vorgenommen werden).

#### **WAZ – Worked All Zones Award**

Das Amateurfunkjournal CQ aus den USA gibt das WAZ-Diplom heraus. Die Welt ist in 40 Zonen aufgeteilt und man muss Verbindungen zu allen 40 Zonen nachweisen.

#### **WPX – Worked Prefixes**

Das WPX Diplom würdigt die Leistungen bestätigter QSOs bei den vielen Rufzeichenpräfixe, die von Amateuren auf der ganzen Welt ver-

wendet werden.

Separate, deutlich gekennzeichnete Diplome werden für SSB, CW, Digital und Mixed (CW, SSB, Digital) ausgestellt.

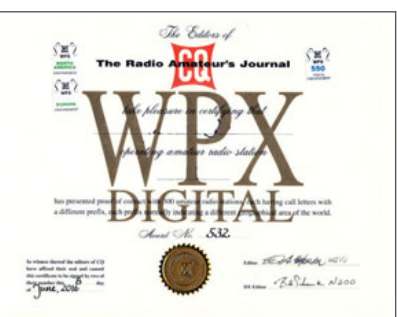

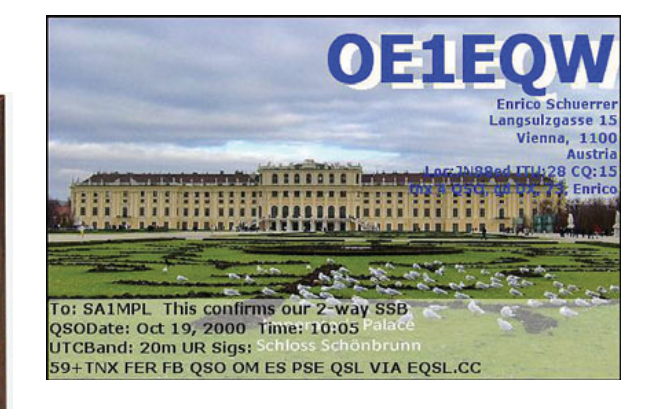

#### eQSL - elektronische QSL-Karte

Das Kürzel steht für elektronische QSL-Karte und soll eine moderne Alternative zur herkömmlichen QSL-Karte sein. So wie ein E-Mail in der Zwischenzeit die herkömmliche Postkarte er-

setzt, soll die elektronische QSL-Karte die Papierversion ersetzen.

Die eQSL-Karte kann, wer das möchte, natürlich auch ausgedruckt werden. Gleichzeitig erhält man von den hochgeladenen Verbindungen ein elektronisches Logbuch und eine automatische Sicherung bei eQSL.cc.

Obendrein können noch verschiedenste Diplome gearbeitet werden, die von eQSL vergeben werden, aber auch ein Interface zu Diplomen der Zeitschrift CQ und Diplomen der DARC. Ein Forum, verschiedene Tools und statistische Auswertungen werden auch noch angeboten.

#### Clublog.org - "Zauberer" für DXer

Club Log ist eine webbasierte Anwendung, die Logdateien von Funkamateuren auf der ganzen Welt analysiert. Mithilfe der Logs bietet Club Log eine breite Palette von Berichten und identifiziert anhand der Summe aller Aktivitäten in der Datenbank große Trends.

#### **Wer sein Log auf Club Log hochlädt, erhält:**

- · persönliche DXCC-Berichte und Ranglisten
- · detaillierte Analyse des Logs unter Verwendung recherchierter DXCC-Informationen
- · Zonendiagramme für das Log, wiederum basierend auf detaillierten Recherchen
- · eine persönliche Zeitleiste der Aktivität (DXCCs pro Jahr, Band- und Modusinformationen)
- eigenes Protokollsuchwerkzeug, z. B. um von der Webseite oder dem QRZ-Profil zu verlinken

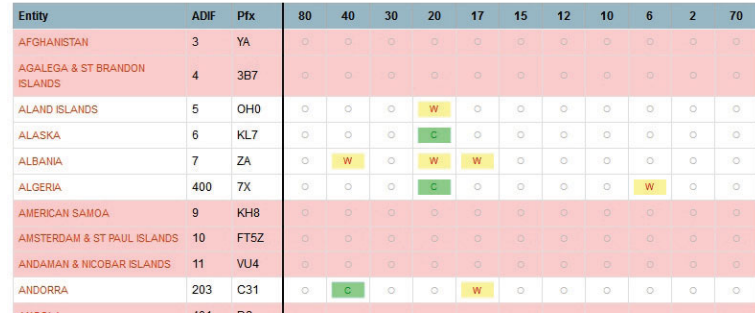

- ein gefilterter DX-Cluster, der nur Informationen zu DX enthält, die noch benötigt werden
- · ein Mitspracherecht im meistgesuchten Bericht des Clubprotokolls: das Log ist Teil der Trenddaten
- Zugriff auf Ausbreitungs- und Aktivitätsvorhersagen mithilfe aller Protokolle
- · QSL-Vorschläge, mit denen genau die noch benötigten Karten versendet werden können
- OQRS (Online QSL Requests), um direkten und Büroversand von QSLs schneller und einfacher zu machen
- Druck von Etiketten für QSL-Karten
- Live-Streams, um die Arbeit mit DXpeditionen ansprechend und interaktiv zu gestalten
- Zufriedenheit durch die Teilnahme an und die Verbesserung einer kostenlosen DX-Ressource

#### hrdlog.net - Logbuch für HRD-Anwender

Dieses elektronische Logbuch wurde im Jahr 2008 für Nutzer von Ham Radio Deluxe geschaffen und ist kostenlos.

Es erlaubt u.a. die Echtzeit-Synchronisation mit Ham Radio Deluxe über das Internet und Anwender können den Letztund On Air-Status direkt auf der eigenen Webseite anzeigen. Diverse Filtermöglichkeiten nach Land, Zone, Band oder Modus, Statistiken, Austausch von elektronischen QSLs usw. sind möglich.

#### ORZCO.com – Die Datenbank für Funkamateure

Ist so ein bisschen die "eierlegende Wollmilchsau" - allerdings nicht in der kostenlosen Version. Da gibt es nur ein elektronisches Logbuch für beliebig viele Rufzeichen, das mit ADIF-Logs gefüttert werden will, einen DX-Cluster,

Ausbreitungsvorhersage, verschiedene Tabellen über wissenswertes wie Zeitzonen, Greyline, DOKs unserer deutschen Nachbarn, ein Prefix-Verzeichnis usw. Ein persönliches E-Mail mit Weiterleitung an das eigene Mailprogramm mit **Rufzeichen@qrzcq.com** vervollständigt das kostenlose Angebot.

In der Bezahlvariante erst kann über XML auf ein Verzeichnis für Funkamateure zugegriffen werden, die direkte Synchronisation mit dem Logprogramm ARLog2.

### QRZ.com -Logbuch, Forum, Nachschlagewerk

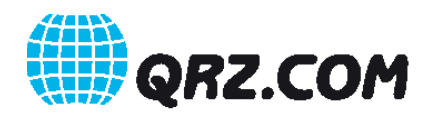

1992 gegründet wandelte sich das "Callsign Project" über EDV-Bänder zu einer Nachschlage-CDROM und mit Aufkommen des WWW wurde qrz.com 1993 erstmalig auf der Webseite **www.qrz.com** veröffentlicht.

QRZ.com enthält vollständige Listen der Funkamateure aus USA und Kanada sowie Funkamateure nahezu aller Länder der Welt, die ihre Rufzeichen und Daten auf qrz.com eintragen. Diese Daten können via WWW direkt abgefragt werden, viele Logprogramme greifen via XML auf diese Daten zu. Weiters gibt es live DX-Spots von dxwatch.com (allerdings ohne Filtermöglichkeiten), eine Liste von Clubs in den USA und der Welt, die Suche nach QSL-Managern, eine Liste von Designern und Druckereien für QSL-Karten, News für Funkamateure etc. und natürlich ein Logbuch (optional mit LoTW direktem Zugang und Synchronisierung) sowie die Möglichkeit vieler Logprogramme, sich direkt über eine API mit qrz. com zu synchronisieren.

Im nächsten Teil wollen wir uns mit einigen Logprogrammen für den lokalen PC beschäftigen.

#### Fortsetzung folgt

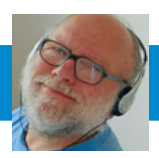

**FUNKVORHERSAGE Contained By Community** Pipl.-Ing. Frantisek K. Janda, OK1HH E-Mail: ok1hh@rsys.cz

### KW-Ausbreitungsbedingungen *für Februar*

Ein Jahr nach Beginn des 25. Zyklus ist es noch zu früh um abzuschätzen, wie realistisch die Vorhersage eines hohen Maximums ist (Dr. Scott W. McIntosh, 2020), aber es ist nicht ausgeschlossen. Dies wird durch die Zunahme der Aktivität im letzten Sommer und Herbst angezeigt und wenn wir versuchen das nächste Maximum einzuschätzen, könnte es in diesem Frühjahr kommen. Ein leichter Anstieg könnte bereits im Februar eintreten.

Verschiedene Vorhersagemethoden liefern uns unterschiedliche Fleckenzahlen für kommenden Monate und den Februar 2021: NASA/SWPC R = 7,4, von BOM/IPS (Australian Space Forecast Centre) R = 28,1 von SIDC (Quelle: WDC-SILSO, Royal Observatory of Belgium, Brussels)  $R = 23$  mit klassischer

Methode und  $R = 39$  mit der kombinierten Methode. Angesichts der wahrscheinlich größeren Auswirkungen des Anstieges der Sonnenaktivität auf die Ionosphäre, verwenden wir R =29. Dies entspricht dem Sonnenfluss 85 s.f.u.

Wenn die Entwicklung im Februar ruhig bleibt und es erst im März zu einer höheren Sonnenaktivität kommt, wird der Zustand der Ionosphäre ungefähr einem niedrigeren  $R = 20$ entsprechen. Wir können jedoch mit einer Zunahme der geomagnetischen Aktivität rechnen. Obwohl die Störungen eine größere Wirkung, als in den Vormonaten haben werden, wird sich die Ionosphäre schneller erholen.

#### OK1HH

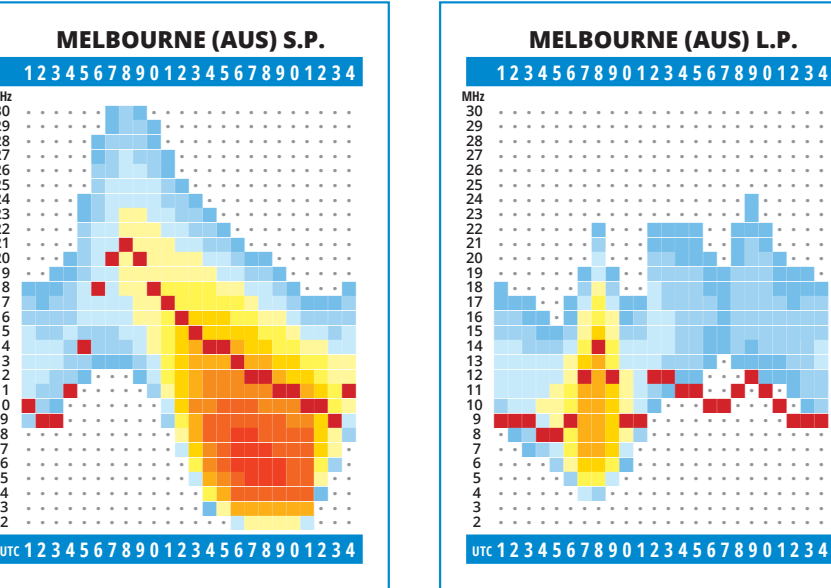

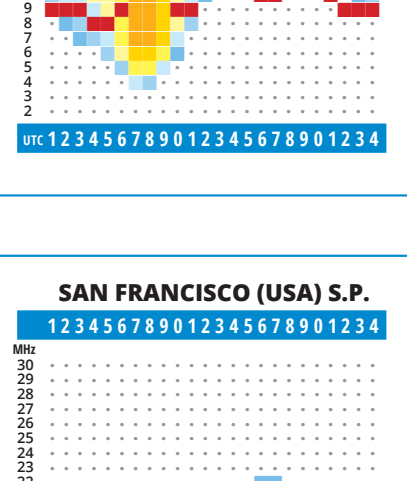

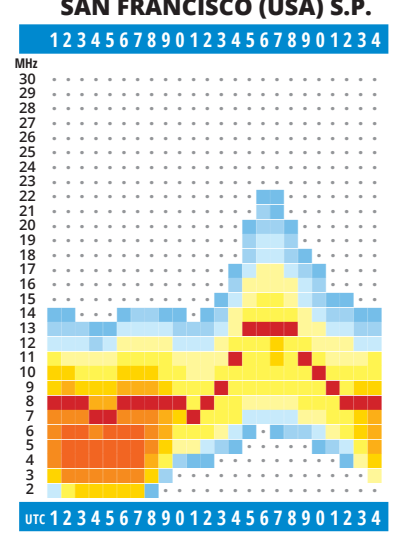

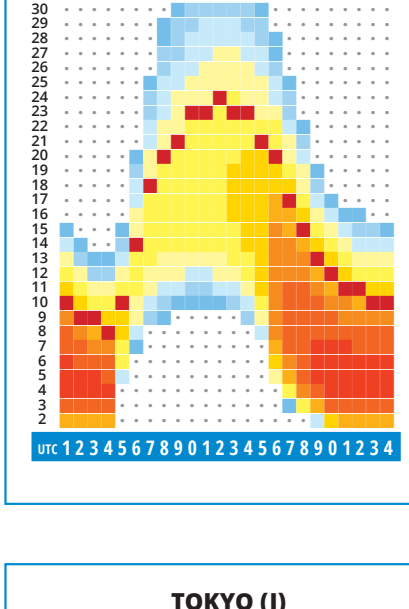

**PRETORIA (AFS) 123456789012345678901234**

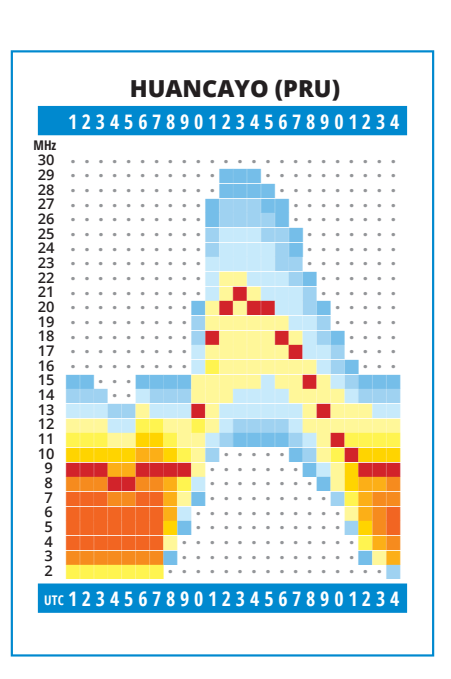

302222222222109871614132110987654320987765432

**MHz** 

**MHz** 

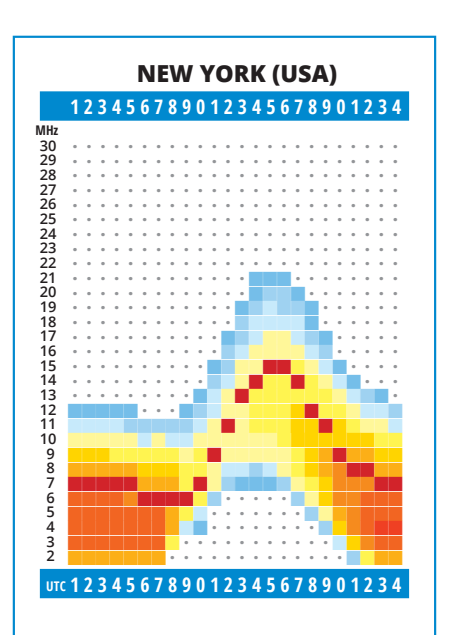

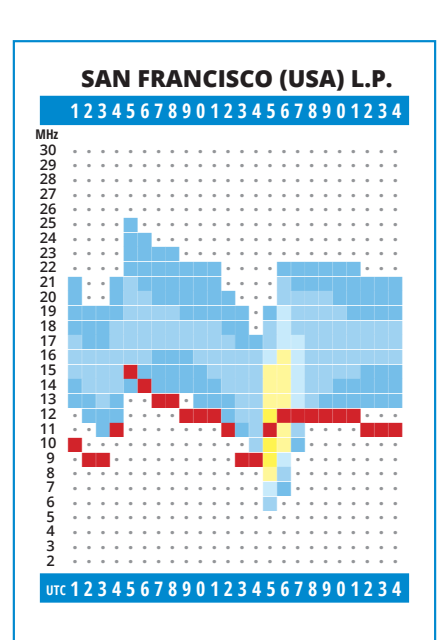

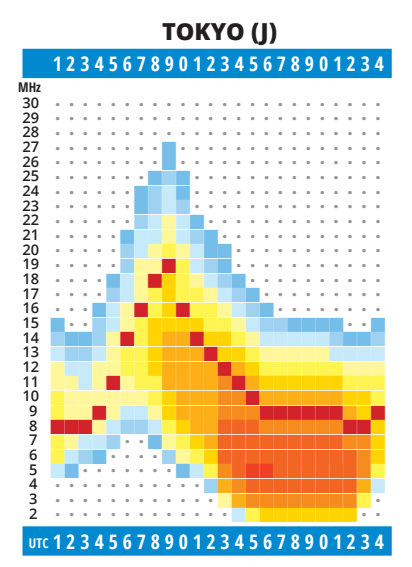

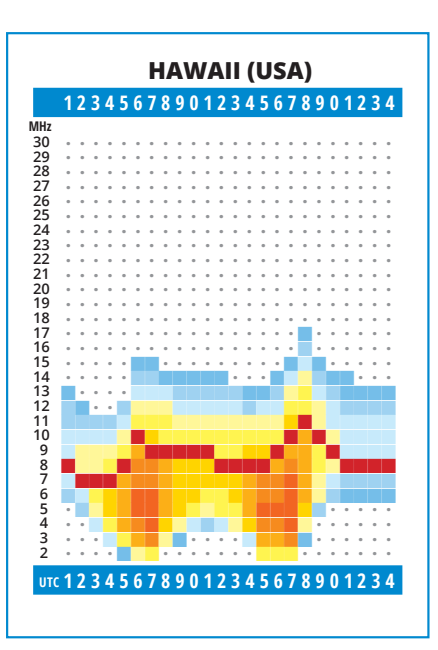

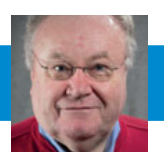

## **HAMNET-70 New Packet Radio**

Breitband-Datenübertragung im 70 cm-Band

von Kurt OE1KBC, Referent für digitale Datenübertragung

NPR-70 ist ein Breitbanddatenmodem zur Datenübertragungen im 70 cm-Band. Mit diesem Modem ist der Zugang zu HAMNET auf der "Last-Mile" einfach zu realisieren. Eine vorhandene Antennentechnik im 70 cm-Band kann benutzt werden und der standmobile und portable Betrieb wird

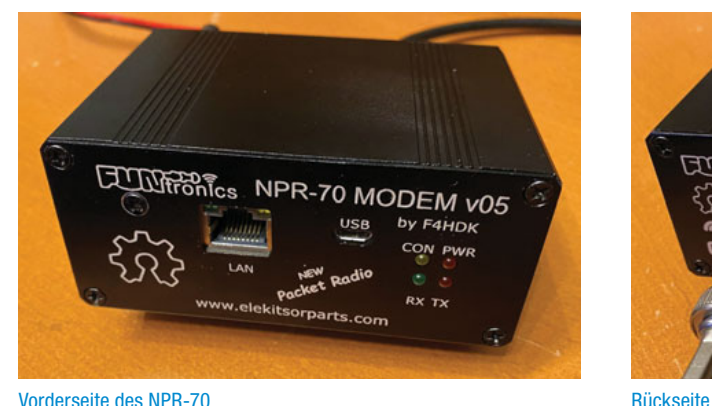

dadurch für einen HAMNET-User möglich. Endstufen für die verwendeten Modulationsarten sind leicht und kostengünstig erhältlich.

NPR-70 benötigt keinen PC mit Software zum Betrieb. Das NPR-70 Modem wird an einen PC oder Laptop mit einem ETH-Kabel angeschlossen. Das Modem kann auch in eine bestehende Router-Struktur eingebunden werden.

Ein NPR-70 welches als Access-Point (AP) eingesetzt wird übernimmt keinerlei Routing sondern stellt eine Brücke zwischen einem AP-Gateway und der via HF angebundenen Clients her. Das Modem ist für den "Point-to-Multipoint" Betrieb optimiert kann aber ebenfalls Point-to-Point eingesetzt werden. Ein NPR-70 Modem kann mittels der Konfigurations-

parameter sowohl als AP als auch als Client-Modem betrieben werden. Die IP für den Client wird vom NPR-70-AP vergeben. Im Protokoll sind 8 Zeitschlitze vorgesehen, damit können bis zu 7 Clients an einem AP betrieben werden. Jedem Client wird nach dem Verbinden mit dem AP ein Zeitschlitz fix zugeordnet. Aus dieser Zeitschlitztechnik (Managed-TDMA) ergibt sich, dass die gesamte Transferzeit auf die einzelnen Zeitschlitze der Clients aufgeteilt werden. Die Länge der Zeitschlitze variiert je nach Modulations-Geschwindigkeit zwischen 80 und 200 ms. **Hinweis: Durchsatz je Client sinkt.**

Das Protokoll wurde an die Notwendigkeiten im Amateurfunk angepasst. So werden die Rufzeichen wiederholt übertragen und ein NPR-70-AP reduziert die Aussendung auf ein Minimum, wenn kein Client verbunden ist.

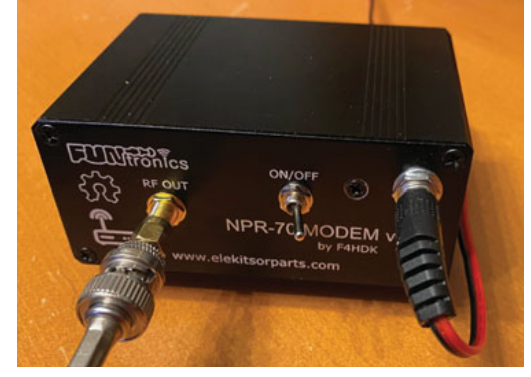

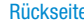

Das Projekt NPR-70 ist als ein Open-Source-Projekt sowohl für das Platinen-Layout als auch für die Firmware-Source aufgebaut.

Ein NPR-70 Modem, mit 500 mW ist um ca. 90 EUR zu erwerben. Eine passende 20 W-Endstufe, mit schnellem RX/ TX Umschalter, ist bereits ab 120 EUR zu erwerben. Je nach Entfernung zum nächsten NPR-70-Knoten kann eine Mehrelement 70 cm-YAGI (ab 100 EUR) notwendig sein.

Der Name "New Packet Radio" ist leider etwas verwirrend was die Art der Modulation und der Datenübertragung anbelangt. NPR-70 verwendet kein "AX-25 Protokoll" sondern ein Protokoll, welches von Guillaume F4HDK für dieses Modem entwickelt und umgesetzt wurde.

#### **Vergleich von NPR-70 mit anderen Datenübertragungsmethoden**

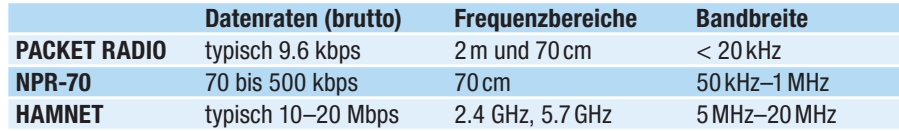

#### Technische Eigenschaften

**Transceiver: RX/TX Hardware:** Low-Current HF-Chip RF4463F30 von Silicon Labs

- Leistung max. 27 dBm / 500 mW
	- Empfindlichkeit -126 dBm
	- Modulation 2FSK, 4FSK

### **Frequenzbereich:** 430–440 MHz

**Simplex- und Duplexmode** ist konfigurierbar

**Microcontroller:** MBED Nucleo STM32 L432KC

**Ethernet-Controller:** SPI Module – ETH-WIZNET W5500

**Spannungsregelung:** Step-Down-Konverter ITEAD LM2596

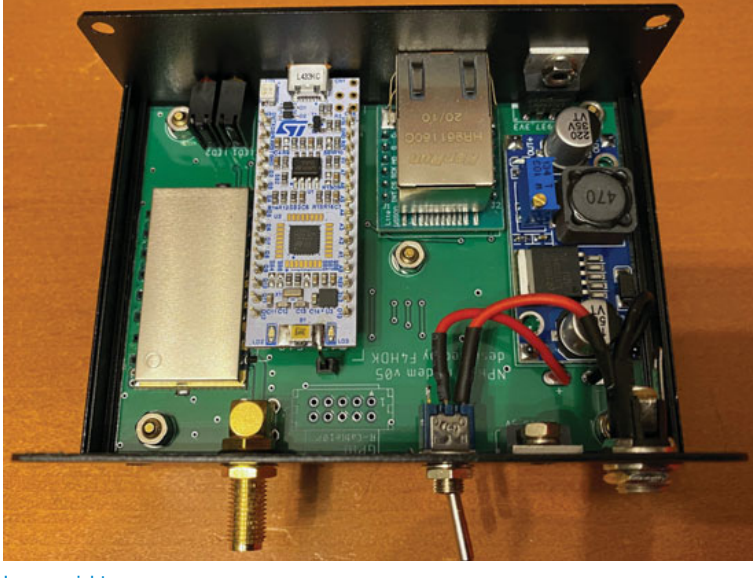

Das Protokoll sieht mehrere Datengeschwindigkeiten vor. Es ist jedoch nicht möglich an einem NPR-70-AP verschiedene Durchsatzraten zu verwenden und die Clients können nur die vom AP angebotene Geschwindigkeit verwenden.

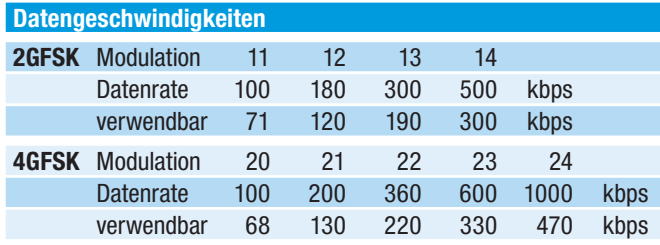

#### Praxis-Test Jauerling

Ein erster Praxis-Test von Neulengbach – Mike OE3MZC zum Jauerling OE3XWJ – konnte mit zwei NPR-70-Modems jeweils einer 20 W-Endstufe mit 180 kBit/s netto erfolgreich abgeschlossen werden. Die Entfernung zwischen dem AP am Jauerling und der Client-Station in Neulengbach ist etwas mehr als 50 km. Als Antenne wurde am Jauerling ein Corner-Reflektor mit ca. 4–5 dBi und am Standort OE3MZC sowohl eine Vertikalantenne X-7000 als auch eine Mehrelement-YAGI-Antenne verwendet. Damit war ein max. Datendurch-

satz von 470 kBit/s netto möglich, jedoch werden die weiteren Tests ergeben wo man den besten Nutzen für möglichst viele HAMNET-User ansetzen soll. So wird die "Waage" zwischen Geschwindigkeit, Entfernung und Robustheit den Ausschlag geben.

#### **Eingestellte Parameter sind:**

- Frequency : 434.500 MHz
- Network-ID : 10
- Modulation : 22

Bei diesem Test wurden IP-Adressen via DHCP-Protokoll im Bereich 192.168.0.x

eady> ready> display config CONFIG: callsign: 'OE1KBC' is master: no MAC: 4E:46:50:52:AC:66 Eth\_mode: 7 ext\_SRAM: yes frequency: 434.500MHz freq shift: 0.000MHz RF power: 125 modulation: 20 radio netw ID: 11 radio\_on\_at\_start: yes telnet active: yes telnet routed: yes modem IP: 44.143.7.71 netmask: 255.255.255.0 IP begin: 44.143.7.72 client req size: 1 DHCP active: yes  $\text{ready}$ 

vergeben. Diese werden beim Übergang zum Echtbetrieb auf Adressen aus den HAMNET-Servicebereich vergeben. Es ist nicht vorgesehen diese IP-Adressen am Client selbst zu vergeben. **Hinweis:** Bitte nicht selbst fixieren.

#### Praxis-Test Bisamberg

- **Eingestellte Parameter sind:**
- Frequency : 434.500 MHz
- Network-ID : 11
- Modulation : 22 (zum Teil wird auch mit 20 getestet)
- NPR-70-Gateway 44.143.7.71
- DHCP 44.143.7.72 -44.143.7.79

Bei den beiden Praxis-Tests waren die über den Konsolen-Zugang erreichbaren Befehle sehr brauchbar:

- **status** Anzeige von RSSI, Fehlerrate
- t**who** Anzeige der verbundenen Clients Innenansicht

#### ready> status

```
15 status: connected TA:3.8km Temp:27degC
  RX Eth IPv4 0 ; TX radio IPv4 0 ; RX radio IPv4 0
  DOWNLINK - bandwidth:0.0 RSSI:-62.4 ERR:0.00%
  UPLINK -
             bandwidth: 0.0 RSSI:-65.0 ERR: 0.01%
CTRL+c to exit...
```
ready> who 23 Master: ID:127 Callsign: ME: Callsign: OE1XAR ID: 254 modem IP: 44.143.7.71 Clients: ID:0 Callsign: OE1KBC IP start: 44.143.7.72 IP end: 44.143.7.72

CTRL+c to exit...

#### Zusammenfassung der Erfahrungen

NPR-70 lässt sich als Einstieg zum HAMNET mit Datengeschwindigkeiten, welche zwischen Packet Radio und HAM-

NET-WLAN-Strecken liegen, sehr gut verwenden. Bei Entfernungen 5–10 km und gering gedämpfter Übertragungsstrecke ist das Basis-Modem ohne Endstufe und Rundstrahlantenne bzw. Mobilantenne gut zu verwenden. Übertragungsstrecken via Reflexion oder größeren (> 10 km) Entfernungen sollten durch Verwendung einer Endstufe bzw. Verwendung von YAGI-Antennen unterstützt werden. Diese Aussagen werden auch vom Entwickler in den Leistungsfolien angesprochen.

Die Übertragung von E-Mails mit WinLink-Express ist auch bei geringen Datengeschwindigkeiten < 200 kbps (siehe Tabelle oben) optimal möglich. Bei Datenraten ab 360 kbps können problemlos LIVE-Audio-Übertragungen wie Mumble oder das Abrufen eines Rundspruch-LIEBE-Streams erfolgreich verwendet werden. Die Ladegeschwindigkeiten der Homepages wie **http://news. ampr.at** oder **http://web.oe2xzr.ampr.at** sind immer mit ausreichender Response abzurufen. Auch LIVE-Wetterbilder von **http://web.oe1xar.ampr.org** oder **http://web.**

**oe3xoc.ampr.org** sind inkl. automatischem Refresh sehr praktikabel zu verwenden.

Aus den Praxiserfahrungen sollten wir zumindest drei Frequenzen für APs in einer Region vorbereiten.

#### Frequenzvorschläge für die Verwendung von NPR-70-AP

**ausgehend von einer Datenrate 20–23 (bis 600 kbps) max. 1 AP** Mittenfrequenz 434.500 MHz

**ausgehend von einer Datenrate 20–22 (bis 360 kbps) max. 2 AP** Untere Frequenz 434.300 MHz Obere Frequenz 434.700 MHz

**ausgehend von einer Datenrate 20–21 (bis 200 kbps) max. 3 AP** Untere Frequenz 434.250 MHz Mittenfrequenz 434.500 MHz Obere Frequenz 434.750 MHz

#### Info-Links

**https://hackaday.io/project/164092-npr-new-packet-radio https://cdn.hackaday.io/files/1640927020512128/ NPR70\_introduction\_EN\_v3.6.pdf https://cdn.hackaday.io/files/1640927020512128/NPR\_ advanced\_guide\_v2.14.pdf**

#### Modem-Firmware

Die aktuelle Beta Version 2020\_06\_29 ist sehr stabil und in unseren Praxis-Tests im Einsatz.

**Download:** 

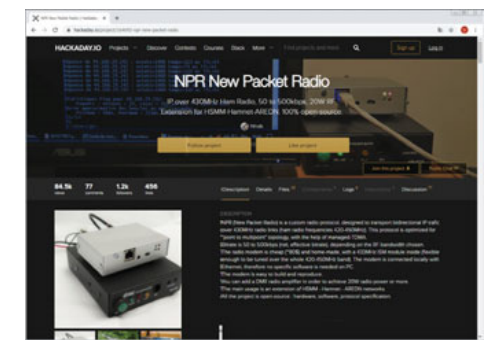

### **https://hackaday.io/ project/164092-npr-new-packet-radio**

Reiter "Files" anklicken -> Beta Version 2020\_06\_29 Binary file, 70 cm band

#### Fertiggeräte

**ACHTUNG! Bei Bestellungen immer die "normal" Version bestellen, sonst muss immer eine Verbindung mit einem USB-Kabel angesteckt und bestromt sein. https://elekitsorparts.com**

Danke für Berichte aus weiteren Praxis-Tests.

73 de Kurt OE1KBC oe1kbc@oevsv.at

**AMATEURFUNKPEILEN** Gerhard Lettner, OE6TGD E-Mail: peilen@oevsv.at

### Ergebnisse der **Österreichischen Amateurfunk-Peilmeisterschaften 2020**

Aufgrund der Covid-19-Maßnahmen konnten 5 Peilbewerbe im Vorjahr leider nicht durchgeführt werden. Bei den verbleibenden, streng unter Covid-Bedingungen abgehaltenen Bewerben gab es trotzdem fast 100 Teilnahmen. Die Ergebnisse der Cupwertung sind in der Tabelle zu finden.

Bei dieser Cupwertung zählen von jedem Läufer die vier besten Ergebnisse aus dem gesamten Bundesgebiet, wobei je ein Ergebnis für 80 m und 2 m erbracht werden muss. Aus einem Bundesland werden jedoch nur zwei Bewerbe gewertet.

Für die Platzierungen werden die Punkte wie folgt vergeben: 15 – 12 – 10 – 8 – 6 für die Plätze 1 bis 5. Für die Plätze 6 bis 9 gibt es 5 – 4 – 3 – 2 Punkte und ab Platz 10 jeweils einen Punkt.

Wann und wo die Siegerehrung stattfindet, kann aufgrund der Covid-Bestimmungen noch nicht fixiert werden. Ebenso ist für die Planung der Bewerbe für 2021 die Covid-Situation zu beobachten.

Aktuelle Informationen wie immer im Internet unter **ardf. oevsv.at**

#### **ÖVSV-Klasse**

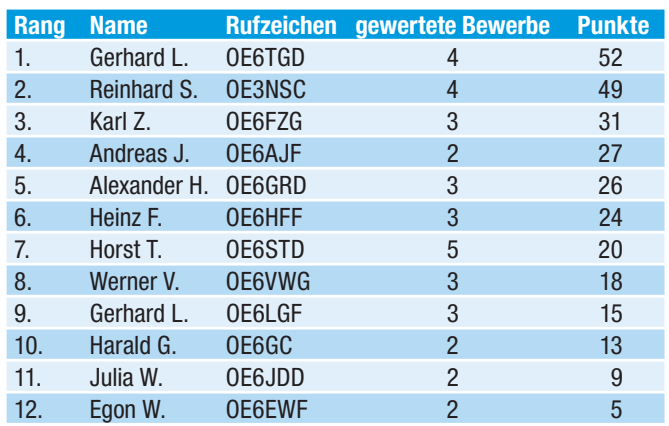

#### **Gäste-Klasse**

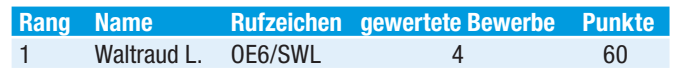

Für das ARDF-Team, OE6TGD Gerhard

## tinySA - Spektralanalysator für unter 50,- €

Seit meiner Ausbildungszeit träumte ich davon einen Spektralanalysator unkompliziert benutzen zu dürfen, an Besitz war gar nicht zu denken. Unlängst ist mir dann so ein Ding um unter € 50,– auf einer der vielen Online-Vertriebsseiten "zugelaufen". Der "haben will"-Reflex war sofort da, der "Kaufen"-Klick nicht zu verhindern. Die Anlieferung war leider kompliziert, die letzte Meile hat mehrfach völlig versagt. Leider eine Erfahrung die viele mit den Onlinebestellungen machen müssen, daher guten Shop mit Support wählen. Schnell gab's Ersatz und dann nach 3 weiteren Versuchen war das Ding am Schreibtisch: klein, sehr sehr klein!

Tatsächlich ein voll funktionierender Spektralanalysator der bis 350 MHz und mit verringerten Qualitätswerten bis 960 MHz messen kann. Gleich vorweg, für viele Zwecke mehr als ausreichend im Hobby und kommerziellen Bereich um sich einen Überblick zu verschaffen. Es gibt natürlich weiterhin berechtigte Gründe für R&S sowie Keysight und all die anderen. Es gibt einige YouTube-Berichte, die Vergleiche anstellen – siehe Linkfriedhof.

Ein paar Kennzahlen: 10–960 MHz Messbereich, Eingangsfilter 3 kHz bis 600 kHz, 51–290 Messpunkte, kleinste Empfindlichkeit –115 dBm.

Nachfolgend eine kurze Vorstellung des Geräts und Hinweise zur Inbetriebnahme und zur Umgehung von Problemen. Für Details und Spezifikationen verweise ich auf die Webseite. Das brauche ich hier nicht abschreiben. Das Gerät wird auf vielen Online-Plattformen angeboten, man muss ein klein wenig aufpassen, dass man keinen minderwertigen Nachbau kauft. An der Verpackung und am Innenleben kann man das erkennen.

#### Clone erkennen

Die offiziellen Geräte haben eine schwarze Schachtel mit Goldprägung. Das Gerät und das Zubehör liegen in einer tiefgezogenen Form. Wenn Schaumstoff zu sehen ist, ist das ein

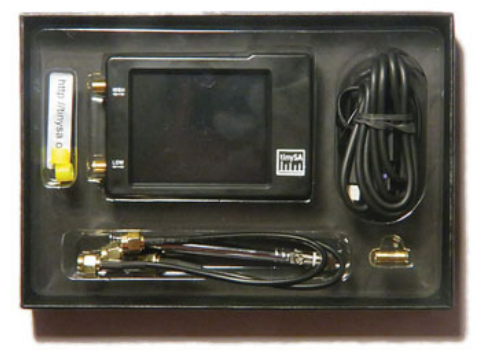

Nachbau. Die HW Revision ist 0.3 oder 0.3.1, Nachbauten haben 0.4 und 0.5. Unbedingt gleich nach dem Kauf einen Selbsttest durchführen, wenn das mit aktualisierter SW schief geht, wird's auch ein Nachbau sein.

#### Inbetriebnahme

Das Gerät hat einen eingebauten Akku, der über eine USB-C Schnittstelle geladen wird. Über die Verbindung kann man den tinySA auch vom PC fernsteuern – AFAIK ist die SteuerSW nur für Windows verfügbar. Das Messgerät wird über seinen Touchscreen bedient. Es ist ein einfacher resistiver, für die Menu-Bedienung zur Eingabe der Frequenzen udglm. aber ausreichend. Einzig beim Verschieben der Marker wünscht man sich etwas präziseres Ansprechen. Man kann mit irgendeinem Gegenstand den Schirm bedienen. Unbedingt überlegen, dass man den nicht dabei zerkratzt. Finger werden wohl in den meisten Fällen zu grob sein, der Schirm hat nur 2.8" Diagonale. Ich verwende einen Kugelschreiber, mit eingezogener Miene.

Man benötigt für die Verbindung zum PC zwei Device Treiber, das ist wesentlich zu verstehen. Die SW dafür bekommt man indem man von STM das SW-Ladeprogramm installiert. Meiner Erfahrung nach erreicht man den gewünschten Download nur indem man dort einen Account anlegt, die anderen Wege auf der Seite laufen im Kreis. Keinesfalls diverse Treiber-Seiten ansurfen, außer man will den Virenschutz am PC ausgiebig testen. Über Suchmaschinen landet man schnell auf dubiosen Angeboten. Auf der tinySA-Seite

gibt's die korrekten Links. Das STM Tool DfuSeDemo.exe installiert sich in den Verzeichnisbaum "C:\Program Files (x86)\STMicroelectronics\ Software\DfuSe v3.0.6", dort finden sich auch die Treiber. Der Treiber für die PC-Applikation installiert sich meist automatisch, erzeugt ein COM Port. Wenn das nicht geht, dann den GeräteManager aufrufen und dort bei den COM und LPT Schnittstellen schauen, ob es ein Gerät gibt, das mit einem gelben Dreieck markiert ist. Rechte Maustaste –> Treiber installieren. Meist geht die automatische Suche OK, oder man hilft dem PC indem man ihm das STP-Verzeichnis zum Fraß vorwirft. Dann sollte es in etwas so aussehen:

↓ Dorts (COM & LPT) Communications Port (COM1) Silicon Labs CP210x USB to UART Bridge (COM3) USB Serial Device (COM4) > 后 *<u>Prima vivi</u>*  $\sum_{i=1}^{n}$  Printers

Die COM-Port-Nummer wird vermutlich eine andere sein, je nach Anzahl der anderen angesteckten Geräte.

Will man den tinySA mit neuer SW laden – das war bisher bei allen Kistchen nötig – gibt es dafür im Menu-Baum des Geräts im CONFIG Menu die Auswahl "-> Menu" damit gelangt man in den Bootstrap Loader um neue SW zu laden. Man braucht dafür aber einen anderen USB-Treiber. Viele meinen "der Treiber ist ja schon installiert" – korrekt, aber hier braucht man den Bootstrap Treiber, daher gibt es oft Verwirrung und Ärger. Wenn der tinySA im DFU Lademodus ist, nochmals im Gerätemanager suchen lassen und die Treiber SW installieren. Der Treiber erscheint dann bei den "USB Bus Controllern".

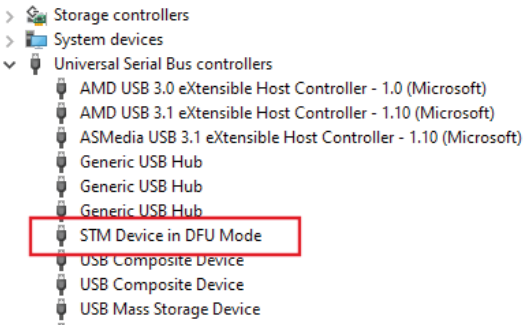

USB Root Hub (USB 3.0)

Über das zuvor installierte STM Tool kann man dann die SW hineinladen.

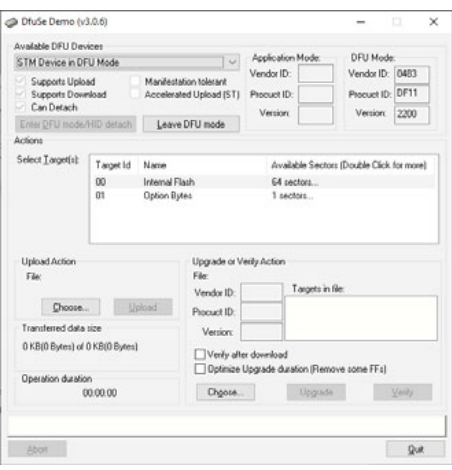

Unter "Upload Action" kann man ein Backup des Geräts anfertigen, muss man aber nicht ausführen. Im rechten Teil unter "Upgrade or Verify Action" kann man neue SW laden. Die Geräte-SW wird ständig weiterentwickelt, über das Projekt WIKI gibt es alle paar Tage neu SW.

Der tinySA hat einen Bootloader der nicht überschrieben wird. Falls man beim Upgrade was falsch macht, z. B. falsche Datei wird hineingeladen oder versehentlich abschaltet, kann man das selbst heilen. Dazu muss das Gerät geöffnet werden und eine Brücke beim Einschalten geschlossen sein. So zwingt man das Gerät bei Start in den SW Lade-Modus. Gut beschrieben im **WIKI.** 

Wenn man schon am Vorbereiten ist auch gleich den Selbsttest und die Pegelkalibrierung durchführen. Dazu die beiden Anschlüsse mit einem der beigelegten SMA-Steckerkabel verbinden und abermals über das CONFIG Menu die Kalibrierung starten.

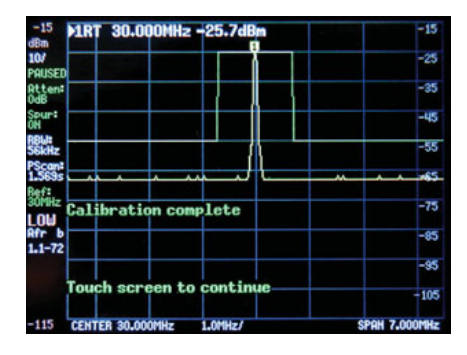

Die Bedienung erfolgt nach dem Berühren des Bildschirms über eine Menu-Leiste rechts. Einzelne Werte werden in einem großflächigen Tastenfeld eingetippt.

#### Was kann man mit einem Spektral Analysator machen?

Das Gerät hat die Aufgabe die Signalstärke abhängig von der Frequenz anzuzeigen. Ein Oszilloskop macht etwas ähnliches, zeigt aber Spannung abhängig zur Zeit. Moderne Funkgeräte haben diese Frequenzanalysator Funktion als "Skope". Das ist die zappelige Linie quer über den Bildschirm. Als Verlängerung der Funktion gibt es den Wasserfall auf Funkgeräten, das meist mit Farben. Der Wasserfall zeigt die Vergangenheit des "Skopes". Der tinySA hat ebenfalls diese Wasserfall-Darstellung. Durch die beiden Funktionen kann man alte Funkgeräte mit diesen interessanten Funktionen "nachrüsten" für knapp € 50,-. Billiger als ein neues modernes Funkgerät.

Mit einem Spektralanalysator kann man breite Frequenzbänder untersuchen und Aussendungen der Stationen am Band beobachten. Für Funkamateure von besonderem Interesse ist es nachzusehen, ob eines der eigenen Geräte auf unerwünschten Frequenzen Aussendungen macht. Mit anderen Worten "Erzeugt mein Sender Oberwellen?", das bedeutet "Störe ich andere?". Man kann auch gut Störungen, die man vermutet, suchen gehen. In dem Set ist eine kleine Teleskopantenne dabei, die man dazu missbrauchen kann. Bei den Messungen kann man am Bildschirm Messpunkte einstellen, das sind kleine Dreiecke, indem man sie anklickt und verschiebt. Man kann bis zu vier solcher Punkte einschalten und die Messwerte am Bildschirm oben ablesen.

Die Verbindung zum PC erfolgt über das USB-Kabel. Wie schon erwähnt, wird das auch zum Laden des Akkus benutzt. Mit dem PC-Programm, das kostenlos von der WIKI Seite zu laden ist kann man die Messwerte am PC darstellen. Der PC-Bildschirm hat deutlich mehr Auflösung und ist sicher größer, das erleichtert das Analysieren der Messung gewaltig. Der 2,8"-Bildschirm ist doch sehr klein.

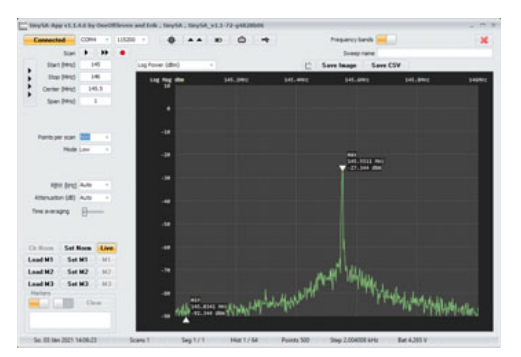

Das PC-Bild zeigt das FM-Signal meines FT818, man sieht deutlich die steile Nadel des ausgesendeten Signals. Der ansteigende Rauschteppich der hier dargestellt wird, ist eine Schwäche des tinySA. Wenn man das Signal etwas abschwächt, ist dieses Artefakt völlig verschwunden.

Als ersten Test/Versuch nach dem Auspacken kann man den UKW-Radio-Bereich scannen, dann sieht man alle Stationen die empfangen werden können. Die mickrige Teleskopantenne ist gut genug dafür. Ebenso kann man die AFU Relais kontrollieren, die Digitalrelais der Umgebung sollten leicht zu sehen sein.

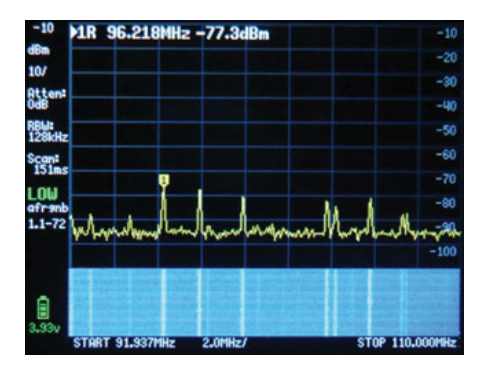

HAMs die Funkgeräte ohne Skope oder Wasserfall haben, können den tinySA benutzen um das aktuelle Band mit zu beobachten. Je nach Anspruch reicht es oft, das Antennensignal mit einem Stück Draht ein paar Windungen am Antennenkoax aufgewickelt abzugreifen. So kann man alte Funkgeräte, aus der Zeit vor den allgegenwärtigen DSPs in neuen Geräten etwas zu pimpen.

OE1IAH

#### Linkfriedhof:

Projekt Webseite: **https://www.tinysa.org** PC-Programm: **http://athome.kaashoek.com/tinySA/DFU/** STM Downloads Update Program und Device Treiber: **https://www.st.com/en/development-tools/stsw-stm32080.html** Bericht am WEB des Autors: **http://oe1iah.at/Hardware/Messgeraete/SpektralAnalysator.shtml** Vergleichsvideo: **https://youtu.be/uwXUZSdxNq4?t=111** Vergleichsvideo: **https://www.youtube.com/watch?v=VjqbMDNlCBs**

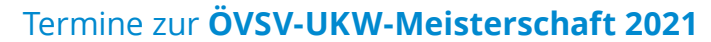

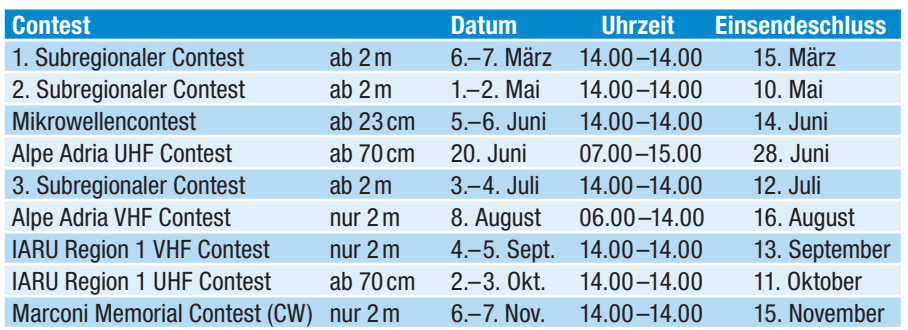

Bitte die Logs bis spätestens zum Einsendeschluss an **ukw-contest@ oevsv.at** senden und einen eindeutigen Dateinamen, beginnend mit dem Rufzeichen (z. B.: OE3FKS-02032020- 145.edi), vergeben!

Viel Spaß und Erfolg beim Contesten!

73 de Franz, OE3FKS

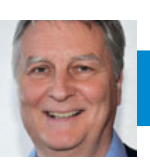

### MIKROWELLENNACHRICHTEN Fred, OE8FNK

E-Mail: mikrowelle@oevsv.at

### **Gesamtergebnisse des VHF / UHF / Mikrowellen- Aktivitätstags 2020**

**Gesamtergebnisse 2020, erstellt von OE8FNK, oe8fnk@oevsv.at Die einzelnen monatlichen Ergebnisse und das inoffizielle Zwischenergebnis für 2020 sind auf http://mikrowelle.oevsv.at abrufbar.**

**Achtung:** für Nachrichten / Benachrichtigungen betreffend Aktivitätskontest, bitte folgenden E-Mail-Verteiler abonnieren: **http://ml.oevsv.at/listinfo/aktivitaets-kontest**

**Aktivitätstag ist jeweils am 3. Sonntag im Monat, 07:00h–13:00h UTC.**

#### **Gesamtwertung OE:**

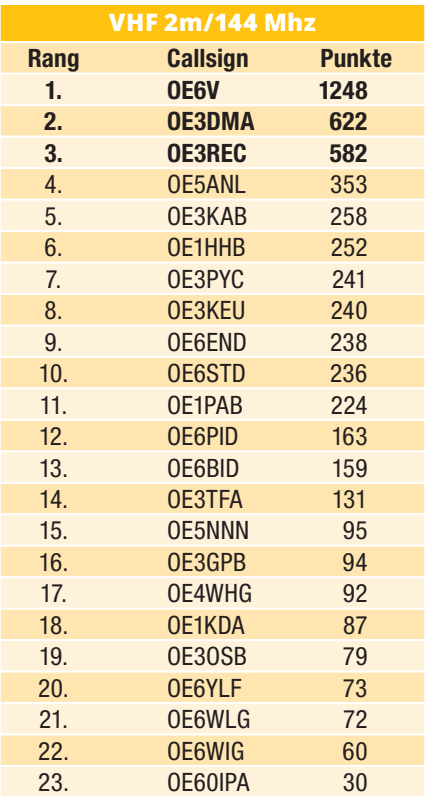

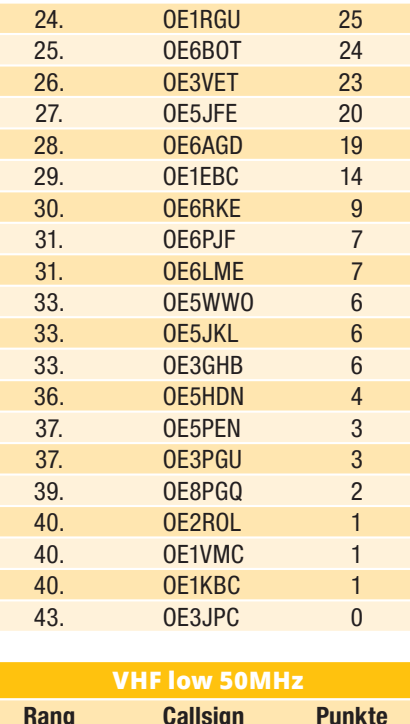

 1. OE1HHB 60 2. OE1VMC 16 3. OE4WHG 4

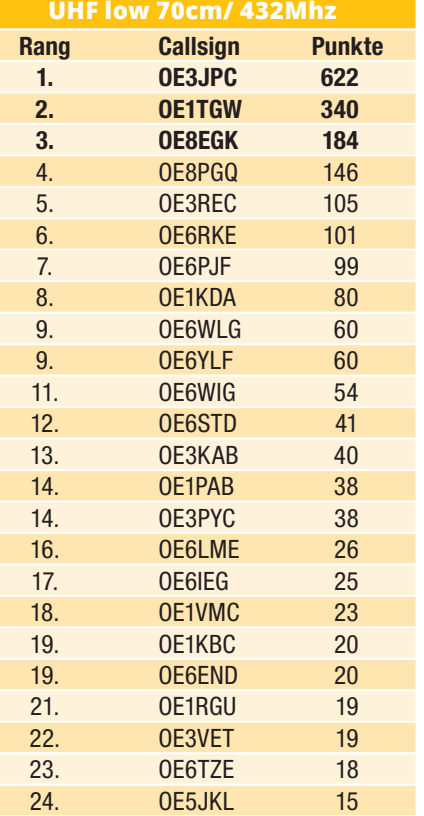

25. OE8KVK 10

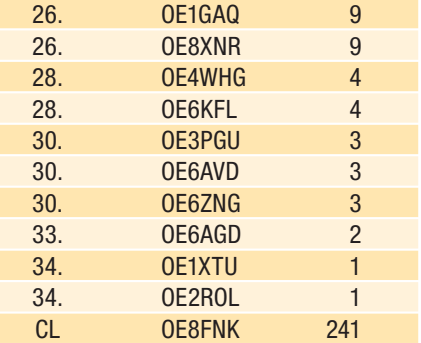

### $CL = Check Log$

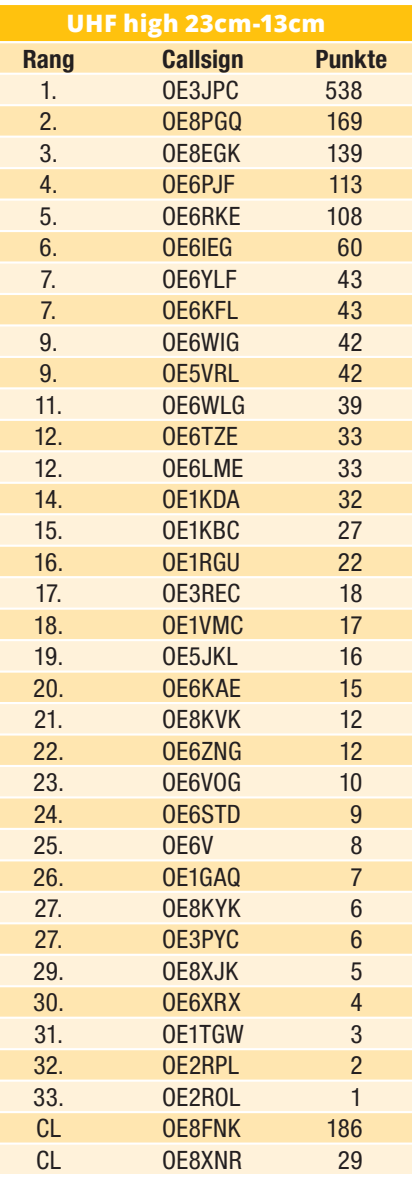

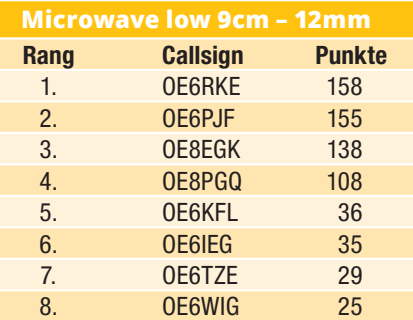

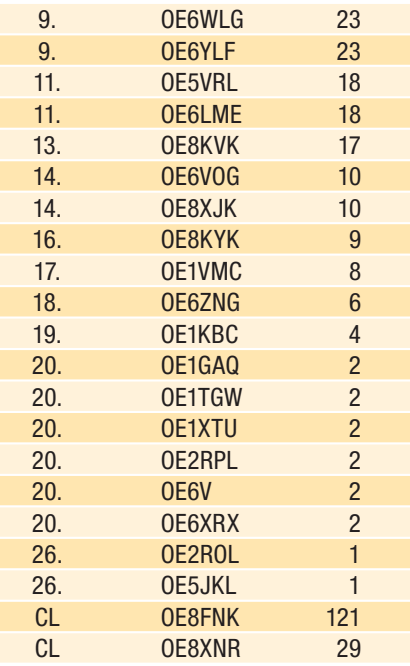

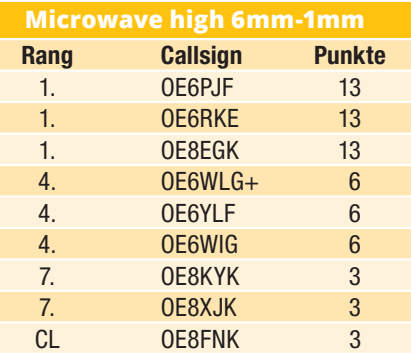

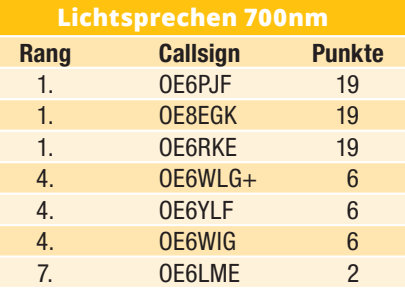

### **Gesamtwertung – ohne OE:**

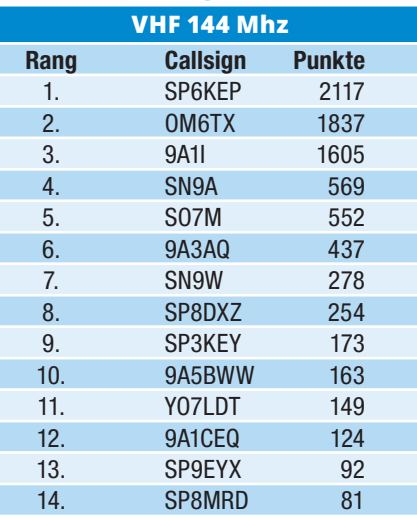

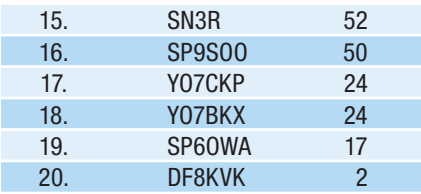

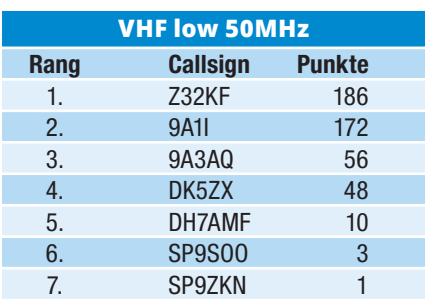

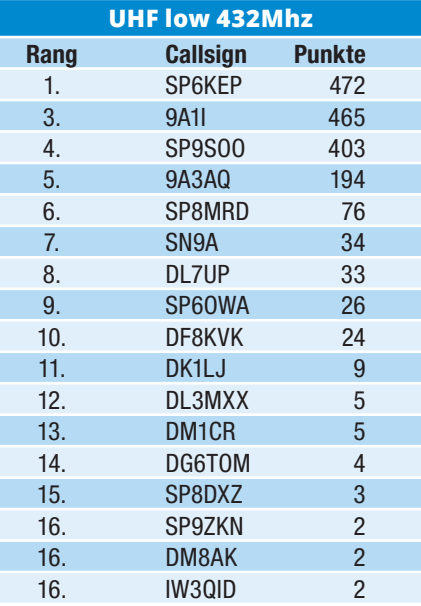

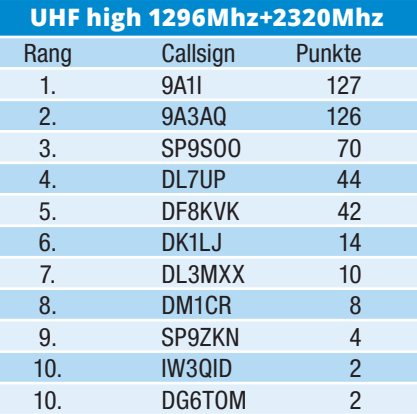

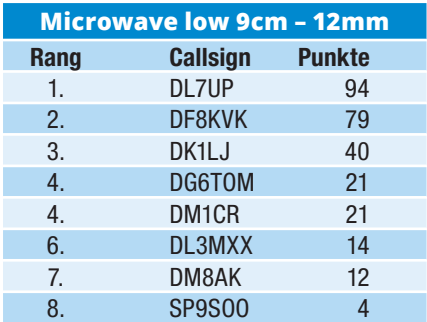

**1235 Logs** wurden von 2020 eingeschickt! Vielen vielen Dank an alle Teilnehmerinnen und Teilnehmer für das Mitmachen und die Aktivität. Die Teilnahme war bestimmt nicht immer einfach und oft auch eine Herausforderung.

Gratulation an das **Bundesland mit der höchsten Aktivität – OE6** war diesmal gleich mit 22 aktiven Calls führend, und das noch auf allen verfügbaren Bändern. Auch wurde erstmalig das **122,5 GHz-Band** aktiviert, Gratulation an Robert OE6RKE, Hans OE6PJF und Erwin OE8EGK.

Auch aus dem benachbarten Ausland haben bereits 31 Stationen die Logs eingesendet. Vielen Dank für die Einsendung, wir freuen uns schon auf die nächsten QSOs. Hier war vor allem auch die neu eingeführte Klasse "VHF **low, 50 MHz"** interessant. Aufgrund der

hohen Teilnehmerzahl aus dem Ausland werden die Gesamtwertung, die Trophäen und die Urkunden getrennt nach "OE" und "ohne OE" vergeben.

Besonderer Dank auch an die Klubstationen, die ihren Beitrag geleistet haben, speziell auf 70 cm und 23 cm würde man sonst wohl nur sehr wenig auf den Bändern hören. In den Klassen "UHF high" und "Microwave low" verwenden viele Stationen nur kleine Leistungen und die Verbindungen sind nur über Sicht möglich. Wir hoffen, die technische und betriebstechnische Entwicklung geht 2021 weiter, und wir sind schon sehr auf die neuen Transceiver, Experimente und Versuche gespannt.

Was diesmal sehr aufgefallen ist, waren die Neuentwicklungen, speziell gleich mehrere neue ..Langstone-Projekt"-**Transceiver** (G4EML), die von 1–10 GHz verwendet wurden. Auch für 2021 wurden bereits weitere dieser Mikrowellen Multiband Transceiver angekündigt, wir sind schon sehr gespannt.

**Wie kann man mitmachen?** Viel Betrieb ist vor allem in SSB auf 144, 432 und 1296 MHz, jeweils ,150–350 kHz vom Beginn des Schmalband-Bereiches. Der ON4KST-Chat wird von manchen zum Verabreden verwendet, sowie auch die **430,500 MHz** +/- 25 kHz in FM für portable Stationen. Für die höhern Bänder gilt: bitte vorher ausreden, ich kann hier auch gern einen Kontakt im jeweiligen Bundesland herstellen. Ansonsten gibt es jedes Monat ein Mail mit den geplanten Standorten, bitte bei der Mailingliste (siehe oben) anmelden.

Viel Spaß beim Mitmachen auch für 2021 wünscht

Fred OE8FNK

### **76 GHz oder darf's noch höher sein?**

von Rudi Wakolbinger OE5VRL

Eine Hand voll Funkamateure in OE, und in DL sind es nicht viel mehr, beschäftigen sich mit Funkbetrieb auf 76 GHz und darüber. Ich habe vor mehr als 10 Jahren zwei Transverter für 122 GHz aufgebaut und dazu auch noch zwei "Leistungssender". Wenn ich Leistungssender schreibe, dann meine ich fast ein mW (Milliwatt) CW-Leistung. Zu meiner Freude habe ich jemanden gefunden, der auch in OE5 zuhause ist, und das auf der anderen Seite der Donau, und der auch die Leidenschaft für hohe Frequenzen und Parabolantennen mit kleinen Öffnungswinkeln für sich entdeckt hat.

Ich selbst bin im Mühlviertel zuhause, also nördlich der Donau und ich brauche nicht weit zu fahren und habe den Blick in den Süden bis hin zum Alpenhauptkamm. Sicht 120 km bis zum Dachstein oder auch nach OE3 zum Ötscher oder Schneeberg.

Mein Funkfreund Hans OE5LJM ist im Steyertal beheimatet und rundherum umgeben von guten hochgelegenen Standorten. Bereits in den 90er Jahren machte ich mit ihm Versuche auf

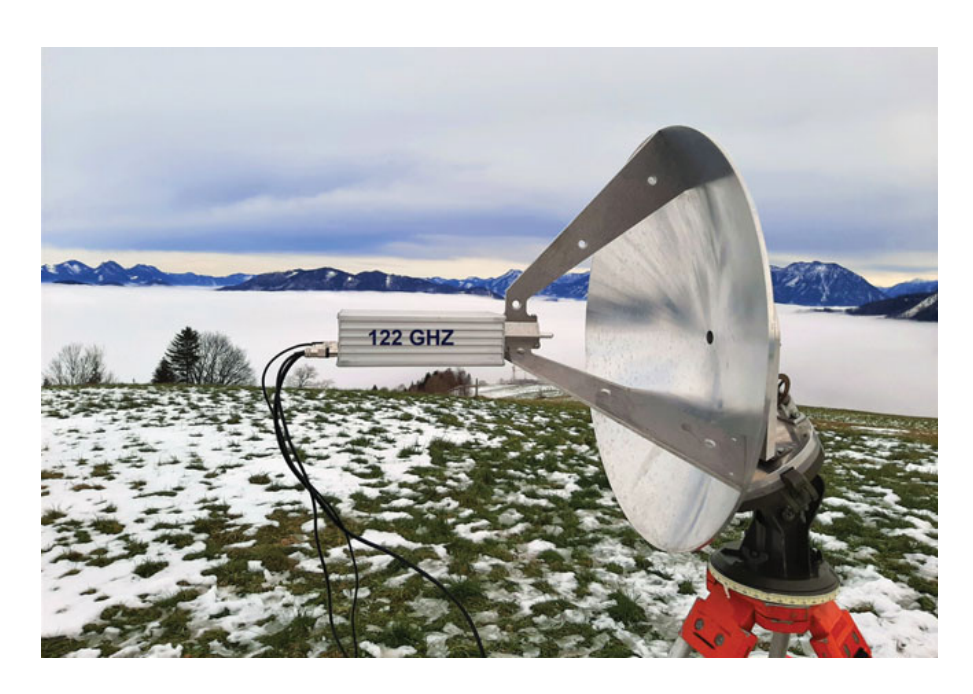

24 und auch 47 GHz, damals noch mit einfachen Mischern und nicht so ausgereifter Technik.

Hans ist seit diesem Sommer auf 10 GHz mit gutem Portable Equipment aktiv und ist bereits ein gefragter QSO-Partner aufgrund der Rarität des JN77-Großfeldes. Bei seinen Ausflügen nimmt er dann gerne auch die Transverter für 24, 47 und 76 GHz mit und macht Empfangsversuche mit der Bake OE5XBM am Breitenstein bei Kirchschlag nördlich von Linz.

Diese Bake kann über Funkfernsteuerung mit einem Rotor gedreht werden und damit ist es möglich sie jeweils zu

ihm auszurichten. Dies gilt für 47 und 76 GHz. Auf 10 und 24 GHz spielt das keine Rolle, weil dort Rundstrahlantennen verwendet werden. Hans hat bei seinen vielen Versuchen bereits große Erfahrung gesammelt, was Richtungsfindung und "Handling" mit diesen Equipments anbelangt.

Die Vorgehensweise um auf 122 GHz zum Erfolg zu kommen ist immer so, dass wir uns zuerst auf 76 GHz finden und die Antenne penibel genau ausrichten. Auf diesem Band sind unsere Sendeleistungen um "Welten" höher und gleichzeitig auch die Empfänger noch einmal um eine "Welt" empfindlicher. In Summe macht das etwa 50 dB Unterschied aus. Dazu kommt nochmal ein ordentlicher Batzen an zusätzlicher Dämpfung durch Wasserdampf und auch Sauerstoff.

Am 19. Oktober 2020 machten wir unseren ersten Versuch über eine Entfernung von 48 km und konnten erfolgreich ein SSB-QSO machen. Wenn Hans mit dem CW-Sender sendete, war das ein super lautes Signal (30 dB über dem Rauschen) aber in SSB war es dann schon eine Herausforderung, das zu verstehen. Immerhin ist der Unterschied vom CW-Sender zum SSB-Transverter noch einmal minus 27 dB. Gerade mal ein Mikrowatt Leistung kommt aus dem Sendemischer heraus und trotzdem war es möglich unter diesen Bedingungen noch erfolgreich ein SSB-QSO abzuwickeln.

Hans ist aber ständig bemüht noch weiter zu kommen und so planten wir für den 15. Dezember 2020 einen neuerlichen Test. Die Wetterprognose war nicht schlecht, aber auch nicht wirklich sicher. Nebel war in den Niederungen und das große Fragezeichen war: "Wo ist die Nebelobergrenze und sind wir darüber?"

Ich plante wieder auf den gleichen Standort zu fahren wie beim Versuch im Oktober. Knapp unterhalb der Giselawarte (Standort von OE5XLL) am Wegrand parkte ich mein Auto und baute meinen 121 cm-Parabol auf dem Stativ auf. Der Nebel hatte sich glücklicherweise nach unten zurückgezogen und man hatte gute Fernsicht.

Auch Hans hatte Glück und sein Standort in der Nähe von Steinbach am Ziehberg auf über 900m Seehöhe war nebelfrei. Das Signal auf 76 GHz war schnell gefunden und wir bemühten uns, unsere Antennen wirklich genau auszurichten. Dazu ist es notwendig, wie schon öfter erwähnt, das Signal in der ZF-Leitung soweit abzuschwächen bis auf dem S-Meter eine vernünftige Anzeige zustande kommt. Hans konnte mein Signal um 80 dB abschwächen, bis es nur noch S1 war. Ich schaltete 40 dB dazwischen, damit sich auf dem S-Meter des FT290 ein S5- bis S9-Signal einstellte.

Nachdem die Antennen ausgerichtet waren, machte ich einen Blick durch den Spiegel und die Feed-Halterung – so konnte ich genau sehen, wo das QTH von Hans war. Es war natürlich über dem Nebel, doch war noch eine Dunstschicht in diesem Bereich zu sehen. Wirklich frei von Dunst war es erst einige hundert Meter darüber. Die Entfernung zwischen unseren beiden Standorten hatten wir mit 55,5 km ermittelt. Es gibt dazu ein großartiges Programm von K7FRY, der mit Hilfe von Google Maps und dem Mikro Locator System zwischen zwei Standorten die Entfernung und auch die genauen Richtungen errechnet. **Hier der Link: https://www.k7fry.com/grid/?**

Nachdem also auf 76 GHz alles optimiert war, sattelten wir um auf 122 GHz. Diese Band ist völlig anders.

Erstens ist es nicht mehr möglich Leistung zu machen, sind die Empfänger auch deutlich unempfindlicher. Und drittens ist die zusätzliche Dämpfung deutlich höher. In unserem konkreten Fall betrug die zusätzliche Dämpfung auf 76 GHz 14 dB und auf 122,25 GHz 41 dB – siehe Tabelle unten.

Wir haben die Rechnung mit 94% Rel. Luftfeuchte gemacht und das entsprach leider der Realität. Temperatur war Null Grad. Wäre die Luftfeuchte bei 50 % gewesen, dann wären die Werte auf 76 GHz um 4,5 dB und auf 122 GHz um 12 dB besser gewesen.

Als kleines Gedankenspiel: Auf 10 GHz würde dieser Unterschied in der Luftfeuchte bei dieser Entfernung nur 0,1 dB , auf 24 GHz 2,7 dB und auf 47 GHz 1,9 dB ausmachen. Hier sieht man, dass sich 47 GHz besser verhält, als 24 GHz.

Diese Berechnungen sind übrigens mit einem Programm gemacht, welches von Gerald OE2IGL erstellt wurde. Er beschäftigt sich leidenschaftlich und geradezu wissenschaftlich mit dieser Thematik.

Zurück zu unserem QSO auf 122 GHz. Es kam zustande in CW mit der Ausgangsleistung von 0,001 mW, gerade noch hörbar und mit dem CW Sender in super Qualität. Gegen Ende unserer Tests stieg über dem Donautal der Nebel in die Höhe und das Signal wurde deutlich schwächer.

Zusammenfassend kann gesagt werden, dass ein QSO wie 2013 bei unserem Weltrekord über 132 km nur ganz selten möglich sein wird, und wir uns sehr anstrengen müssen um den Weltrekord wieder nach Europa zurückzuholen. Er ist ja seit dem Frühjahr wieder bei unseren amerikanischen Funkfreunden und liegt bei 138 km.

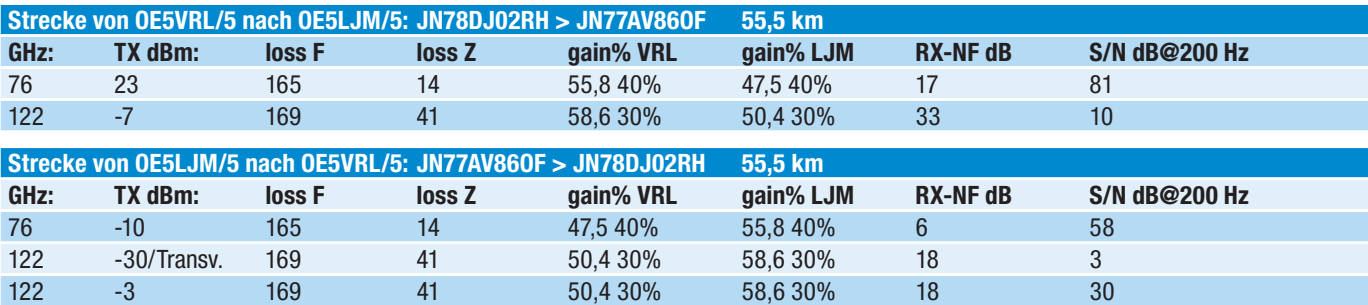

TX dBm = Sendeleistung, Loss F = Freiraumwellendämpfung, loss Z = Zusatzdämpfung durch Luftfeuchte und Sauerstoff, gain% = Antennengewinn und Wirkungsgrad, RX-NF = Empfängerrauschzahl, S/N dB@200Hz = Signalrauschabstand bei 200 Hz Filterbandbreite

**DX-SPLATTERS** Ing. Claus Stehlik, OE6CLD<br>E. Mail: cofold@eavev.ct E-Mail: oe6cld@oevsv.at

**COVID-19:** Ich hoffe, dass ihr alle gut und gesund ins Jahr 2021 gerutscht seid. So wie es aussieht, wird es mit dem Lockdown und den Einschränkungen weitergehen. Positiv ist, dass bereits mit den Impfungen begonnen wurde, womit sich zum Sommer hin die Situation entspannen wird. Es wird auch weiterhin lokale Runden, z.B. jeden Dienstag und Samstag ab 18 Uhr Lokalzeit auf 3643 kHz, geben und der World Amateur Radio Day am 18. April steht unter dem Motto "Amateur Radio: Home but Never Alone" (Zuhause aber nie allein), was ich sehr treffend finde!

Der Weihnachtsmann in der Person von Michael OE1MCU und der ÖVSV haben uns kurz vor Weihnachten ebenfalls ein großartiges (und lange überfälliges) Weihnachtsgeschenk überreicht: die Freigabe für des 630m und 60m Band wurde verlautbart. Die Frequenzbereiche 472,0 – 479,0 kHz (mit 1 Watt EIRP) und 5351,3 – 5366,5 kHz (mit 15 Watt EIRP) sind gem. VO Funk international und gem. FNV national für den Amateurfunkdienst auf sekundärer Basis für eine Nutzung mit gewissen Leistungsbeschränkungen zum Schutz anderer Funkdienste zugewiesen. Aussendungen des sekundären Funkdienstes dürfen keine anderen Funkdienste, für welche die Frequenzbereiche gewidmet sind, stören und haben selbst keinen Anspruch auf Schutz vor Störungen. Funkamateuren der Bewilligungsklasse 1 ist die Verwendung unter Einhaltung der in der FNV abgebildeten Bestimmungen und Auflagen gestattet. Hier der direkte Link zur Seite des BMLRT: **https://www.bmlrt. gv.at/telekommunikation-post/telekommunikation/technik/gesetzeund-verordnungen/amateurfunk.**

**html**. Versucht es mal mit 60m-Betrieb, viele Antennen können problemlos angepasst werden. Bleibt zuhause und gesund – und alles Gute für 2021!

**Antarktis:** Will M0ZXA ist im Januar und Februar 2021 unter dem Rufzeichen VP8DOI von der Halley Research Station vom Brunt Ice Shelf

in der Antarktis auf den HF-Bändern aktiv. Ein sehr interessantes ca. 14-minütiges Video über die Station findet man unter **https://youtu.be/VaY75zY-LyFk**. QSL via eQSL und LoTW.

Lee DS4NMJ ist ein Mitglied des 34. Überwinterungsteams auf der King Sejong Station auf King George Island in den Shetland Inseln (IOTA AN-010). Es wird erwartet, dass der Eisbrecher "Araon" um den 4. Dezember 2020 die Jang Bogo Station in der Terra Nova Bay in der Antarktis erreicht. Mit einer Ankunft auf King George Island wird Mitte Januar 2021 gerechnet. Lee wird bis zum Ende des Jahres 2021 unter dem Rufzeichen DT8A aktiv sein. Das Log wird regelmäßig in LoTW und Club Log eingespielt. QSL via DS5TOS (siehe QSL-Info).

Alex RX6A ist von 25. Dezember 2020 bis 30. Mai 2021 unter dem Rufzeichen RI01ANT von der Progress (WAP RUS-11) und Vostok (WAP RUS-13) Station in der Antarktis auf allen Bändern von 40-15m in CW und FT8 aktiv. QSL via Heimatrufzeichen (siehe QSL-Info).

Alexander RX3ABIU ist bis Anfang 2021 von der Mirny Base unter dem Rufzeichen RI1ANM in seiner Freizeit auf allen HF-Bändern, jedoch hauptsächlich auf 40 und 20m, aktiv. QSL via Heimatrufzeichen.

Die Clubstation KC4USV der McMurdo Station (IOTA AN-011) ist momentan aktiv und wurde mehrfach vor allem auf 20m rund um 14243 kHz gearbeitet. QSL via K7MT (siehe QSL-Info).

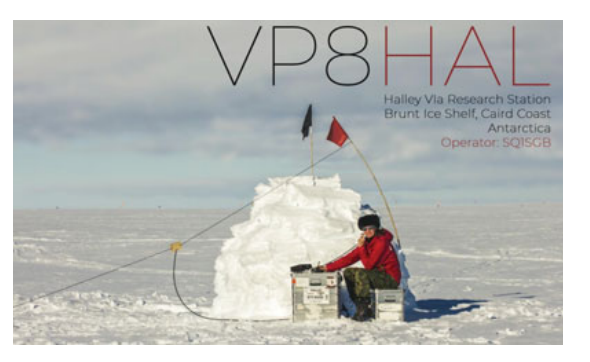

Seit dem 10. Februar 2020 ist die Clubstation RI1ANC regelmäßig von der Vostok Station in der Antarktis auf den HF-Bändern in FT8 und etwas CW und SSB aktiv. QSL via RN1ON.

Oleg ZS1OIN ist zurzeit unter dem Rufzeichen RI1ANX von der Wolfs Fang Runway in der Antarktis auf den HF-Bändern aktiv. QSL via ZS1OIN.

Hunter KK4AOS ist unter dem Rufzeichen KC4AAC von der Palmer Station aktiv. In seiner Freizeit ist er meist auf 20 und 17m in SSB zu hören. Bitte beachtet, dass der auf QRZ.com angegebene Manager K1IED SK ist, nach einem neuen Manager wird noch gesucht. KC4AAC ist ab sofort auch auf LoTW, ab Herbst 2014 wurden alle Logs bereits eingespielt.

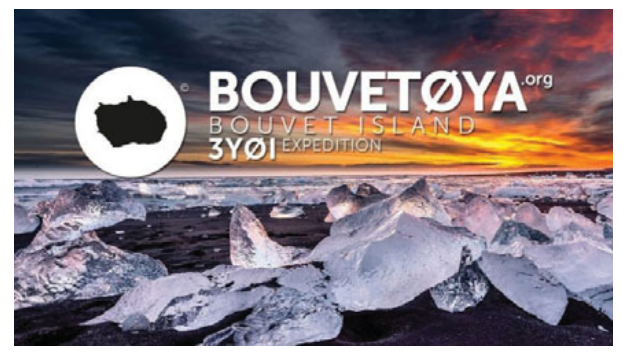

**3Y – Bouvet:** Die Rebel DX Group hat am 3. November auf Facebook gepostet, dass man noch immer 24300 US\$ benötigt, um die letzte Zahlung für das Schiff zu leisten. Bouvet ist nicht gestrichen! Wer möchte, kann hier helfen: **https://www.gofundme. com/f/3yi-bouvet-island-expedition**. Die gesamte Ausrüstung steht in Südafrika bereit und wartet. Einige Mitglieder der Rebel DX Group befinden sich zurzeit in Cape Town, um an wichtigen Dokumenten für zukünftige Projekte zu arbeiten. Das Ziel ist noch immer eine Aktivierung Ende 2021.

**4L – Georgia:** Peter 4L/G4ENL hat jetzt das Rufzeichen 4L1PJ zugewiesen bekommen und wird für mehrere Jahre in SSB aus Svaneti aktiv sein. QSL via N4GNR.

**5U – Niger:** Yves F5PRU ist die nächsten Monate unter dem Rufzeichen 5U7RK auf allen Bändern von 80-10m

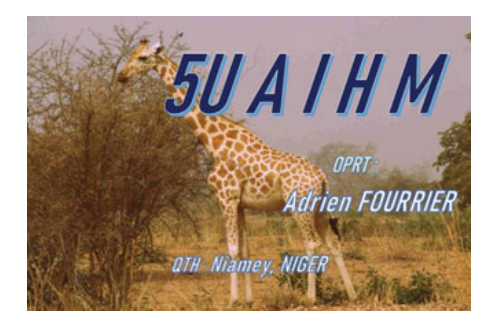

in CW und SSB aktiv. QSL wahlweise direkt oder über das Büro via F5PRU sowie über Club Log OQRS, LoTW und eQSL.

Adrien F4IHM hat von den Behörden das Rufzeichen 5UAIHM (NICHT 5U4IHM) zugewiesen bekommen. Anscheinend wurde in der Behörde beim Ausfüllen der Lizenzurkunde ein Fehler begangen. Die Lizenz ist gültig und von den Behörden ausgegeben. Um Komplikationen und Verzögerungen zu vermeiden, wird Adrien unter dem Rufzeichen 5UAIHM bis zum 15. Februar aktiv sein. Geplant sind hauptsächlich Aktivitäten auf 40 und 20m in SSB und etwas CW. QSL via F4IHM.

**5X – Uganda:** John 5X1JT ist ein neuer Operator in Nansana. Er wird für die nächsten 2 Jahre in Uganda sein und ist momentan dabei, seine Station aufzubauen. Für den Anfang wird er hauptsächlich mit Drahtantennen aktiv sein. Auch ein QSL-Manager wird momentan gesucht. Weitere Neuigkeiten in kommenden Ausgaben der QSP.

**9G – Ghana:** Thomas DL2RMC ist zurzeit unter dem Rufzeichen 9G5FI aus Ghana auf den HF-Bändern hauptsächlich in CW und FT8 sowie über den QO-100 Satelliten aktiv. Voraussichtlich wird Thomas zumindest für ein Jahr in Ghana bleiben. QSL via DL1RTL, wahlweise über LoTW, eQSL, das Club Log OQRS oder direkt (siehe QSL Info).

**9M2 – West Malaysia:** Yoshida JE-1SCJ ist noch bis zum Jahresende unter dem Rufzeichen 9M4DXX von der MARTS Station auf Penang Island (IOTA AS-015) aktiv. Er ist hauptsächlich auf den unteren Bändern in FT8 an Wochenenden zu finden. QSL via JA0DMV.

**A2 – Botswana:** David VE7VR ist von 28. April bis 24. Mai 2021 unter dem Rufzeichen A25VR auf allen Bändern von 40-20m urlaubsmäßig aktiv. QSL via Heimatrufzeichen.

**CT – Portugal:** Valdemar CT7AQD ist von 1. Januar bis 31. Dezember 2021 unter dem Sonderrufzeichen CQ750RSI anlässlich des 750. Jahrestages der Geburt von Königin Saint Isabel aus Coimbra aktiv. QSL via CT7AQD.

**D2 – Angola:** Paulo CT1FJZ ist wieder unter dem Rufzeichen D2FJZ auf allen Bändern von 80-10m aus Menonque aktiv, wobei die Länge seines Aufenthalts unbekannt ist. QSL nur direkt via CT1FJZ (siehe QSL-Info).

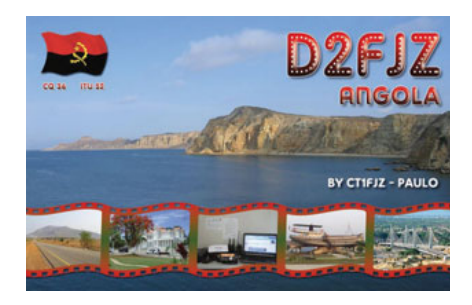

**DL – Deutschland:** Die Sonderstation DA2025C ist bis zum 31. Januar 2021 mit dem Sonder-DOK 2025CH als Unterstützung für die Bewerbung der Stadt Chemnitz als Europäische Kulturhautstadt 2025 aktiv. QSL via Büro und eQSL.

Die deutsche Arbeitsgemeinschaft CW AGCW feiert ihren 50. Jahrestag und ist bis zum Ende des Jahres mit dem Sonderrufzeichen DR50AGCW und dem Sonder-DOK AGCW50 aktiv. QSL via Büro.

Die Sonderstation DR60SZL ist anlässlich des 60. Jahrestages des DARC Ortsverband Traunstein mit dem Sonder-DOK 60H33 bis zum Jahresende aktiv. QSL via Büro.

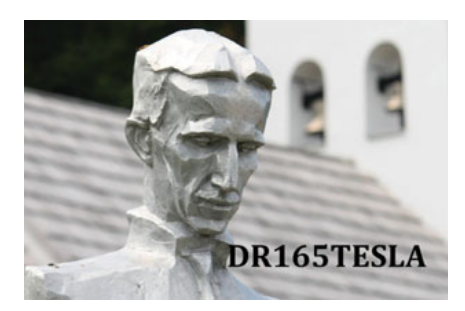

Die Sonderstation DR165TESLA ist anlässlich des 165. Geburtstages von Nikola Tesla vor 165 Jahren aktiv. QSL via DK8ZZ.

Die Sonderstation DR70TRS ist anlässlich des 70. Jahrestages des DARC Ortsverband Salzgitter-Lebenstedt bis zum Jahresende aktiv. QSL via DJ9PH.

Mit dem Sonderrufzeichen DL73TXL und dem Sonder-DOK BYETXL, das von 1. Juli 2020 bis 30. Juni 2021 aktiv ist, möchte man an die historische Bedeutung des Flughafens Berlin-Tegel "Otto Lilienthal" (IATA-Code TXL) für die Berliner Bevölkerung erinnern. Mit der Schließung von Berlin-Tegel endet auch die Geschichte des letzten von drei Flugplätzen (nach Berlin-Gatow und Berlin-Tempelhof), die West-Berlin über Luftkorridore versorgten. Mit Fertigstellung des Flughafen Berlin-Brandenburg (BER) in Schönefeld endet nun die Geschichte von Tegel (TXL). Bitte keine QSL-Karten schicken, alle Kontakte werden automatisch über das QSL-Büro beantwortet!

**EL – Liberia:** Eric EL2EF ist in Selbstisolation und regelmäßig mit dem von DX-World 2019 gespendeten Kenwood TS-570 hauptsächlich auf 20 und 15m aktiv. Die Logs werden von N7CW transkribiert und von N2OO in LoTW eingespielt. QSL via N2OO und, ab sofort, auch über das OQRS von Club Log.

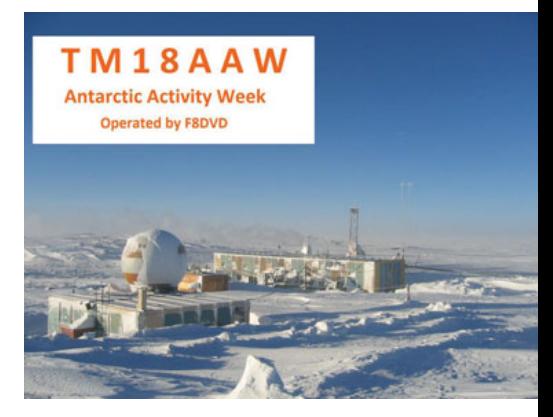

**F – Frankreich:** Die Sonderstation TM8AA ist von Januar bis Juni 2021 anlässlich des 100. Jahrestages des ersten französischen Rufzeichens .8AA" im Jahr 1921 auf allen Bändern von 80-6m in allen Betriebsarten aktiv. QSL via F5SLD.

Die Sonderstation TM18AAW wird im Rahmen der 18. jährlichen Antarctica Activity Week von 14.-28. Februar aus Macon (ca. 60km nördlich von Lyon) aktiv sein. QSL via F8DVD, wahlweise direkt, über das Büro und über LoTW.

**FK/C – Chesterfield Islands:** Es vermehren sich die Gerüchte, dass ein 12-köpfiges multinationales Team im Oktober 2020 von Chesterfield Island für 2 Wochen auf allen Bändern von

### **DX-Kalender** Februar

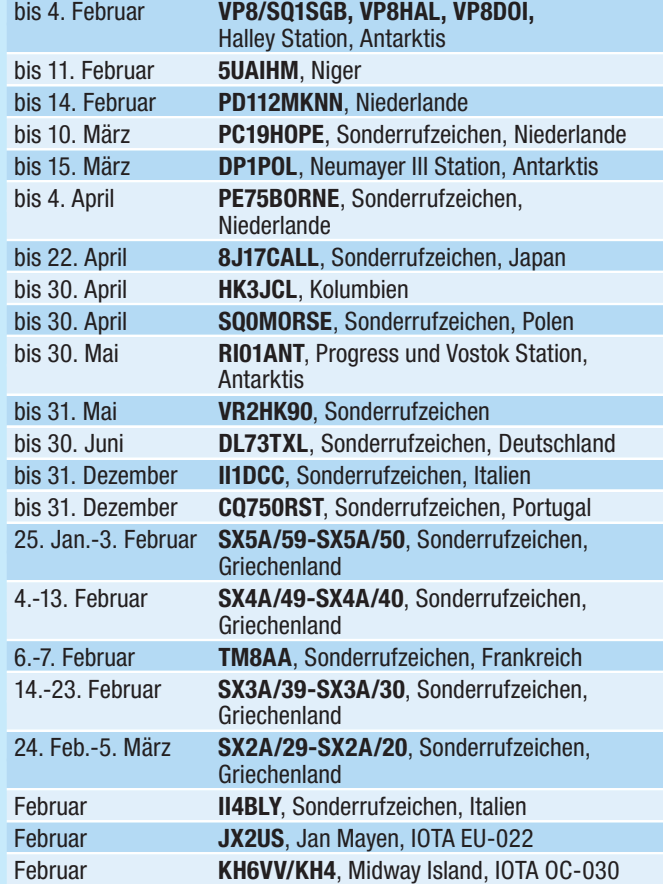

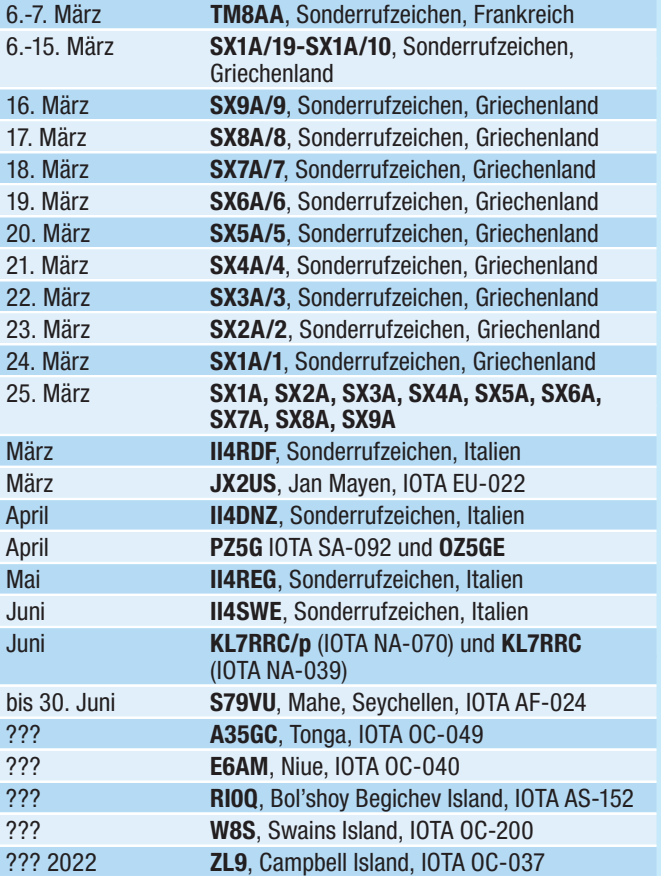

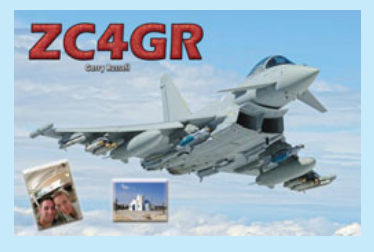

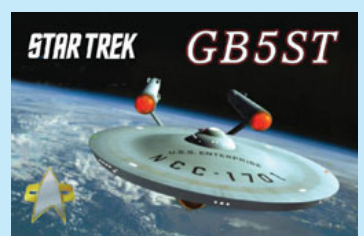

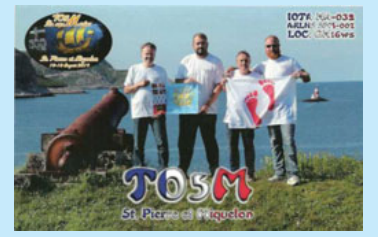

**IT9MRM** 

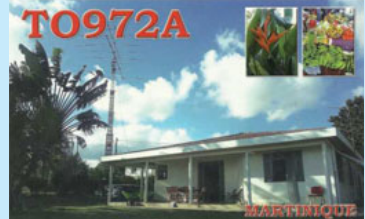

160-10m mit Schwerpunkt untere Bänder aktiv sein wird. Die letzte DXPedition nach Chesterfield Island (IOTA OC-176) fand im Jahr 2015 statt und ist damit schon einige Jahre her. Chesterfield befindet sich momentan auf Platz 27 der gesuchtesten Länder. Weitere Informationen in kommenden Ausgaben der QSP.

**FP – St. Pierre & Miquelon:** Eric möchte Ende Juni wieder unter FP/ KV1J von Miquelon mit Schwerpunkt 6m und 60m aktiv sein. QSL via Heimatrufzeichen.

**I – Italien:** Die Sonderstation II1DXX (Drake & Collins Collectors) ist von 1. Dezember 2020 bis 31. Dezember 2021

aktiv. Marco IK1RAE und andere Amateure sind in diesem Zeitraum mit original Drake und Collins Equipment auf den HF-Bändern (ausgenommen 30, 17 und 12m) in SSB und CW und eventuell AM aktiv. Im Rahmen dieser Aktivität

kann auch ein Sonderdiplom erarbeitet werden, weitere Informationen findet man unter **https://www.qrz.cim/ db/II1DCC**. QSL via IK1RAE, nur via Büro.

Anlässlich des 160. Jahrestages der italienischen Navy, der "Marina Militare Italiana", sind 2021

Sonderstationen mit dem Suffix "MMI" über das Jahr aktiv: II0MMI, II1MMI, II2MMI, II7MMI, II9MMI, IO0MMI (Sardinien), IO9MMI, IR0MMI, IR5MMI, IR7MMI, IR8MMI und IR9MMI. Ein Sonderdiplom gibt es in Bronze (2 Sonder-

> stationen), Silber (4 Sonderstationen) und Gold (6 Sonderstationen), eine Plakette für 8 gearbeitete Sonderstationen. Weitere Informationen findet man unter **www.assoradio marinai.it**.

**JA – Japan:** Anlässlich des 50. Jahrestages der Stadt Niiza ist die Sonderstation 8N1IZA bis zum 31. März aktiv. Es wird an alle automatisch eine QSL-Karte über das Büro verschickt, es sind keine QSL-Karten notwendig.

**JW - Bear Island: Erling LB2PG ist** von 8. Januar bis 1. Juni 2021 unter dem Rufzeichen JW/LB2PG von Bear Island (IOTA EU-027) auf allen Bändern von 80-20m in SSB aktiv. QSL via Heimatrufzeichen.

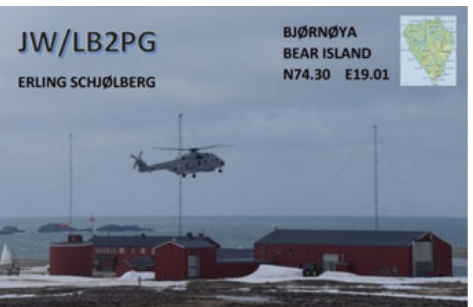

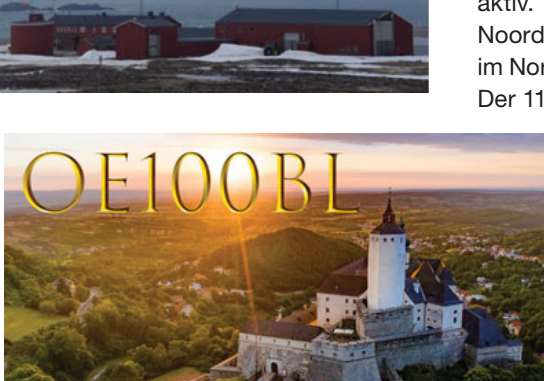

**MHRHUNDERT** ONE CENTURY

**OE – Österreich:** Im Jahr 2021 feiert das Burgenland seine 100-jährige Zugehörigkeit zur Republik Österreich. Aus diesem Anlass wurde das Sonderrufzeichen OE100BL für den Zeitraum 1. Januar bis 31. Dezember 2021 bewilligt. Weiters besteht die Möglichkeit, um individuelle Rufzeichen nach dem Muster OE100XXX anzusuchen. Ein Musterantrag ist unter oe4.oevsv.at zu finden. Es ist geplant, auch ein Sonderdiplom herauszugeben. QSL OE100BL via OE4JHW.

**EIN BUNDE** 

**ON – Belgien:** Die belgische Regulierungsbehörde hat anlässlich des 2. Lockdowns erneut Sonderrufzeichen bewilligt, um "ermutigende Botschaften" zu übermitteln. Die Rufzeichen sind mindestens bis 13. Dezember gültig. Zu den Rufzeichen, die bisher ausgegeben (oder wieder ausgegeben) wurden, gehören OO4UZLEUVEN, OO7STAYHOME, OQ20LIFE, OQ5BE-CLEVER, OR1LIFE, OR20STAYHOME, OR20STAYSAFE, OR7LIFE, OS2HOPE, OT20LIFE, OT2CARE, OT4CARE, OT4HOPE, OT4LIFE, OT5ALIVE und OT6SAFE. Weitere Informationen zu diesen Rufzeichen findet man auch auf qrz.com.

**P4 – Aruba:** W2GD wird während des ARRL DX CW Contests am 0./21. Februar unter dem Rufzeichen P44W in der Kategorie Single Op/All Bands teilnehmen. Vor und nach dem Wettbewerb möchte er vor allem auf den WARC-Bändern unter dem Rufzeichen P40W aktiv sein. QSL nur direkt via N2MM oder via LoTW (keine Bürokarten).

**PA – Niederlande:** Roel PD0OYF ist bis zum 14. Februar und besonders am 11. Februar unter dem Sonderrufzeichen aktiv. Das Suffix steht für Meld Kamer Noord Nederland, dem Kontrollzentrum im Norden der Niederlande in Drachten. Der 11. Februar ist der der europäische

112 Tag, wenn die Bürger an die Wichtigkeit der europäischen Notrufnummer 112 erinnert werden. QSL via Büro.

**PJ4 – Bonaire:** Martin PA4MM plant, im Jahr 2021 permanent nach Kralendijk auf Bonaire (IOTA SA-006, WLOTA LH-1279) zu ziehen und von dort unter dem Rufzeichen PJ4MM aktiv zu werden.

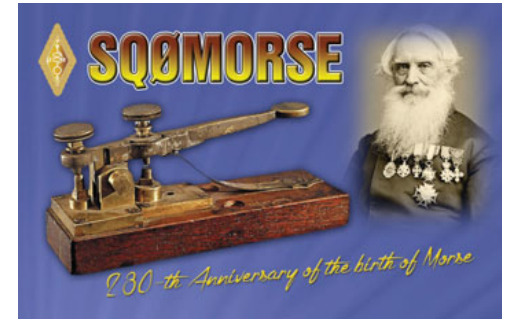

**SP – Polen:** Anlässlich des 230. Jahrestages des Geburtstages von Samuel Morse ist die Sonderstation SQ-0MORSE bis zum 30. April aktiv. QSL via SP1EG.

**SV – Griechenland:** Neun Multi-Operator Sonderstationen (SX1A, SX2A, SX3A, SX4A, SX5A (Dodecanese), SX6A, SX7A, SX8A und SX9A (Kreta) sind während des Countdowns zum 200. Jahrestages der "Agonas", der griechischen Revolution im Jahr 1821, der zur Gründung des modernen

Griechenlands führte, aktiv. Der Countdown startet 99 Tage vor dem eigentlichen Feiertag (25. März 2021) und die Stationen werden wie folgt aktiv sein:

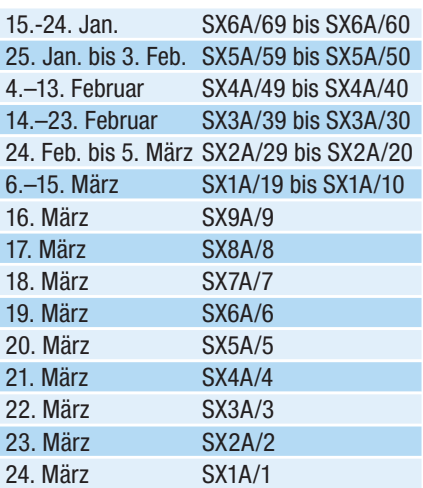

Am Feiertag den 25. März sind dann alle Sonderstationen ohne Zahlensuffix aktiv. Diplome können in Bronze (3 unterschiedliche Stationen), Silber (5 unterschiedliche Stationen), Gold (7 unterschiedliche Stationen) oder Platinum (alle 9 Stationen) erarbeitet werden. QSL via LoTW, Club Logs OQRS, eQSL oder direkt via SV2GWY.

**V7 – Marshall Islands:** Rand KX4QD lebt seit Juli 2019 permanent auf Kwajalein Island (IOTA OC-028) in den Marshall Inseln und ist regelmäßig unter V7/KX4QD oder V73AX aktiv. Meist ist er auf 40 oder 20m in FT8 zu finden,

> wobei er mit einem Dipol und 100W arbeitet. Laut Randy geht es von seinem Standort in SSB nicht wirklich gut. Meist ist er am Donnerstag ab 06:00 UTC in FT8 zu finden. QSL via KX4QD.

> **VK – Australien:** Die Royal Australian Airforce begeht am 31. März ihren 100. Jahrestag. Aus diesem Anlass sind die folgenden Sonderstationen aktiv:

1. März bis 29. Mai: **VI100AF**

1. März bis 31. August: **VK100AF**

QSL via M0URX (OQRS), direkt oder über das Büro. Bitte keine QSL-Karten über das VK-Büro schicken!

**VR2 – Hong Kong:** Zack ist nach Hongkong umgezogen und ist ab sofort unter VR2/NC1W aktiv. Er wird voraussichtlich mehrere Jahre in Hong Kong verbringen und vorab nur in DMR auf 2m und 70cm aus seinem Hochhaus-Appartement aktiv sein. Bis jetzt hat er seine HF-Station noch nicht aufgebaut.

**XV – Vietnam:** Keith G4FUF (ex XV4F) ist wieder zurück in der Provinz Tra Vinh im Mekong Delta und ab sofort unter dem Rufzeichen XV9F aktiv. Sein Standort befindet sich nahe dem Fluss Co Chien mit freier Sicht in alle Richtungen. Keith wird unregelmäßig auf dem HF-Bändern aktiv sein, die Hauptaktivitäten werden sich auf 6m, 2m und 70cm inklusive EME beschränken. QSL nur direkt via G4FUF.

**XW – Laos:** Mikhail Bochkarev (ex E73RT, 4O7XB, R1ANT op 2008, UA0XB, EZ3ZAT) ist ab sofort unter dem Rufzeichen XW2DX aktiv. Er arbeitet mit einem Icom 706, einer 5,2m Vertikalantenne sowie einem 20m-Dipol. Seine Lizenz ist bis zum 30. Juni 2021 gültig. Mikhail ist oft auf 14006, 21006 und 28006 kHz in CW zu finden. Die Lizenz ist jedoch auch für SSB und RTTY gültig. QSL via RM0L.

**Z8 – South Sudan:** Diya YI1DZ hofft, im Januar 2021 wieder nach Juba zurückzukehren. Diya arbeitet unter dem Rufzeichen Z81D in SSB und digitalen Betriebsarten (kein CW), ist zurzeit aber hauptsächlich in FT8 auf 15m aktiv. Diya hat Antennen für alle HF-Bänder ausgenommen 160m. Alle QSOs werde auf QRZ.com, ClubLog, eQSL und LoTW eingespielt. QSL via OM3JW. Sigfrido IW9FMD ist ein Mitglied der UN-Mission im Südsudan und seit

Anfang November unter dem Rufzeichen Z81S in seiner Freizeit aktiv. Es ist nicht bekannt, wie lange er sich dort aufhalten wird. QSL nur direkt via IT9YVO.

**ZC4 – UK Sovereign Base Areas on Cyprus:** Garry 2M1DHG ist für die nächsten 2 ½ Jahre auf der Dhekelia Basis stationiert und wird in seiner Freizeit wieder unter dem Rufzeichen ZC4GR in SSB und digitalen Betriebsarten mit einem FT-450 sowie einem Buddipole aktiv werden. Er hat auch ein 6m-Gerät jedoch noch keine Antennen. An Wochenenden wird er hauptsächlich zwischen 17.00 und 19.00z aktiv sein. QSL via eQSL und EB7DX.

## **IOTA-Checkpunkt** für Österreich ist:

DK1RV, Hans-Georg Göbel, Postfach 1114, D-57235 Netphen, Deutschland E-Mail: **dk1rv@onlinehome.de**

**Achtung:** Wer sich länger als zwei Jahre nicht mit seinem IOTA-World Account angemeldet hat, muss seine Registrierung erneut über **info@iotaworld.org** validieren.

IOTA-Aktivisten, die in einem IOTA-Contest nach 2003 Kontakte in einem Contest gemacht haben, können diese Kontakte gewertet bekommen, ohne eine QSL-Karte einzuschicken. Voraussetzung ist, dass die eigenen QSO-Contest-Daten mit denen des Partners übereinstimmen. Dazu geht man auf die IOTA-Webseite unter **https://iotaworld.org**, meldet sich dort an und wählt "Add Contest QSOs" unter dem "My IOTA"-Reiter aus. Dort kann man sein eigenes Contest-Log im cbr- oder log-Format einspielen (falls noch nicht getan). Die IOTA Contest 2019 Kontakte wurden bereits in die Datenbank eingespielt und stehen ebenfalls zur Verfügung.

#### **Aktivitäten:**

**AF-115 NEU** Sobald es Neuigkeiten über die COVID-19 Impfung gibt wird sich ab Mitte 2021 die Situation hoffentlich etwas entspannen. Ein Team um Col hat

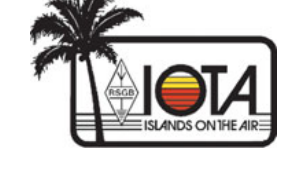

geplant, von Mukawwar Island unter dem Rufzeichen ST6SIT aktiv zu werden. Weitere Details werden im März veröffentlicht, wenn man bereits mehr über den weiteren Verlauf der Pandemie weiß.

**AS-025** Vladimir R0FP lebt jetzt auf Iturup Island und ist regelmäßig vorzugsweise auf 20m aktiv. QSL via RZ3EC.

**AS-152** Die Arctic Legends Expedition 2021 soll am 4. März in Talnakh (Norilsk) beginnen. Die Reise zur Bol'shoy Begichev Insel ist stark vom Wetter abhängig, da das Team mit Motorschlitten unterwegs ist. Mit einer ersten Aktivität ist voraussichtlich nicht vor dem 17. März zu rechnen.

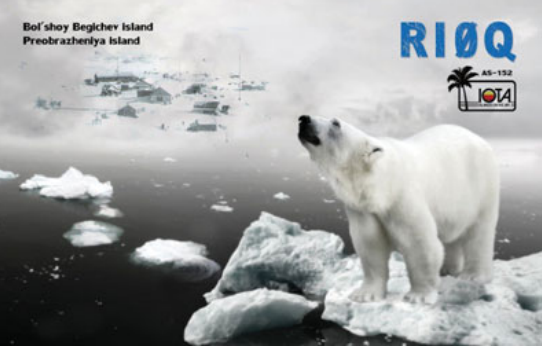

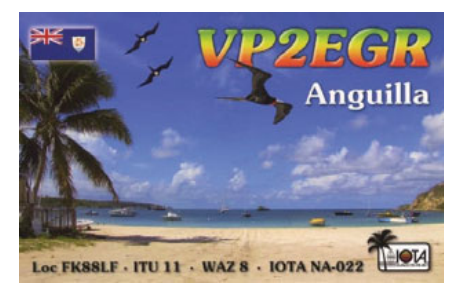

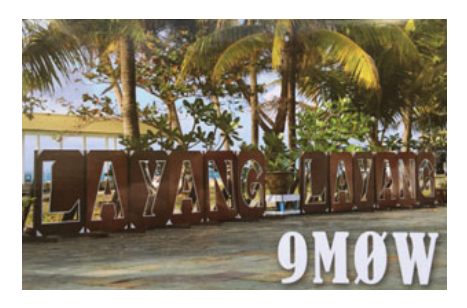

**OC-129** Lenny N7MOT ist seit April 2019 in Pension und lebt jetzt auf Panay Island, die ein Teil der Visayan Islands sind und zu den Philippinen gehören. Lenny ist regelmäßig unter dem

> Rufzeichen DU6/N7MOT auf allen Bändern von 80-6m in SSB und FT8 aktiv. QSL via ClubLog, eQSL und LoTW. Bitte keine Direkt-Karten, da die Post nicht funktioniert!

> **OC-210** Indra YB8QT ist beruflich von Celebes (Sulawesi) Island (IOTA OC-146) nach Sangihe Island (IOTA OC-210) umgezogen, wo er voraussichtlich bis 2025 bleiben wird. QSL via IK2DUW und LoTW.

## **QSL-Info**

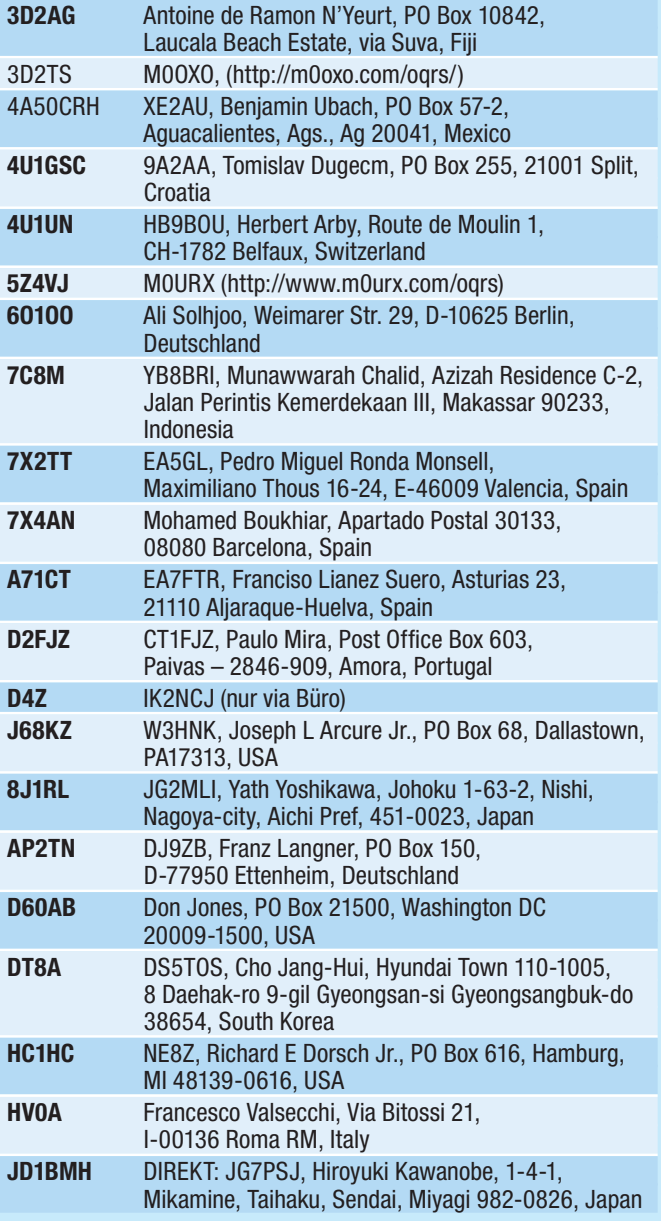

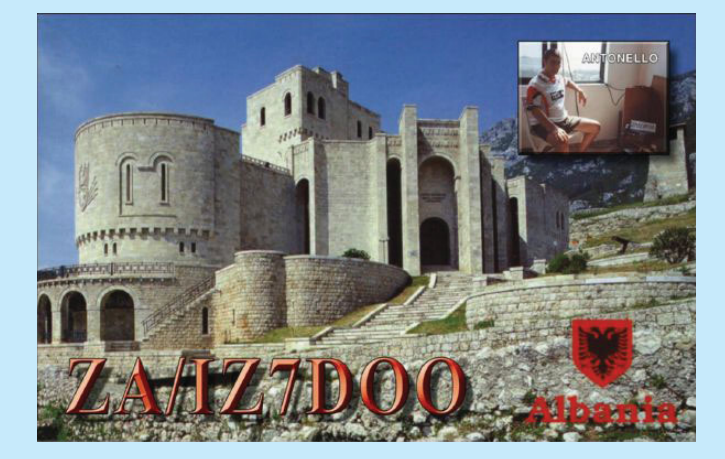

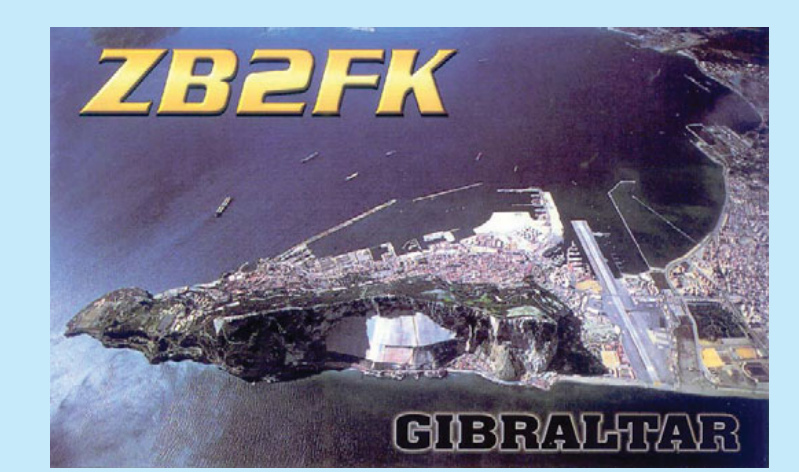

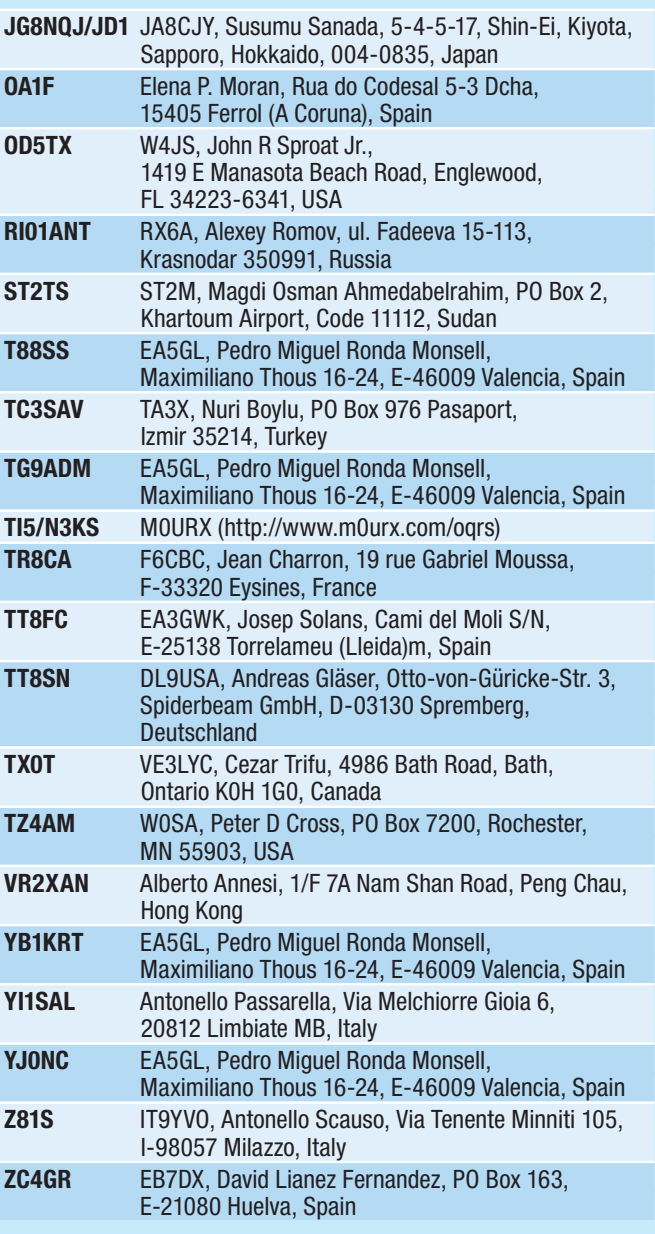

### **DXCC**

**Der ARRL DX-Manager gibt bekannt, dass ab sofort folgende DXPeditionen für das DXCC anerkannt werden:**

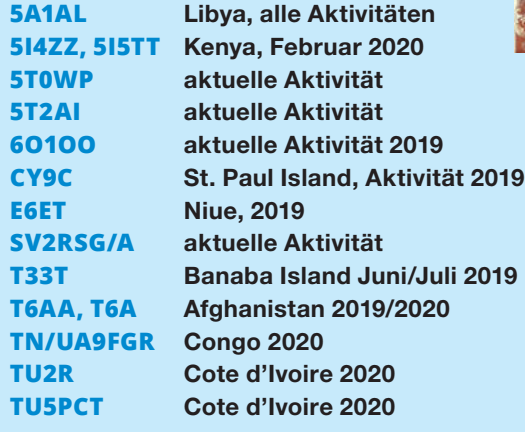

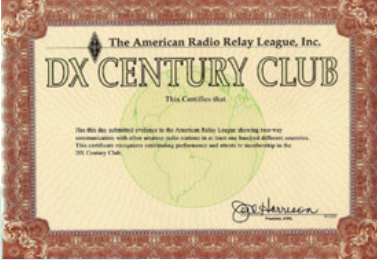

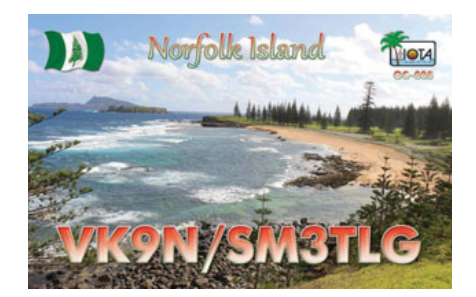

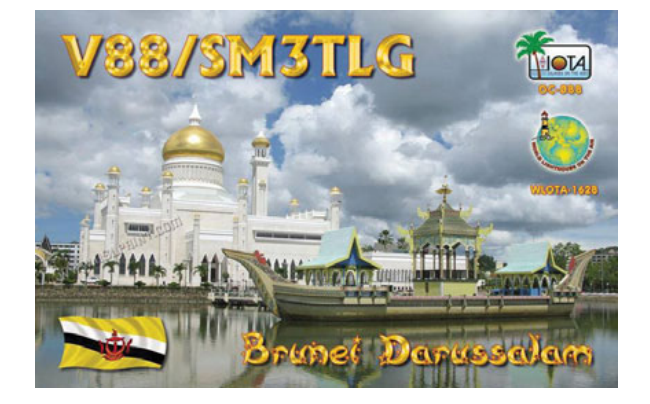

ET7L wird momentan nicht für das DXCC gewertet, da die angeforderten Dokumente noch nicht eigetroffen sind.

**LOTW:** 3D2AG, 3DA0AQ, 3V8SS, 5J3B, 9A0YOTA, 9H5SN, 9J2BS, 9Y4DG, A45XR, A62A, BA5CJ, BD5BPT, BD7JMR, BH6LIG, CN8AM, CT1BWU,

#### CU2DX, CX1VH,

CX5UA, D2EB, DS3EXX, E7DX, EA8PT, EA8W, EF42C, EG5DSI, EI7JZ, EI9JF, EP2LMA, HB0WR, HC2FG, HH2MK, HI5KKK, HL5IVL, HP1IBF, J69DS, JX2US, KH6HI, KH7M, KL7J, KL7XO, KP2M, LU5VV, LZ50ZF, NP3IR, NP4TX, OA1F, OH6RX, PP1CZ, PT5J, PU1JSV,

R7LV, RZ1OA, S79KW, SX2500S, SX40ARES, T6AA, TF3SG, TI2CDA, TI2YO, V51LZ, V73IF, V73NS, V85AHV, VE3JI, VK1HX, VK3HJ, >VK4QG, VK4WTN, VK5BC/p, VR2XYL, WH6EY, WL7SJ, YB5QZ, YB8RW/5, YC7YGR, YC9CT und ZZ40ZT (2019).

## Kurz notiert ...

**Auch in Uzbekistan** können ab sofort Inhaber einer **Klasse 1 Lizenz** auf 60 m auf sekundärer Basis aktiv sein. Erlaubt sind 100 Watt im Bereich von 5351,5 bis 5366,5 kHz.

• Charles M0OXO ist ab sofort der **QSL-Manager für WP3C und NP4DX.**  Neue QSL-Karten befinden sich gerade in der Druckerei, die Logs sind bereits in das OQRS eingespielt.

**Ab 1. Januar 2021 müssen alle QSL-Karten für 4O1HQ** via E77E geschickt werden. Dies ist die montenegrinische HQ-Station der MARP (Mreza za Afirmaciju Radioamaterskog Pokreta), des nationalen montenegrinischen Mitgliedverbandes der IARU (**http://marp. org.me/**).

· Ein ca. 44-minütiges Video über die **K4M Midway Atoll DXPedition** im Jahre 2009 in englischer Sprache findet man unter **https://youtu.be/qM-GAZiD8IyU** auf YouTube.

• Der European DX Contest Club hat bekannt gegeben, dass der erste **European Union DX Contest** (EUDX Contest) am 6. und 7. Februar von 12.00 bis 12.00 Uhr UTC ausgerichtet wird. Detaillierte Informationen findet man unter **https://eudxcc.altervista. org/eu-dx-contest/**.

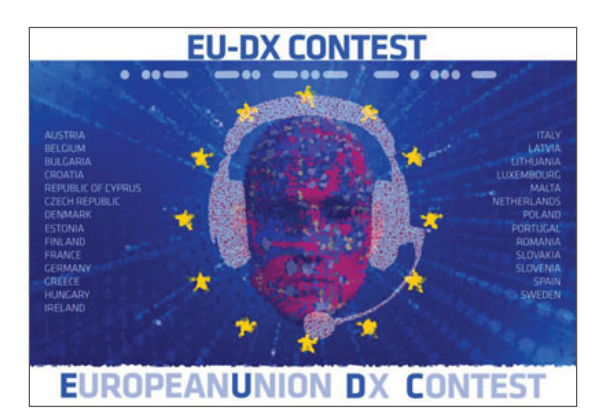

• Wer selbst Baluns, UnUns oder Mantelwellensperren baut, benötigt meist auch entsprechende **Ringkerne**. Diese müssen nicht notwendigerweise in Amerika oder über eBay bestellt werden. Ein recht umfangreiches Sortiment gibt es auch in Holland bei ferrite-Shop unter **www.ferrite-shop.com**. Die am öftesten benötigten Toroide FT140 und FT240 gibt es in den Materialien #31, #43, #52, #61 und #77. Zusätzlich sind

auch Snap-On-Clamp #31 Kerne und #31 Hülsen zur Entstörung sowie die #2 und #6 Eisenpulver-Toroide erhältlich. Die Lieferung erfolgt schnell und es gibt innerhalb der EU auch keinen Zoll.

• FA3O hat einen übersichtlichen **Kalender mit den größeren Contests** für das Jahr 2021 unter **https://forums.qrz.com/index**.**php?**  **attachments/contest-calendarfor-2021-jpg.749257/** veröffentlicht. Das einzige Contest-freie Wochenende scheint der 23./24. Oktober zu sein.

• Von 13.–14. März findet die "QSO To**day Virtual Ham Expo"** statt, wo es Produktvorstellungen, Diskussionen,

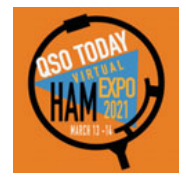

Workshops und vieles mehr geben wird. So wird man von bekannten Funkamateuren wie Bob Allphin K4UU über "My Favorite DXpedtions to DXCC Top 10 Most Wanted", Michael Foerster W0IH über "Arduino in vour Shack" und Ron Jones K7RJ über "3D printer Basic" informatiert. Man kann durch die virtuelle Ausstellungshalle gehen, eine Reihe von Amateurfunk-Anbietern besuchen und Live-Demonstrationen der neuesten Geräte sehen – und mit den Ausstellern auch in Kontakt treten. Weitere Informationen und Details zur Registrierung findet man unter **http:// www.arrl.org/news/qso-today-virtual-ham-expo-returning-in-march** (in englischer Sprache). Der (virtuelle) Eintritt kostet im Vorverkauf USD 10,00, am Messetag USD 12,50 und erlaubt die Teilnahme an allen Events an beiden Tagen sowie den Zugriff für 30 Tage auf alle Events nach der Expo.

**• Von 20.–28. Februar findet die 18. Antarktis-Aktivitätswoche** statt, an

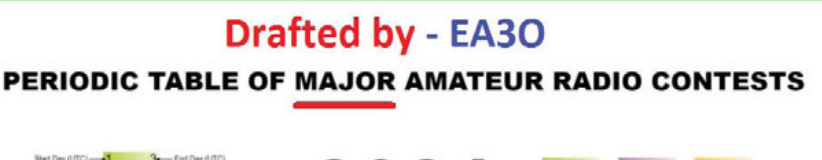

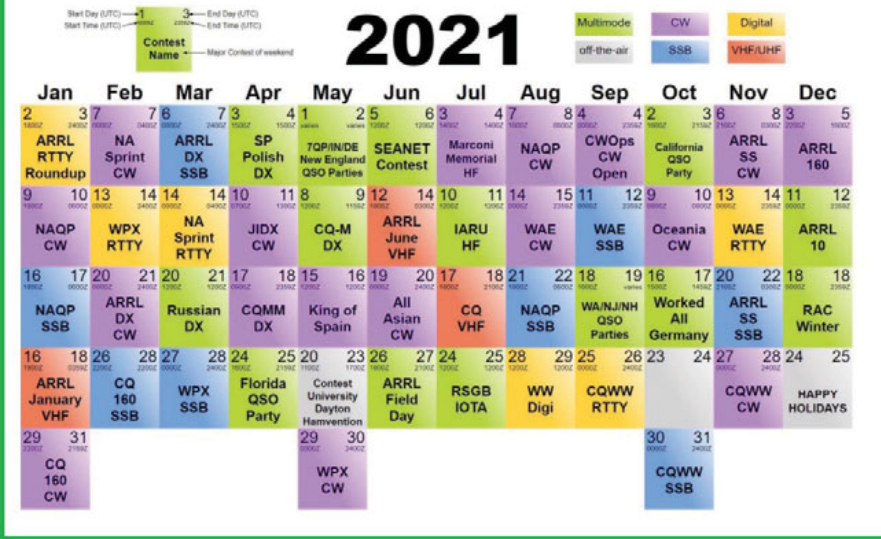

der Funkamateure, Clubs und Organisation auf der ganzen Welt mit zum Großteil speziellen AAW-Rufzeichen und WAP-Referenzen aktiv sind. Alle Aktivitäten findet man unter: **http:// www.waponline.it/antarctic-activity -week/aaw-2021**. Die Absicht des WAP ist es, die Aufmerksamkeit auf den antarktischen Kontinent zu lenken sowie das weltweite Interesse rund um den eisigen Kontinent zu erhöhen. Zusätzlich möchte man auch aufzeigen, was Nationen und Organisationen tun, um diesen noch nicht verseuchten Teil der Welt zu schützten und zu erforschen und eine Botschaft des Friedens verbreiten.

**• Jahresrückblick 2020:** Das Jahr 2020 war anders. Als letzte große DXpedition war VP8PJ Ende Februar von den Orkney Islands aktiv, dass sich unter den Top-20 der gesuchtesten DXCC-Entitäten befand. Im März begann weltweit die COVID-19-Pandemie und die damit verbundenen Einschränkungen. Sie erschwerte die Reisen zu seltenen DXCC-Einheiten in Ozeanien und Afrika. Ein Großteil der geplanten DXPeditionen wurden entweder

HAMBÖRSE Unentgeltliche Verkaufs-, Kauf- oder Tauschgesuche (nur für ÖVSV-Mitglieder) Annahme nur mit Mitgliedsnummer · per E-Mail an QSP@oevsv.at

**OE3ORA**, 0699 11443044, Mail: el-chorro@ gmx.net; **SUCHE:** HF-Verstärker für KW 10–80 Meter-Band. Eingangsleistung 5 Watt, Ausgangsleistung min. 50 Watt (100 W ideal), Spannungsversorgung typ 12V = funktionstüchtig.

**OE5FSM – Franz Schiller**, Mail: oe5fsm@ oevsv.at; **SUCHE:** Kenwood TS-480SAT, ev. frequenzerweitert und CW-Filter, aber sonst unverbastelt.

**OE7DBH – Darko Banko**, oe7dbh@drei.at; **VERKAUFE:** BU500 TX UPconverter 2 m... 23 cm IF --->13 cm 1,7W Output für QO-100, Zustand neu, 155,– €; BU500 TX UPconverter 2 m....23 cm IF --->13 cm 0,5W Output für QO-100 , Zustand neu, 130,– €; Power Amplifier 15W Output, 180,– €; Twin Octagon RX

LNB für SSB und ATV, 95,– €; Single LNB für SSB, 70,– €; viele weitere Angebote im OE7-Forum: https://www.oe7forum.at/index.php

**OE5AIN – Hanns**, Mail: oe5ain@oevsv.at, 0043 676 4519370; **VERKAUFE:** YAESU FT-818ND, Zustand neuwertig, mit Originalverpackung, inkl. DYC-817-3.0 Dynamikkompressor für FT-817/818 und Programmiersoftware YPS-818 für Windows und Mac, komplett 500,– €; Labor Netzgerät DF173SB 0-30V, 3A, 20,- €.

**OE1GLB – Lechinger Gottfried,** lechi. ag@drei.at, 0664 5448013; **VERKAUFE:**  Antennenmast, Länge ca. 4 m, Dm. aussen 48 mm, Dm. innen 43 mm, 30,– €; Zentralspiegel 60 cm, inkl. Feedaufnahme +

Masthalterung, neuwertig,  $35 - \epsilon$ ; 13 cm Feed Pellini, neu, abstimmbar, 20,– €; 23 cm/20 Watt (f. 12 Volt) Endstufe Prinz mit Ventilator, 70,– €; Daiwa SWR-Powermeter CN-720 II/23-13 cm, neuwertig, 100,– €; bei Mast und Spiegel kein Versand, nur Abholung (in 1020 Wien).

**OE5ERN – Erwin Reisinger,** oe5ern@ oevsv.at; **VERKAUFE:** SDR TXRX 5-10 Watt, 160 m-4 m, AERIAL-51 ALT-512, 400,– €; Icom IC-7100 allmode 160 m-70 cm, auch D-Star, mit AT-180 Automatiktuner und SM-30 Standmikrofon, 1.000,– €; Yaesu FT-990 allmode, 160 m-10 m, alle Filter, 2,4k 2,0k 500hz 250hz mit DVS-2 digitalmemory controller, MD-1 Standmikrofon, und SP-6 Stationslautsprecher mit eingebautem BHI-DSP, 700,– €; Selbstabholer bevorzugt.

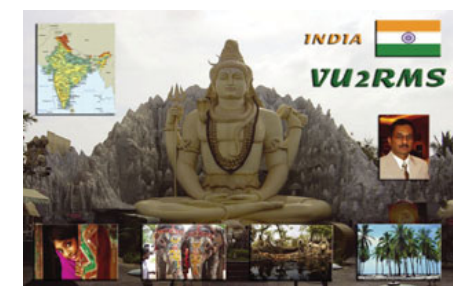

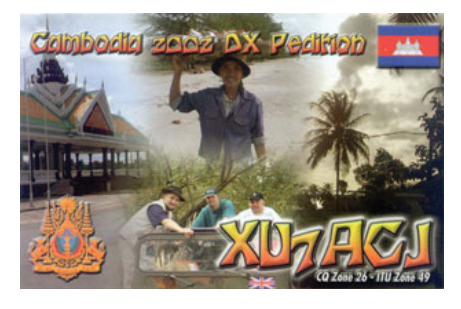

verschoben oder komplett abgesagt, wie auch die meisten Veranstaltungen wie die Ham Radio in Friedrichshafen. Suffix wie STAYSAFE oder STAYHOME wurden Teil des Alltags und brachten durch die Rufzeichenlänge einige Programme ans Limit.

Zusätzlich hat auch die Sonnenfleckenaktivität für längere Zeit ein Minimum erreicht, Bandöffnungen über 15 m waren kaum vorhanden. Erst mit Dezember 2020 endete offiziell der 24. Sonnenzyklus. Laut Experten wird das nächste Sonnenfleckenmaximum voraussichtlich im Jahr 2025 stattfinden. Aus diesen Gründen waren 2020 nur ca. 265 Entitäten aktiv, weit weniger als die üblichen 285. Die Pandemie veranlasste viele DXer, von zuhause zu arbeiten. Dadurch waren die Aktivitäten über das Jahr und besonders in den Wettbewerben besonders hoch. Viele entdeckten die Vorteile von CW bei schlechten Bedingungen, aber auch FT4/FT8 konnte sich noch weiterverbreiten, da man damit auch bei schlechten Bedingungen verlässlich QSOs machen konnte. Fast alle DXPeditionen sind in der Zwischenzeit auch in FT8 aktiv, das DXCC lässt sich recht leicht in 1 bis 2 Monaten erarbeiten.

2020 war auch das Jahr der Online-Veranstaltungen. So wurde die Ham Radio 2020 (**https://www.youtube. com/watch?v=n4uKq1i0FzI**) komplett virtuell ausgerichtet, ebenso Veranstaltungen wie die SDR Academy (**https://www.youtube.com/ channel/UC1GAlgAQrkjeeLmIk-CB8pgQ**) oder Contest University CTU (**https://www.youtube.com/ watch?v=fEEUpsWUtAA**). Fast alle Videos sind zum Großteil auf YouTube zu finden und können jederzeit angesehen werden – ein großer Vorteil! Apropos Internet – LoTW und ClubLog sind die Quasi-Standards geworden. Direkt-QSL-Karten werden immer teurer und, COVID-19-bedingt, gab und gibt es noch immer zahlreiche Einschränkungen in viele Länder, wodurch sich LoTW immer mehr etabliert hat. Es gibt auch kaum noch eine größere DXPedition, die ihre Logs nicht auf ClubLog einspielt. Mittels OQRS kann man dann immer noch eine Direkt-QSL-Karte beantragen.

**Ausblick:** Wie bereits erwähnt, begann im Januar 2021 offiziell der 25. Sonnenzyklus. 1625 DXer weltweit haben alle 340 DXCC Entitäten bestätigt und über 200 mehr als 3000 Länder. Fernando EA8AK führt die Liste mit eindrucksvollen 3264 Entitäten an. Die Bedingungen auf den höheren Bändern werden langsam besser und man kann davon ausgehen, dass ab Ende 2021 wahrscheinlich wieder internationales Reisen, und damit DXPeditionen, möglich sein wird. Die Aktivitäten auf allen Bändern und besonders in CW und FT8/FT4 werden weiterhin sehr hoch bleiben. Auch die

neuen Bänder 630 m und 60m sind sehr reizvoll, vor allem auf 60 m gibt es fast immer Aktivitäten. Probiert was Neues aus und lasst euch nicht unterkriegen. Gerade wir als Amateurfunker können immer von zuhause unserem Hobby nachgehen. Bleibt gesund!

### **Links:**

**ARLHS (Amateur Radio Lighthouse Society)** www.arlhs.com

**DX Summit** http://www.dxsummit.fi

**DX Fun Webcluster** https://www.dxfuncluster.com

**GIOTA (Greek Islands On The Air)** http://www.greekiota.gr

**IOTA (Islands On The Air)**  www.rsgbiota.org/

**SOTA (Summits On The Air)** www.sota.org.uk/

**SOTAwatch3** https://sotawatch.sota.org.uk/

**WAP (Worldwide Antarctic Program)** www.waponline.it

**WCA (World Castles on the**  Air) www.wca.grz.ru/ENG/main.html

**WLOTA (World Lighthouses 2012 The Air)** www.wlota.com

**WWFF (World Flora & Fauna)** wwff.co und www.wff-dl.de

**9LY1JM**

https://youtu.be/UMM9EC7C8rA

**CY9C** https://vimeo.com/364396566

**D68CCC** 

https://youtu.be/osn8o6ATXhc

**E44CC** https://www.youtube.com/ watch?v=ofg53o3pHQ8

KL7RRC/p IOTA NA-210, Sledge Island https://youtu.be/78TcPRgG4ws

**T30L/C21W**  https://youtu.be/tGQPd8BZaAs

**T32DX** https://www.youtube.com/ watch?v=n2OHHLDB49o

**7060K** https://youtu.be/mWZYz-J\_q-A

**VK5CE/p** 

http://iotaoc220.blogspot.com.au

**VK9XT** http://vk9xt.qsodirector.com

**VP2MUW** 

https://youtu.be/PnWRjalM5tk

**VP6D** https://youtu.be/MhKtxPR1p88

**VP6R** https://vimeo.com/372952687

**XZ1** http://vimeo.com/86383125

**YJ0RRC**

https://r4waa9.wixsite.com/yj0rrc/news

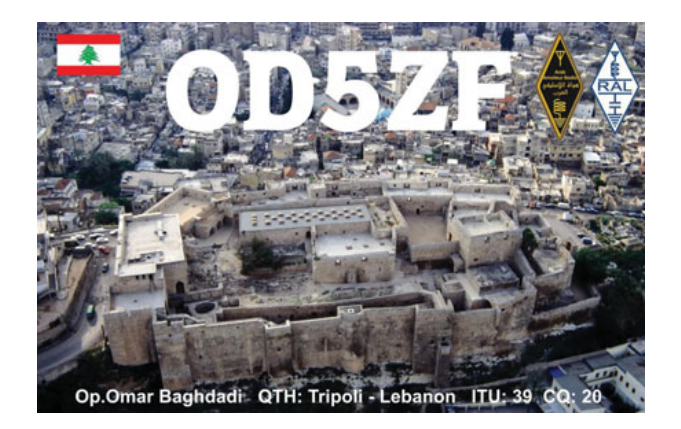

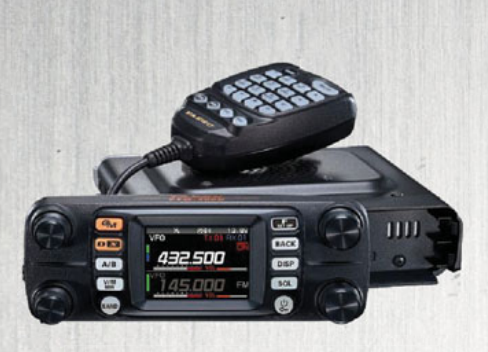

### **YAESU FT300DE**

2m / 70 cm Analog FM und C4FM / FDMA Digital Mode, Duoband Mobilfunkgerät, Vollduplex, AIR-Bandempfänger von 108 MHz bis 137 MHz. Die eingebaute Bluetooth- Funktion ermöglicht einen komfortablen und sicheren Funkbetrieb während der Fahrt mit dem KFZ. Dazu wird das Headsets von Yaesu SSM-BT10 benötigt.

#### EUR 399,– ,

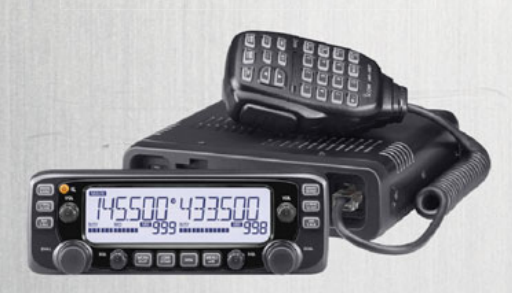

### **ICOM IC2730 ICOM IC2730 VHF/UHF-DUALBAND-TRANSCEIVER**

Gleichzeitiger Empfang von VHF/UHF, weiß beleuchtetes LC-Display, 50W Sendeleistung, Breitbandempfänger, optionales Bluetooth-Headset.

EUR 316,–

#### **KENWOOD TS-890S**

HF/50/70 MHz Transceiver. Erstaunliche Ergebnisse werden häufig unter härtesten und schwierigsten Bedingungen erreicht. Mit einem tadellosen Empfänger und exzellenter Audio Performance

#### EUR 3.850,–

# **J** Funktechnik Böck

1060 Wien, Gumpendorfer Straße 95

Tel.:  $+43$  1 597 77 40-0 Fax: +43 1 597 77 40-12 Web: **www.funktechnik.at**

#### **C** KENWOOD **TH-D74E**

High-End 2m/70cm Dualbander für D-Star und APRS. Multimode Empfang von 0.1 bis 524 MHz in FM, NFM, WFM, AM. SSB und CW. EUR 669,–

### **YAESU FT3DE**

2m / 70 cm (VHF / UHF) Analog /

Digital C4FM Duoband Handfunkgerät mit Touch-Panel- Display, Vollduplex, mit eingebautem 66 Kanal GPS Empfänger, Breitbandempfänger 500 kHz bis 1000 MHz, sowie Sprachrekorder und Bluetooth.

EUR 399,– –

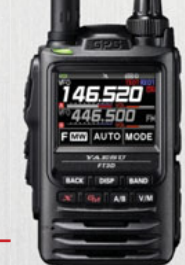

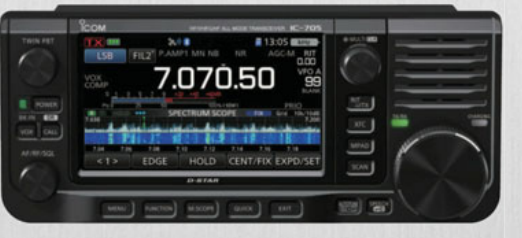

### **ICOM IC705 ICOM IC705KW/50/144/430- MHz-Multimode**

Von der Kurzwelle bis zu 50/144/430 MHz lässt sich eine Vielzahl von Bändern in den Betriebsarten D-STAR DV, SSB, CW, RTTY, AM und FM nutzen. Der IC-705 empfängt durchgehend von 30 kHz bis zum 144-MHz-Band. Der Empfang von FM-Rundfunk und Flugfunk ist ebenfalls möglich. **EUR 1.359,-**

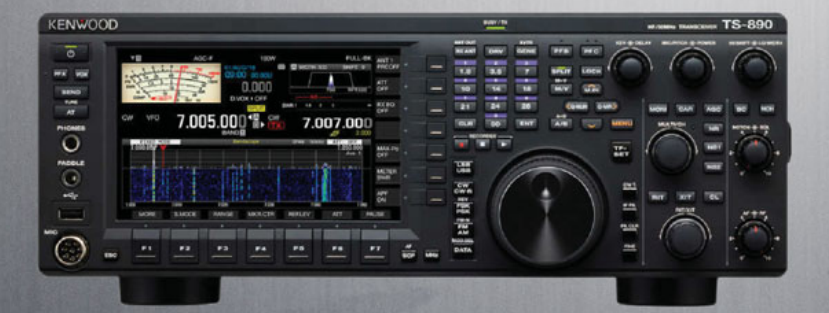

#### **ICOM IC7300 KW/50/70 MHz**

Der innovative Transceiver mit leistungsfähigem Echtzeit-Spektrum Skop, welches in Bezug auf Auflösung, Abtastgeschwindigkeit und Dynamikbereich führend in dieser Klasse ist.

### EUR 1.150,–

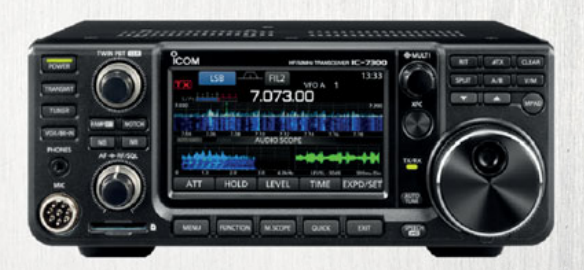

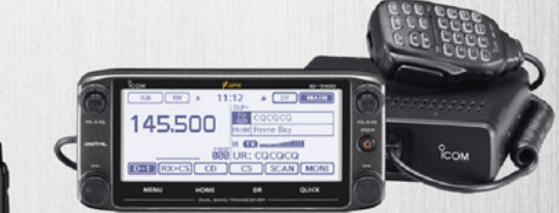

### **ICOM ID5100 ICOM ID5100 VHF/UHF-DUALBAND-DIGITAL-TRANSCEIVER**

Mobilität auf höherem Niveau: Touchscreen-Bedienung, DV/DV-Dualwatch, eingebauter GPS-Empfänger, DV/FM-Repeater-Listen, D-STAR-DV-Modus, Bluetooth®, Android™.

EUR 579,–

### **Yaesu FT-991A**

Kompakter HF/6 m/VHF/UHF Allmode-Transceiver inkl. C4FM und automatischem Antennentuner. Touch-Farbdisplay mit Spektrum-Anzeige und Wasserfalldiagramm.

### EUR 1.359,–

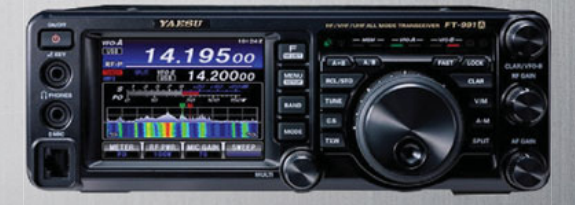

**Weitere Infos und Downloads unter: www.funktechnik.at**

Alle Preise verstehen sich inkl. Mwst.